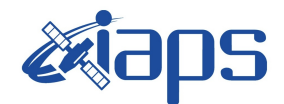

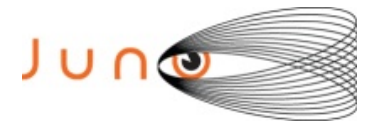

# **Juno JIRAM**

# **Report JM0041**

**JIR-IAPS-SY-006-2023** Version 3.0

June 07, 2023

*Prepared by: R. Noschese, A. Cicchetti, R. Sordini, S. Brooks, H. N. Becker, M.L. Moriconi, A. Mura*

> *Approved by: A. Adriani*

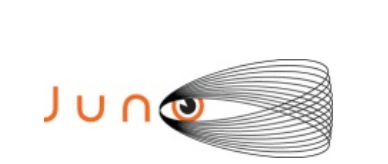

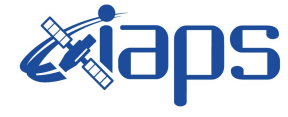

**JUNO/JIRAM** 

#### **Table of Contents**

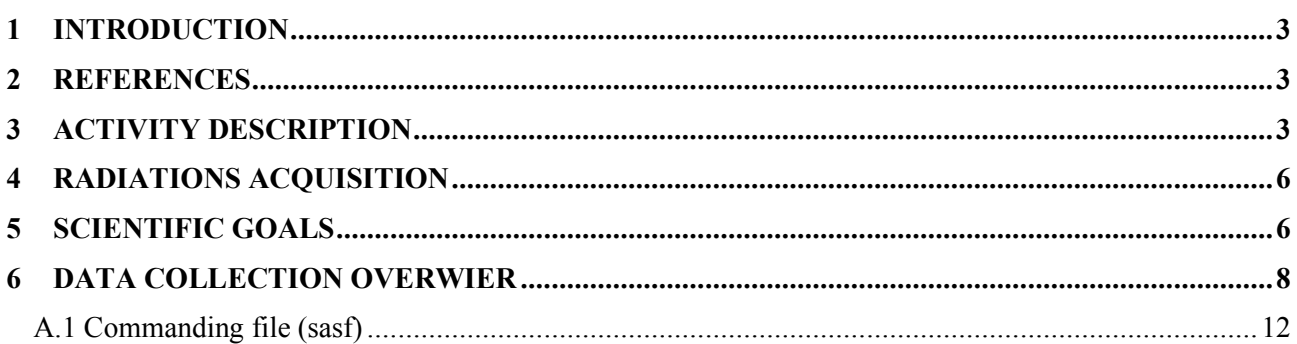

## **List of Figures**

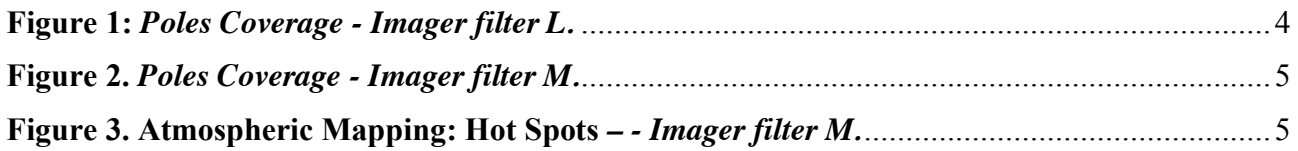

# **List of Tables**

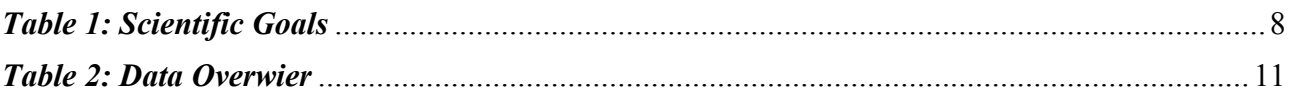

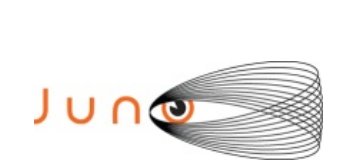

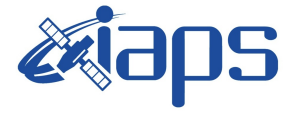

#### **1 INTRODUCTION**

 This document describes the activities that JIRAM performed during the activity period JM0041 (PJ4), with particular attention to the comparison with the expected data and that achieved, keeping track of the configuration of the instrument with commanding file (SASF).

### **2 REFERENCES**

- a) Adriani A., G. Filacchione, T. Di Iorio, D. Turrini, R. Noschese, A. Cicchetti, D. Grassi, A. Mura, G. Sindoni, M. Zambelli, G. Piccioni, M.T. Capria, F. Tosi, R. Orosei, B.M. Dinelli, M.L. Moriconi, E. Roncon, J.I. Lunine, H.N. Becker, A. Bini, A. Barbis, L. Calamai, C. Pasqui, S. Nencioni, M. Rossi, M. Lastri, R. Formaro, A. Olivieri (2014), JIRAM, the Jovian Infrared Auroral Mapper. Space Sci. Rev., DOI 10.1007/s11214-014-0094-y.
- b) Adriani A., M.L. Moriconi, A. Mura, F. Tosi, G. Sindoni, R. Noschese, A. Cicchetti, G. Filacchione (2016), Juno's Earth flyby: the Jovian infrared Auroral Mapper preliminary results, Astrophys Space Sci, DOI 10.1007/s10509-016-2842-9.
- c) Becker, H.N., J.W. Alexander, A. Adriani, A. Mura, A. Cicchetti, R. Noschese, J.L. Jørgensen, T. Denver, J. Sushkova, A. Jørgensen, M. Benn, J.E.P. Connerney, S.J. Bolton, the Selex Galileo Juno SRU Team, J. Allison, S. Watts, V. Adumitroaie, E.A. Manor-Chapman, I.J. Daubar, C. Lee, S. Kang, W.J. McAlpine, T. Di Iorio, C. Pasqui, A. Barbis, P. Lawton, L. Spalsbury, S. Loftin, and J. Sun (2017), The Juno Radiation Monitoring (RM) Investigation, Space Sci Rev, doi: 10.1007/s11214-017-0345-9.
- d) R. Noschese, A. Cicchetti, R. Sordini, M.Cartacci, S. Brooks, M. Lastri, A. Adriani, A. Mura, G. Filacchione, H. Becker, A. Bini, C.Pasqui, A. Migliorini, M.L. Moriconi, D.G rassi, F. Altieri, B.M. Dinelli, G. Piccioni, F. Tosi, D. Turrini, G. Sindoni, A. Olivieri, C .Plainaki. Juno/JIRAM: planning and commanding activities. Adv. Space Res. (2019) https://doi.org/10.1016/j.asr.2019.09.052

#### **3 ACTIVITY DESCRIPTION**

During PJ4 pass, JIRAM could have a full coverage of both Northern and Southern Poles of Jupiter. Coverage is given in the figures  $1 \& 2$ . Image filter L is for auroras and imager filter M is for mapping the atmospheric thermal emission. Note that in correspondance of each imager's pictures there is a spectral observation. Details about imager/spectrometer coupling and, more in general, about the instrument and its performances can be found in Adriani et al., 2014 and 2016. Low-latitude observations during the approaching to the planet have been focused to the Hot Spots in the Northern

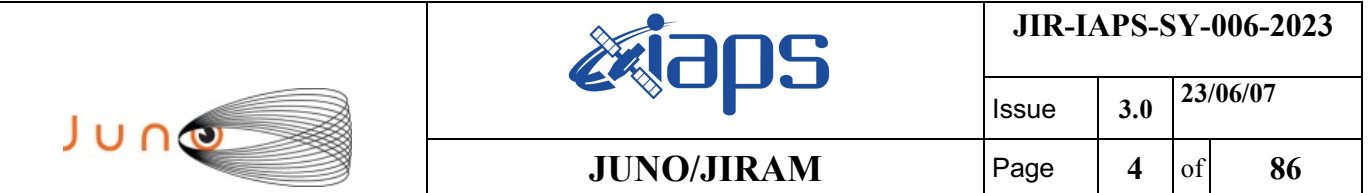

Equatorial Band (figure 3). Spectral observations relateted to the science blocks from JRM\_022 to JRM\_033 (see the file "JIR\_STATUS\_EDR\_2016213T082335\_V03.CSV") are sequences of limb observations (not reported in the figures) that visualize the Jupiter North Pole and the auroral oval from different viewing angles during the nighttime period. Finally, observations of the Jupiter's moon Io have also been done (not reported in the figures).

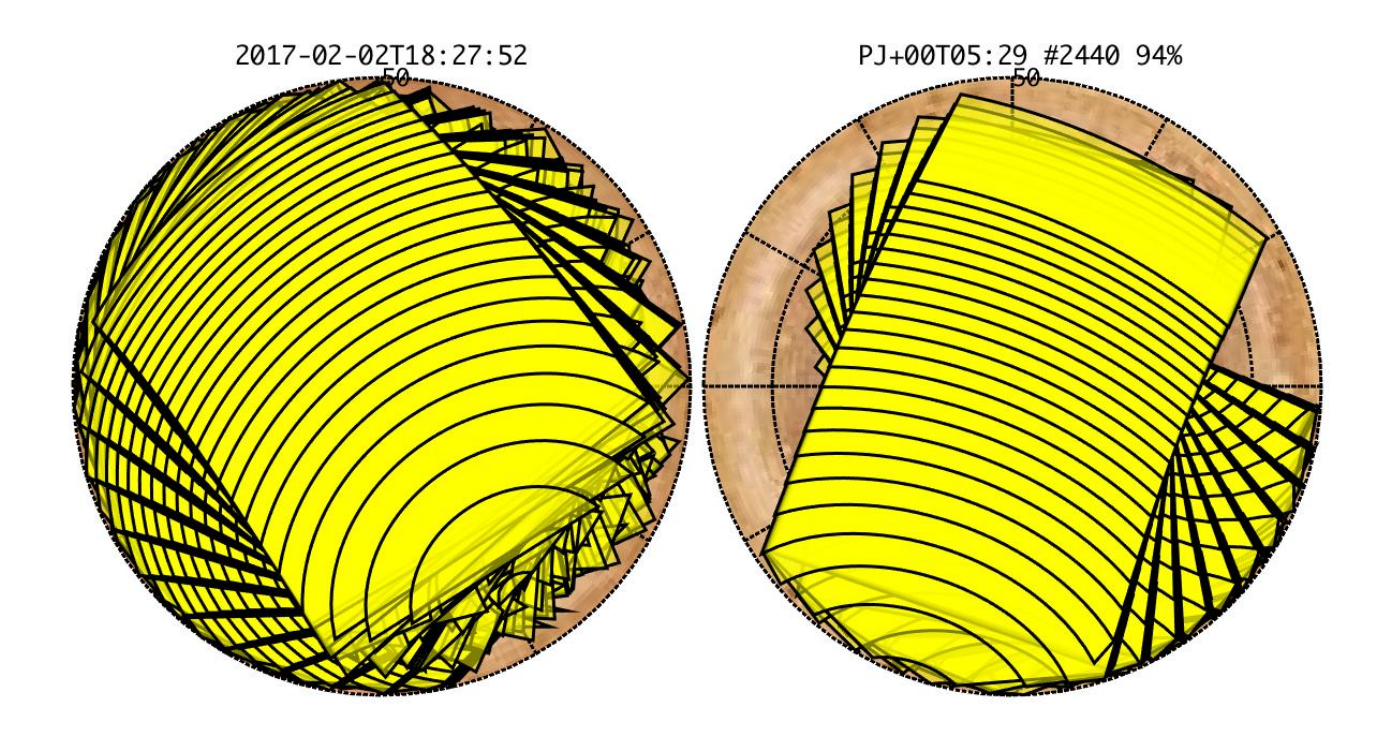

**Figure 1:** *Poles Coverage - Imager filter L.*

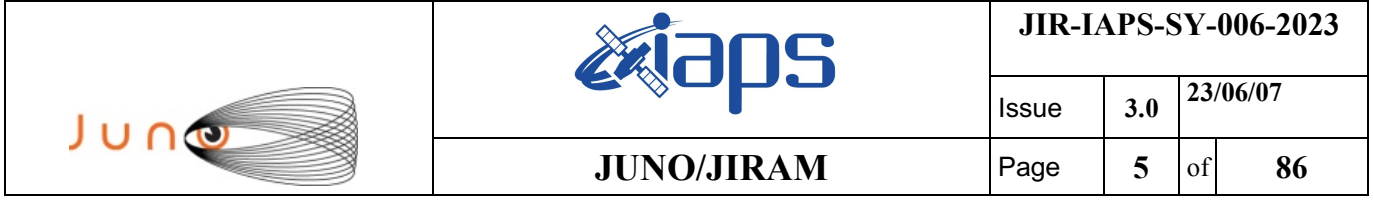

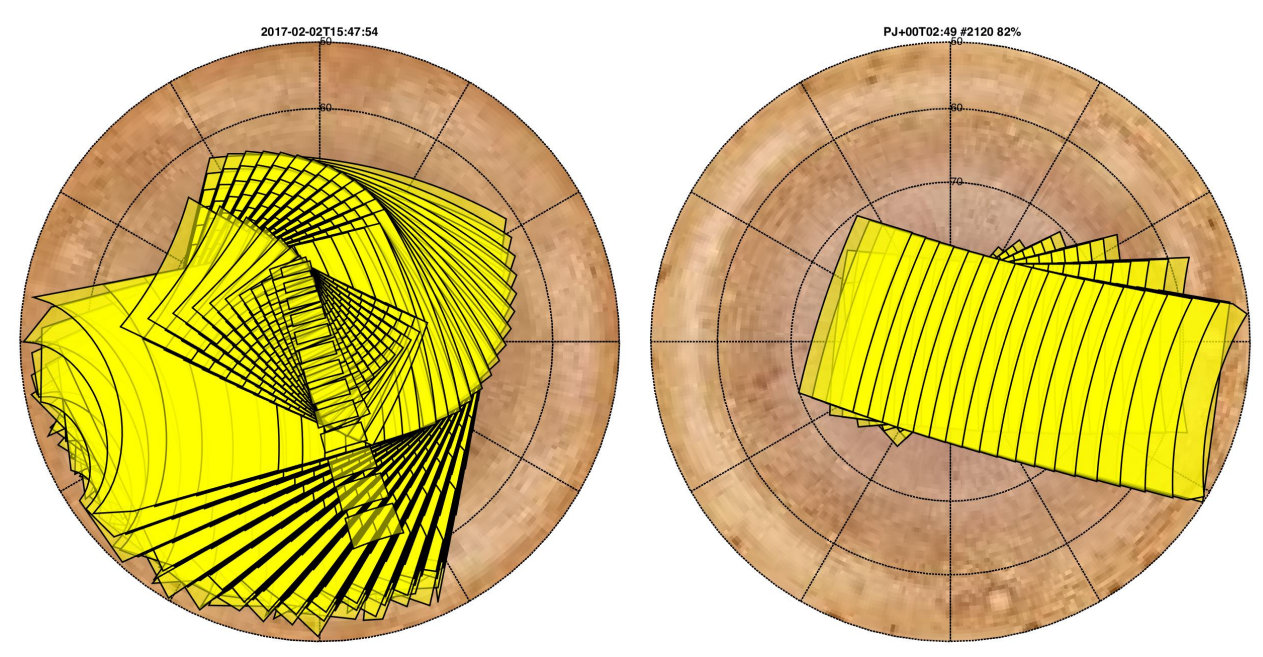

**Figure 2.** *Poles Coverage - Imager filter M.*

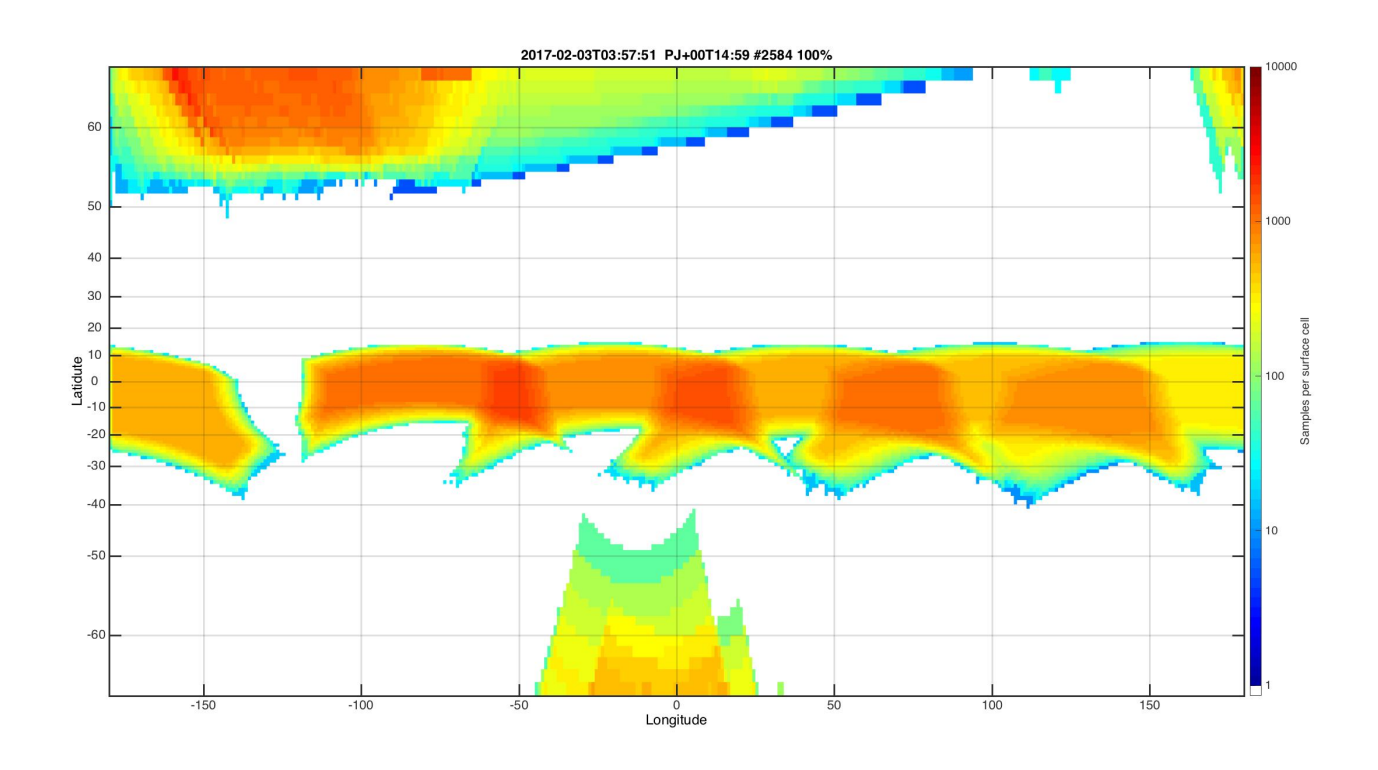

**Figure 3. Atmospheric Mapping: Hot Spots** *– - Imager filter M.*

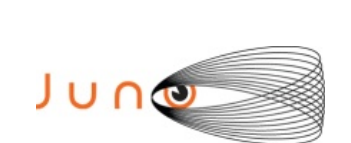

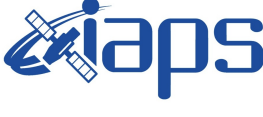

#### **4 RADIATIONS ACQUISITION**

Radiation sequences were collected in locations of low particle flux in order to update the mapping of good pixel locations to be used in subsequent radiation data processing. Radiation sequences targeting observations of the radiation environment were performed in the middle magnetosphere, the inner synchrotron emission region, and polar regions.

A Cherenkov experiment was performed using the 6th and 7th radiation sequences. This involved the use of a different despinning mirror position for the 2nd image in each of these sequences. Enhanced signal has been observed in one corner of the L band when the IMG is bombarded by radiation and the Cherenkov experiment had the objective to see if a change in mirror position could affect the observed gradient signal. No obvious difference in the observed gradient signal in the L band portion of the imager was observed, suggesting that any influence of Cherenkov was not a strong effect for these two mirror positions. The cause of this gradient signal during radiation bombardment is currently unknown. The ongoing procedure for JIRAM radiation sequence data processing involves the removal of this region of the L band from the processed pixels.

#### **5 SCIENTIFIC GOALS**

Below is a table that describes for each science block in the commanding file the relative operative mode and the scientific objectives. The files relating to the varius science blocks are shown in the file "JIR\_STATUS\_EDR\_2016213T082335\_V03.CSV" in the INDEX directory.

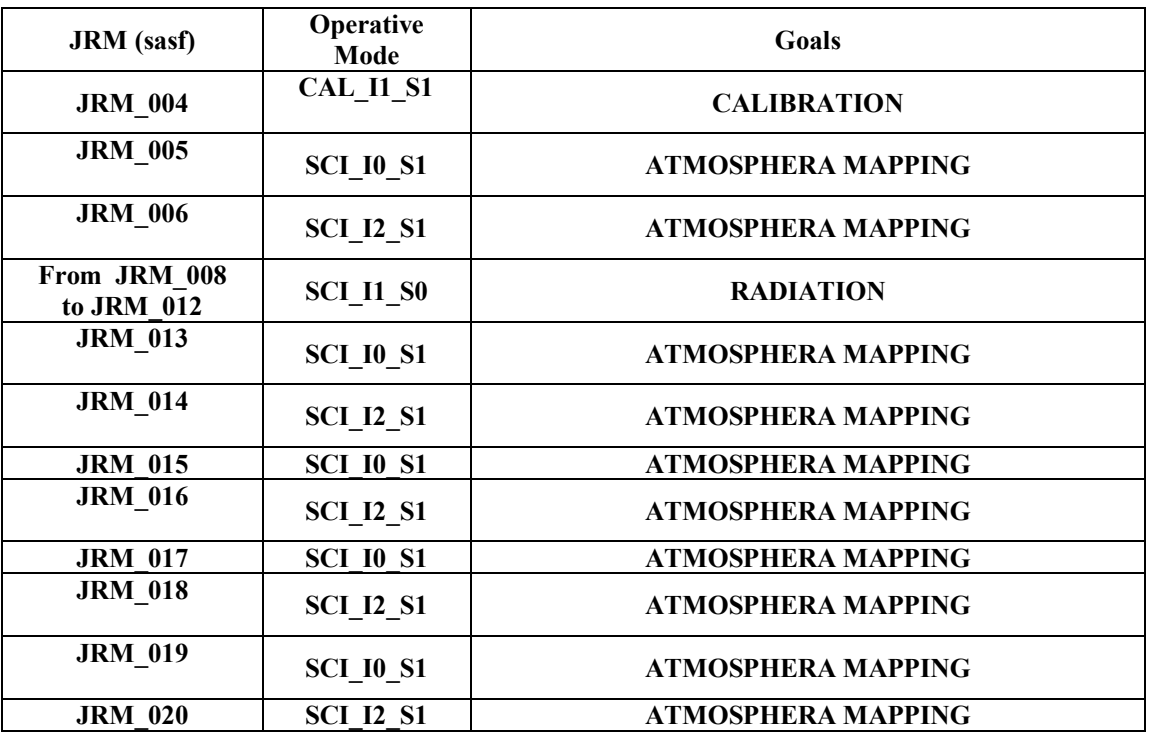

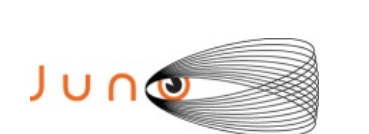

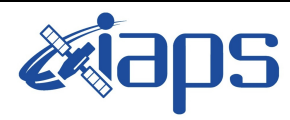

## **JUNO/JIRAM**  $\begin{array}{|c|c|c|c|} \hline \text{Page} & 7 & \text{of} & 86 \\\hline \end{array}$

**JIR-IAPS-SY-006-2023**

Issue **3.0 23/06/07**

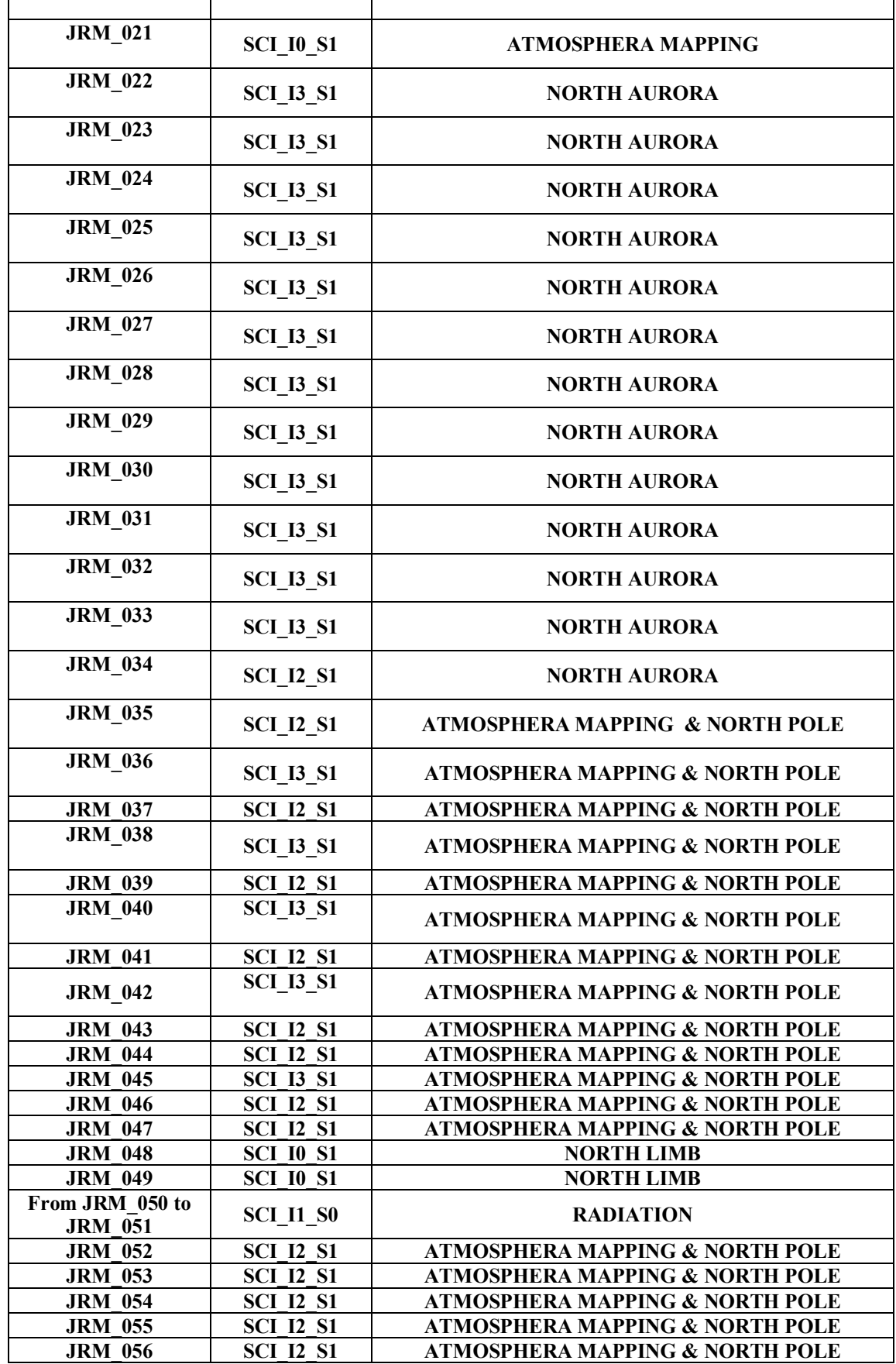

**JIR-IAPS-SY-006-2023**

**JUNO/JIRAM Page** 

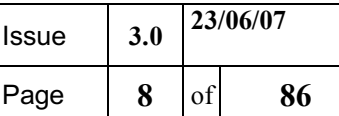

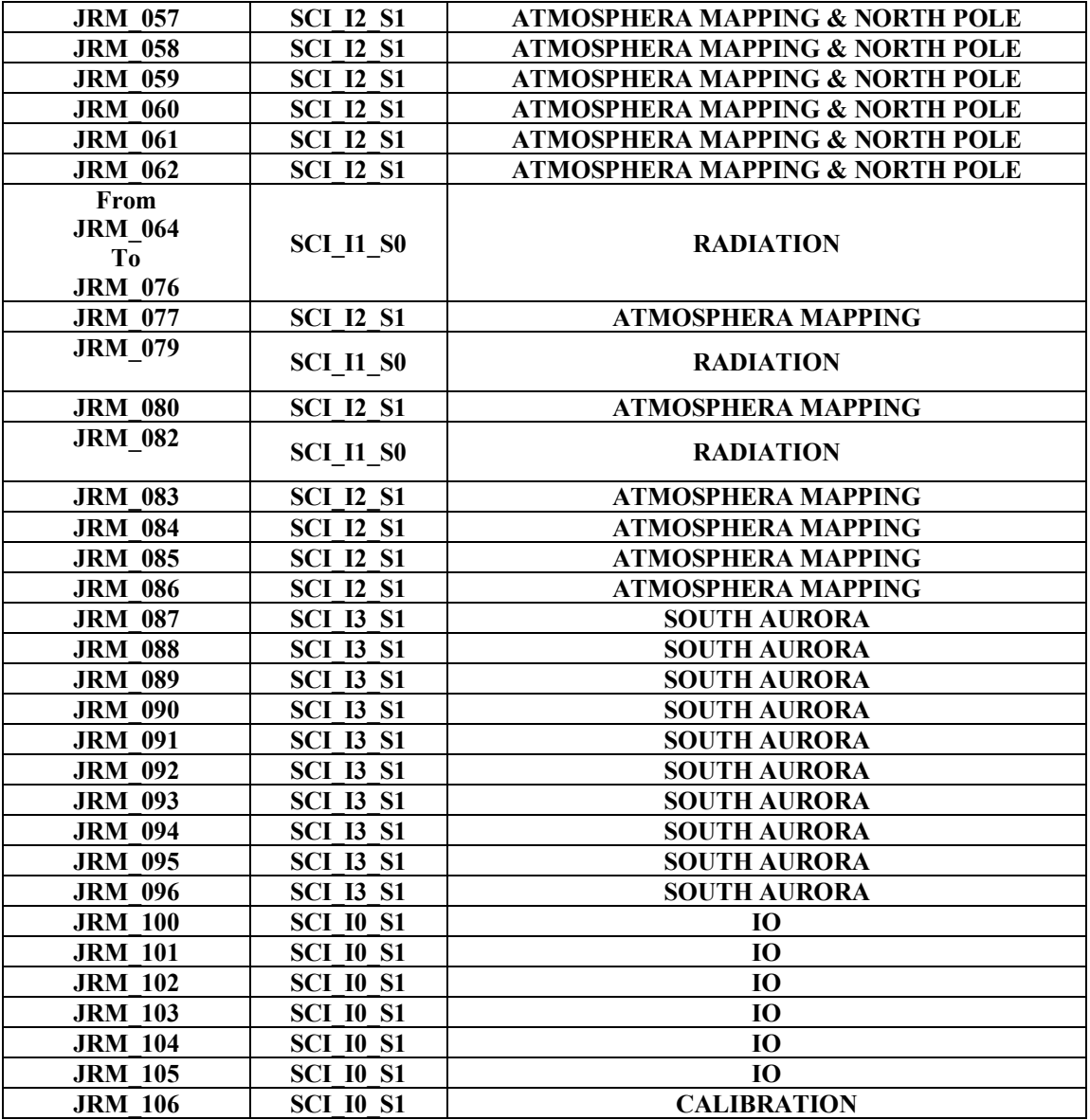

*Table 1: Scientific Goals*

#### **6 DATA COLLECTION OVERWIER**

Below a table that give an overwier of the data collected during the activity period JM0041. The table describes, for each science block in the commanding file, the programmed operative modes, with the real collected data.

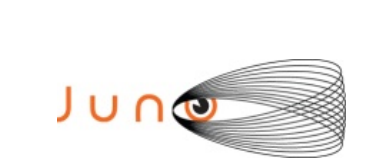

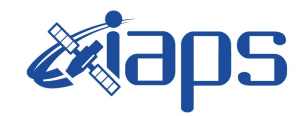

Issue **3.0 23/06/07 JUNO/JIRAM** Page  $\begin{array}{|c|c|c|c|} \hline \end{array}$  9 of 86

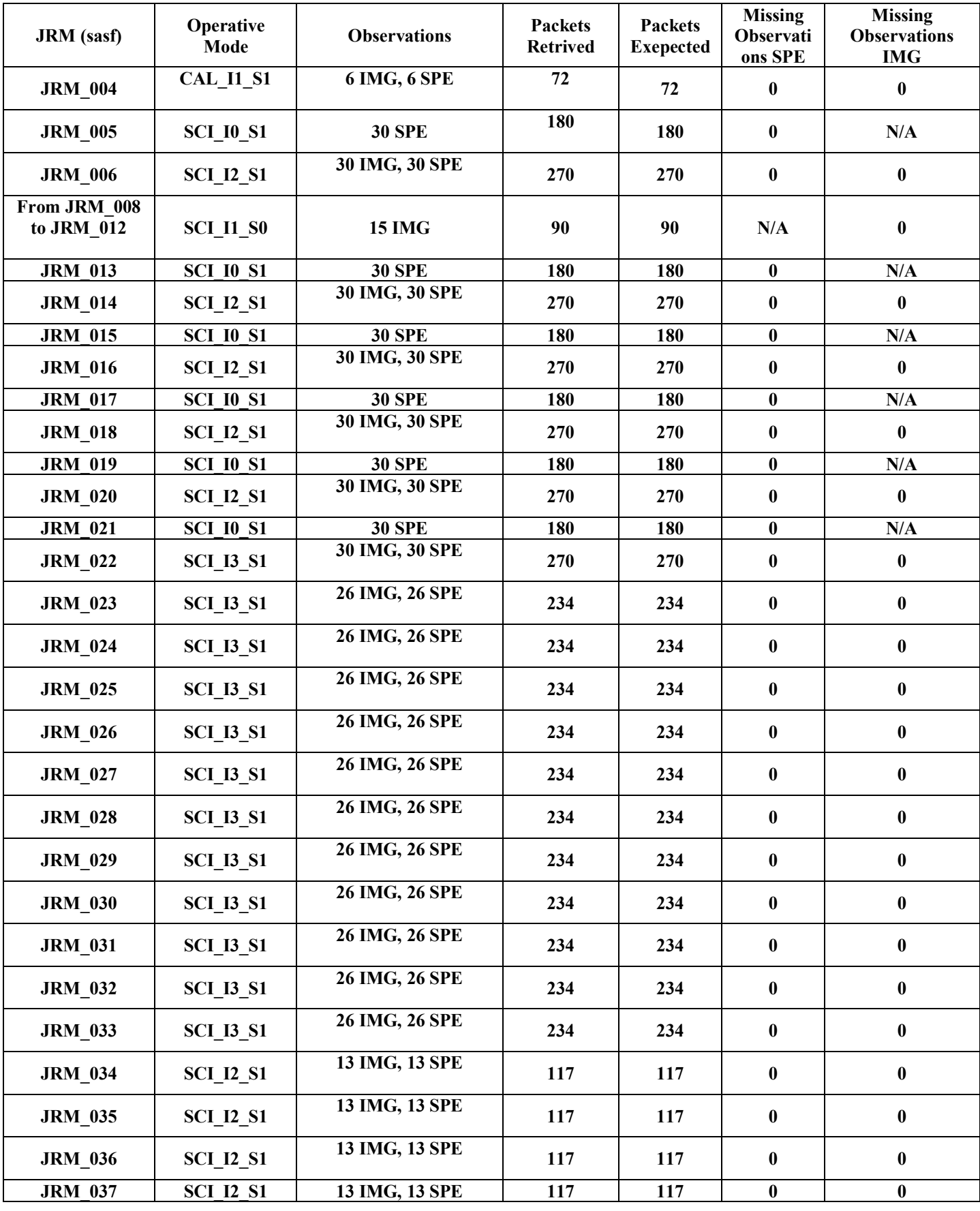

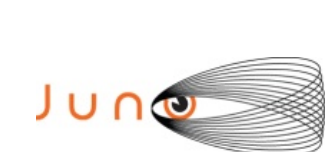

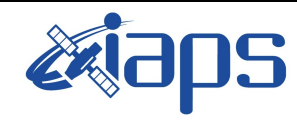

Issue **3.0 23/06/07**

**JUNO/JIRAM**  $\begin{array}{|c|c|c|c|c|} \hline \text{Page} & \text{10} & \text{of} & \text{86} \\\hline \end{array}$ 

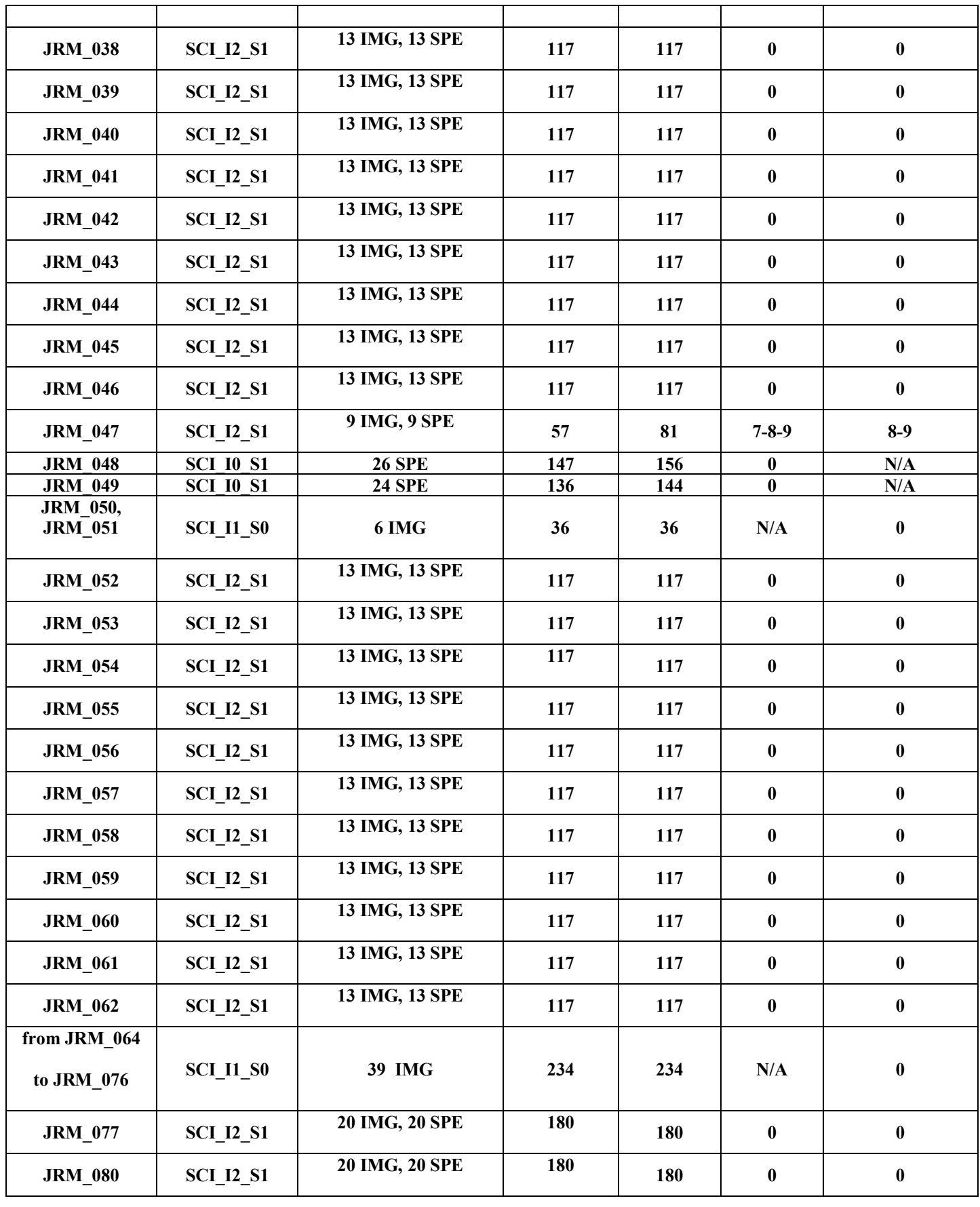

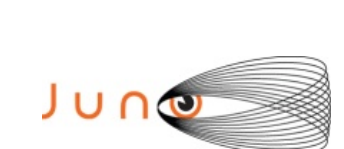

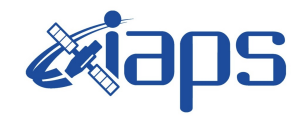

Issue **3.0 23/06/07 JUNO/JIRAM** Page  $11$  of 86

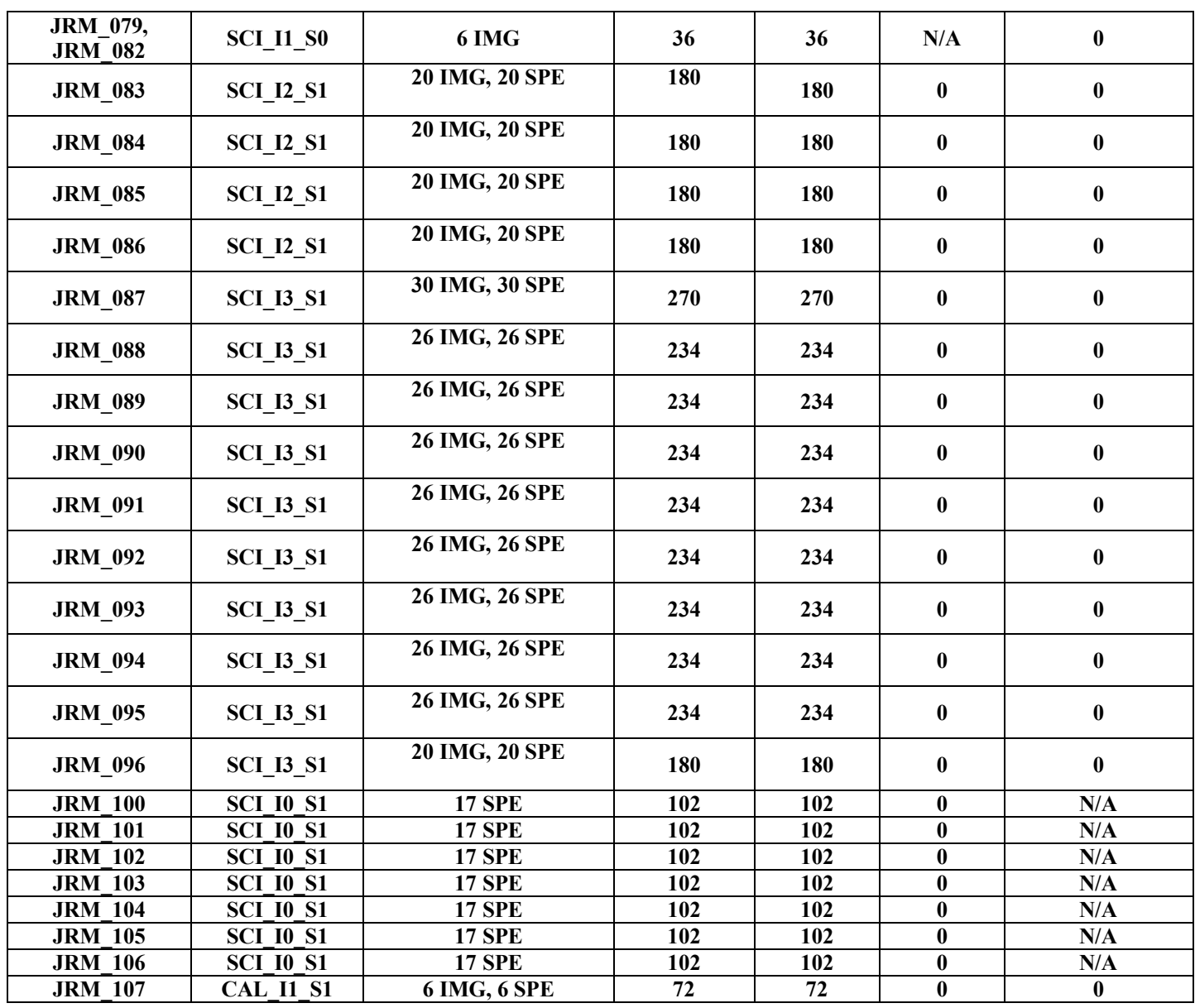

*Table 2: Data Overwier*

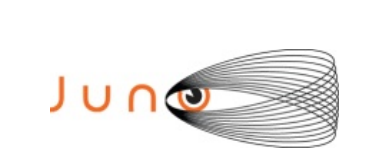

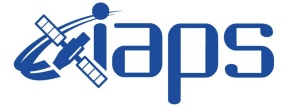

**JIR-IAPS-SY-006-2023**

Issue **3.0 23/06/07**

**JUNO/JIRAM** | Page | 12 | of | 86

# **A.1 Commanding file (sasf)**

\*\*\*\*\*\*\*\*\*\*\*\*\*\*\*\*\*\*\*\*\*\*\*\*\*\*\*\*\*\*\*\*\*\*\*\*\*\*\*\*\*\*\*\*\*\*\*\*\*\*\*\*\*\*\*\*\*\*\*\*\* CCSD3ZF0000100000001NJPL3KS0L015\$\$MARK\$\$; MISSION\_NAME = JUNO; SPACECRAFT\_NAME = JUNO; DATA\_SET\_ID = SPACECRAFT\_ACTIVITY\_SEQUENCE\_JRM; FILE\_NAME =  $\text{im}0041$  JRMa.sasf; APPLICABLE\_START\_TIME = 2017-032T12:00:00.000;  $APPLICABLE$  STOP TIME = 2017-068T00:00:00.000; PRODUCT\_CREATION\_TIME = 2017-004T19:48:48.000;  $PRODUCER$  ID = JRMTEAM; SEQ ID =  $\overline{im0041}$  JRMa; HOST  $ID = JRM$  CMD 041 041 V09.jrm; CCSD3RE00000\$\$MARK\$\$NJPL3IF0M01300000001; \$\$JNO SPACECRAFT ACTIVITY SEQUENCE FILE \*\*\*\*\*\*\*\*\*\*\*\*\*\*\*\*\*\*\*\*\*\*\*\*\*\*\*\*\*\*\*\*\*\*\*\*\*\*\*\*\*\*\*\*\*\*\*\*\*\*\*\*\*\*\*\*\*\*\*\* \*PROJECT JNO \*SPACECRAFT 61 \*OPERATOR JRMTEAM \*FILE\_CMPLT TRUE \*DATE Wed Jan 04 19:48:48 2017 \*BEGIN 2017-032T12:00:00.000 \*CUTOFF 2017-068T00:00:00.000 \*TITLE jm0041\_JRMa \*EPOCHS\_DEF \*jm0041\_JRM, 2017-032T12:00:00.000 \*EPOCHS\_END \*Input files used: \*File Type Last modified File name \*PACKETS\_NUMBER 13173 \*\*\*\*\*\*\*\*\*\*\*\*\*\*\*\*\*\*\*\*\*\*\*\*\*\*\*\*\*\*\*\*\*\*\*\*\*\*\*\*\*\*\*\*\*\*\*\*\*\*\*\*\*\*\*\*\*\*\*\* **\$\$EOH** \$\$EOD request(JRM\_Sequence\_Management\_Request, START\_TIME,2017-032T12:00:00.000, TITLE, "JRM\_MAINTENANCE", REQUESTOR, "JRMTEAM", PROCESSOR, "VC2", KEY, "No\_Key") activity(1, SCHEDULED\_TIME,\00:00:00\,FROM\_REQUEST\_START, SEQTRAN\_directive (VML\_START,2001-001T00:00:00.000,2030- 001T00:00:00.000,"ABSLTE","jm0041\_JRM","jm0041\_JRM.abs","d:/seq") ), command(2, SCHEDULED\_TIME,\00:00:30\,FROM\_PREVIOUS\_START, FILE\_DELETE("d:/seq/jm0041\_JRM.abs")  $\lambda$  command(3, SCHEDULED\_TIME,\035T11:59:58\,FROM\_REQUEST\_START, VM\_LOAD(20,"d:/seq/jm0042\_JRM.abs") ), end;

\*\*\*\*\*\*\*\*\*\*\*\*\*\*\*\*\*\*\*\*\*\*\*\*\*\*\*\*\*\*\*\*\*\*\*\*\*\*\*\*\*\*\*\*\*\*\*\*\*\*\*\*\*\*\*\*\*\*\*\*\*

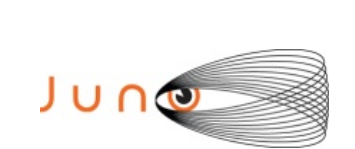

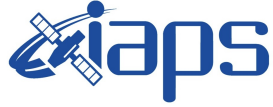

Issue **3.0 23/06/07 JUNO/JIRAM** | Page | 13 | of | 86

```
request(JRM_001,
                 START_TIME,2017-032T13:29:03.000,
                TITLE, "im0041_JRM_Heater_Op",
                 REQUESTOR, "JRMTEAM",
                 PROCESSOR, "VC2",
                 KEY, "No_Key")
       command(1,
                SCHEDULED_TIME,\00:00:00\,FROM_REQUEST_START,
                THRM_SET_PT_SEL("JIRAM_OH","OPERATIONAL")
       ),
       command(2,
                SCHEDULED_TIME,\00:00:01\FROM_PREVIOUS_START,
                THRM_SET_PT_SEL("JIRAM_DECON","OPERATIONAL")
       ),
       command(3,
                SCHEDULED_TIME,\03:10:00\,FROM_PREVIOUS_START,
                THRM_SET_PT_SEL("JIRAM_ELECT_BP","OPERATIONAL")
       ),
          note(1, SCHEDULED_TIME,\00:00:04\,FROM_PREVIOUS_START,
                 TEXT,\"NaN"\
           ),
end;
request(JRM_002,
                 START_TIME,2017-032T18:50:03.000,
                TITLE, "im0041_JRM-POWER_ON",
                 REQUESTOR, "JRMTEAM",
                 PROCESSOR, "VC2",
                 KEY, "No_Key")
          spawn(1,
                SCHEDULED_TIME,\00:00:00\,FROM_REQUEST_START,
                REQ_ENGINE_ID,21,RT_on_board_block(jiram_pwr_on)
           ),
          note(1, SCHEDULED_TIME,\00:00:04\,FROM_PREVIOUS_START,
                 TEXT,\"NaN"\
           ),
end;
request(JRM_003,
                 START_TIME,2017-032T18:52:46.000,
                TITLE, "jm0041_JRM_StandBy",
                 REQUESTOR, "JRMTEAM",
                 PROCESSOR, "VC2",
                 KEY, "No_Key")
        command(1,
                SCHEDULED_TIME,\00:00:00\,FROM_REQUEST_START,
                JRM SET \overline{PAR}(111,10) ),
        command(2,
                SCHEDULED_TIME,\00:00:04\,FROM_PREVIOUS_START,
                JRM_STANDBY("ON","ON","ON")
          ),
        command(3,
                SCHEDULED_TIME,\00:00:04\,FROM_PREVIOUS_START,
JRM_SCI_PAR("SCI_I2_S3",120,1,10,"IDIS_SDIS","HSSL","ENABLE","DARK","DISABLE",0,956,2,150,"LOW","LOW","POI
NT",-57343,2,150,"LOW","LOW","SPIN",0,"NO_SUMMED_SCI")
          ),
           note(1,
                 SCHEDULED_TIME,\00:00:04\,FROM_PREVIOUS_START,
                 TEXT,\"NaN"\
```
),

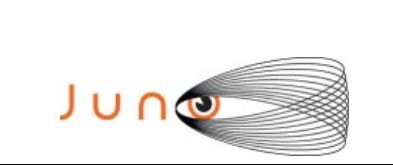

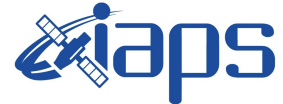

**JUNO/JIRAM**  $\qquad$  **Page** | 14 of 86

Issue **3.0 23/06/07**

```
end;
```
request(JRM\_004, START\_TIME,2017-032T18:52:58.000, TITLE, "jm0041\_JRM\_Calibration", REQUESTOR, "JRMTEAM", PROCESSOR, "VC2", KEY, "No\_Key") command(1, SCHEDULED\_TIME,\00:00:00\,FROM\_REQUEST\_START, JRM\_CAL\_PAR(8,14,8,14,30,700,30,700,30,700,30,700,30,700,200,200,153,153) ), command(2, SCHEDULED\_TIME,\00:00:04\,FROM\_PREVIOUS\_START, JRM\_GET\_PAR(6000) ), command(3, SCHEDULED\_TIME,\00:00:04\,FROM\_PREVIOUS\_START, JRM\_START\_HS\_REC() ), command(4, SCHEDULED\_TIME,\00:00:04\,FROM\_PREVIOUS\_START, JRM\_CALIBRATION("CAL\_I1\_S1","IDIS\_SDIS","DISABLE",1,"LAMP\_1") ), command(5, SCHEDULED\_TIME,\00:04:00\,FROM\_PREVIOUS\_START, JRM\_STOP\_HS\_REC() ), command(6, SCHEDULED\_TIME,\00:00:04\,FROM\_PREVIOUS\_START, JRM\_ERROR\_LOG() ), note(1, SCHEDULED\_TIME,\00:00:04\,FROM\_PREVIOUS\_START, TEXT,\"NaN"\ ), end; request(JRM\_005, START\_TIME,2017-032T18:57:29.000, TITLE, "jm0041\_JRM\_Science", REQUESTOR, "JRMTEAM", PROCESSOR, "VC2", KEY, "No\_Key") command(1, SCHEDULED\_TIME,\00:00:00\,FROM\_REQUEST\_START, JRM\_SET\_PAR(74,0) ), command(2, SCHEDULED\_TIME,\00:00:04\,FROM\_PREVIOUS\_START, JRM\_SCI\_PAR("SCI\_I0\_S1",30,1,30,"IDIS\_SDIS","HSSL","ENABLE","DARK","DISABLE",0,4,0,5000,"LOW","LOW","POINT ",-57343,0,5000,"LOW","LOW","SPIN",-297,"NO\_SUMMED\_SCI") ), command(3, SCHEDULED\_TIME,\00:00:04\,FROM\_PREVIOUS\_START, JRM\_START\_HS\_REC()  $\lambda$ command(4, SCHEDULED\_TIME,\00:00:04\,FROM\_PREVIOUS\_START, JRM\_SCIENCE() ), command(5, SCHEDULED\_TIME,\00:16:10\,FROM\_PREVIOUS\_START,

```
JIR-IAPS-SY-006-2023
                                                                             Issue 3.0 23/06/07

 JUNG
                                            JUNO/JIRAM | Page | 15 | of | 86
               JRM_ERROR_LOG()
          ),
        command(6,
               SCHEDULED_TIME,\00:00:04\,FROM_PREVIOUS_START,
               JRM_STOP_HS_REC()
          ),
         note(1, SCHEDULED_TIME,\00:00:04\,FROM_PREVIOUS_START,
                 TEXT,\"Atm. Map"\
          ),
end;
request(JRM_006,
                 START_TIME,2017-032T19:47:29.000,
                TITLE, \overline{}}jm0041 JRM Science",
                 REQUESTOR, "JRMTEAM",
                 PROCESSOR, "VC2",
                 KEY, "No_Key")
        command(1,
               SCHEDULED_TIME,\00:00:00\,FROM_REQUEST_START,
               JRM_SET_PAR(74,2470)
          ),
        command(2,
               SCHEDULED_TIME,\00:00:04\,FROM_PREVIOUS_START,
JRM_SCI_PAR("SCI_I2_S1",30,1,30,"IDIS_SDIS","HSSL","ENABLE","DARK","DISABLE",0,4,60,5000,"LOW","LOW","POIN
T",-57343,60,5000,"LOW","LOW","SPIN",-317,"NO_SUMMED_SCI")
          ),
        command(3,
               SCHEDULED_TIME,\00:00:04\,FROM_PREVIOUS_START,
               JRM_START_HS_REC()
          ),
        command(4,
               SCHEDULED_TIME,\00:00:04\,FROM_PREVIOUS_START,
               JRM_SCIENCE()
          ),
        command(5,
               SCHEDULED_TIME,\00:16:10\,FROM_PREVIOUS_START,
               JRM_ERROR_LOG()
          ),
        command(6,
               SCHEDULED_TIME,\00:00:04\,FROM_PREVIOUS_START,
               JRM_STOP_HS_REC()
          ),
         note(1, SCHEDULED_TIME,\00:00:04\,FROM_PREVIOUS_START,
                 TEXT,\""\
          ),
end;
request(JRM_007,
                 START_TIME,2017-032T20:04:14.000,
                 TITLE, "jm0041_JRM_Science",
                 REQUESTOR, "JRMTEAM",
                 PROCESSOR, "VC2",
                 KEY, "No_Key")
        command(1,
               SCHEDULED_TIME,\00:00:00\,FROM_REQUEST_START,
               JRM_SET_PAR(74,0) ),
         note(1, SCHEDULED_TIME,\00:00:04\,FROM_PREVIOUS_START,
                 TEXT,\""\
          ),
```
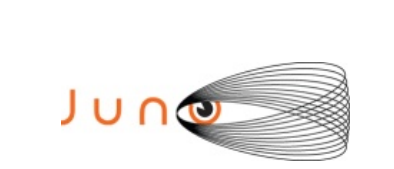

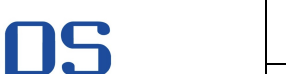

**JIR-IAPS-SY-006-2023**

**JUNO/JIRAM Page 16** of 86

```
end;
```

```
request(JRM_008,
                 START_TIME,2017-032T20:04:33.000,
                TITLE, "jm0041_JRM_Science",
                REQUESTOR, "JRMTEAM",
                PROCESSOR, "VC2",
                 KEY, "No_Key")
        command(1,
               SCHEDULED_TIME,\00:00:00\,FROM_REQUEST_START,
               JRM_SET_PAR(92,153)
          ),
        command(2,
               SCHEDULED_TIME,\00:00:04\,FROM_PREVIOUS_START,
JRM_SCI_PAR("SCI_I1_S0",1,1,0,"IDIS_SDIS","HSSL","ENABLE","RN","DISABLE",0,0,0,0,"LOW","LOW","POINT",28991,5
000,5000,"LOW","LOW","POINT",-57025,"NO_SUMMED_SCI")
          ),
        command(3,
               SCHEDULED_TIME,\00:00:04\,FROM_PREVIOUS_START,
               JRM_GET_PAR(6000)
          ),
        command(4,
               SCHEDULED_TIME,\00:00:04\,FROM_PREVIOUS_START,
               JRM_START_HS_REC()
          ),
        command(5,
               SCHEDULED_TIME,\00:00:02\,FROM_PREVIOUS_START,
               JRM_SCIENCE()
          ),
        command(6,
               SCHEDULED_TIME,\00:01:12\,FROM_PREVIOUS_START,
JRM_SCI_PAR("SCI_I1_S0",1,1,0,"IDIS_SDIS","HSSL","ENABLE","RN","DISABLE",0,0,0,0,"LOW","LOW","POINT",28991,5
000,5000,"LOW","LOW","POINT",-57025,"NO_SUMMED_SCI")
          ),
        command(7,
               SCHEDULED_TIME,\00:00:04\FROM_PREVIOUS_START,
               JRM_GET_PAR(6000)
          ),
        command(8,
               SCHEDULED_TIME,\00:00:02\,FROM_PREVIOUS_START,
               JRM_SCIENCE()
          ),
        command(9,
               SCHEDULED_TIME,\00:01:12\,FROM_PREVIOUS_START,
JRM_SCI_PAR("SCI_I1_S0",1,1,0,"IDIS_SDIS","HSSL","ENABLE","RN","DISABLE",0,0,0,0,"LOW","LOW","POINT",28991,5
000,5000,"LOW","LOW","POINT",-57025,"NO_SUMMED_SCI")
          ),
        command(10,
                SCHEDULED_TIME,\00:00:04\,FROM_PREVIOUS_START,
               JRM_GET_PAR(6000)
          ),
        command(11,
                SCHEDULED_TIME,\00:00:02\,FROM_PREVIOUS_START,
               JRM_SCIENCE()
         \lambdacommand(12,
               SCHEDULED_TIME,\00:01:12\,FROM_PREVIOUS_START,
               JRM_STOP_HS_REC()
          ),
        command(13,
               SCHEDULED_TIME,\00:00:04\,FROM_PREVIOUS_START,
```

```
JIR-IAPS-SY-006-2023
                                                                            Issue 3.0 23/06/07

 JUNG
                                            JUNO/JIRAM | Page | 17 | of | 86
               JRM_SET_PAR(92,8174)
          ),
        command(14,
               SCHEDULED_TIME,\00:00:04\,FROM_PREVIOUS_START,
               JRM_ERROR_LOG()
          ),
         note(1, SCHEDULED_TIME,\00:00:04\,FROM_PREVIOUS_START,
                 TEXT,\"Radiation_Sequence_04_001_DarkFrame_2017-032T20:04:33.000"\
          ),
end;
request(JRM_009,
                 START_TIME,2017-032T20:09:33.000,
                 TITLE, "jm0041_JRM_Science",
                 REQUESTOR, "JRMTEAM",
                 PROCESSOR, "VC2",
                 KEY, "No_Key")
        command(1,
               SCHEDULED_TIME,\00:00:00\,FROM_REQUEST_START,
               JRM_SET_PAR(92,153) ),
        command(2,
               SCHEDULED_TIME,\00:00:04\,FROM_PREVIOUS_START,
JRM_SCI_PAR("SCI_I1_S0",1,1,0,"IDIS_SDIS","HSSL","ENABLE","RN","DISABLE",0,0,0,0,"LOW","LOW","POINT",28991,5
000,5000,"LOW","LOW","POINT",-57025,"NO_SUMMED_SCI")
          ),
        command(3,
               SCHEDULED_TIME,\00:00:04\,FROM_PREVIOUS_START,
               JRM_GET_PAR(6000)
          ),
        command(4,
               SCHEDULED_TIME,\00:00:04\,FROM_PREVIOUS_START,
               JRM_START_HS_REC()
          ),
        command(5,
               SCHEDULED_TIME,\00:00:02\,FROM_PREVIOUS_START,
               JRM_SCIENCE()
          ),
        command(6,
               SCHEDULED_TIME,\00:01:12\,FROM_PREVIOUS_START,
JRM_SCI_PAR("SCI_I1_S0",1,1,0,"IDIS_SDIS","HSSL","ENABLE","RN","DISABLE",0,0,0,0,"LOW","LOW","POINT",28991,5
000,5000,"LOW","LOW","POINT",-57025,"NO_SUMMED_SCI")
          ),
        command(7,
               SCHEDULED_TIME,\00:00:04\,FROM_PREVIOUS_START,
               JRM_GET_PAR(6000)
          ),
        command(8,
               SCHEDULED_TIME,\00:00:02\,FROM_PREVIOUS_START,
               JRM_SCIENCE()
          ),
        command(9,
               SCHEDULED_TIME,\00:01:12\,FROM_PREVIOUS_START,
JRM_SCI_PAR("SCI_I1_S0",1,1,0,"IDIS_SDIS","HSSL","ENABLE","RN","DISABLE",0,0,0,0,"LOW","LOW","POINT",28991,5
000,5000,"LOW","LOW","POINT",-57025,"NO_SUMMED_SCI")
          ),
        command(10,
               SCHEDULED_TIME,\00:00:04\,FROM_PREVIOUS_START,
               JRM_GET_PAR(6000)
          ),
```
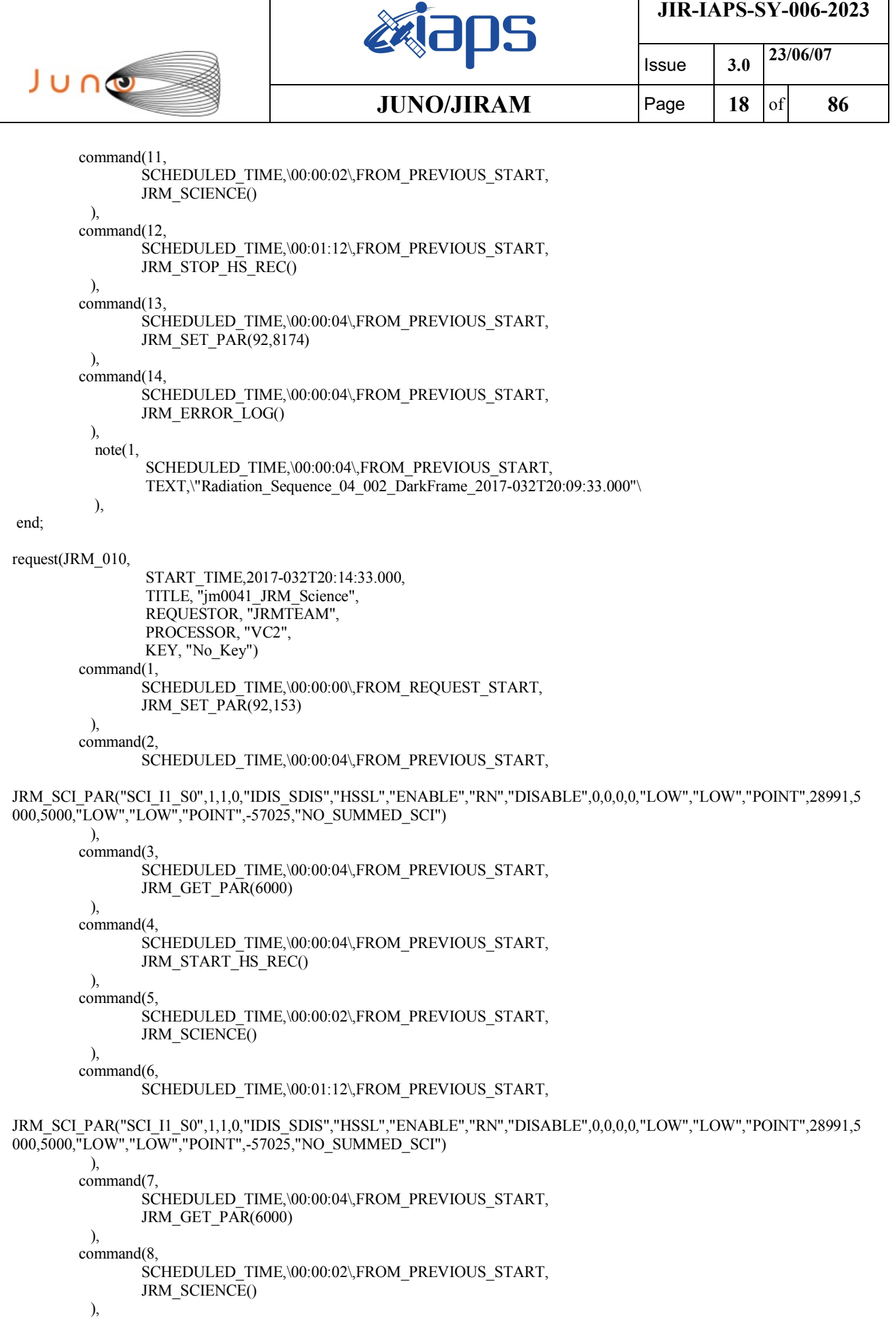

```
JIR-IAPS-SY-006-2023
                                                                            Issue 3.0 23/06/07

 JUNG
                                            JUNO/JIRAM | Page | 19 | of | 86
        command(9,
               SCHEDULED_TIME,\00:01:12\FROM_PREVIOUS_START,
JRM_SCI_PAR("SCI_I1_S0",1,1,0,"IDIS_SDIS","HSSL","ENABLE","RN","DISABLE",0,0,0,0,"LOW","LOW","POINT",28991,5
000,5000,"LOW","LOW","POINT",-57025,"NO_SUMMED_SCI")
          ),
        command(10,
               SCHEDULED_TIME,\00:00:04\,FROM_PREVIOUS_START,
               JRM_GET_PAR(6000)
          ),
        command(11,
               SCHEDULED_TIME,\00:00:02\,FROM_PREVIOUS_START,
               JRM_SCIENCE()
          ),
        command(12,
               SCHEDULED_TIME,\00:01:12\,FROM_PREVIOUS_START,
               JRM_STOP_HS_REC()
          ),
       command(13,
               SCHEDULED_TIME,\00:00:04\,FROM_PREVIOUS_START,
               JRM_SET_PAR(92,8174)
          ),
        command(14,
               SCHEDULED_TIME,\00:00:04\,FROM_PREVIOUS_START,
               JRM_ERROR_LOG()
          ),
          note(1,
                 SCHEDULED_TIME,\00:00:04\,FROM_PREVIOUS_START,
                 TEXT,\"Radiation_Sequence_04_003_DarkFrame_2017-032T20:14:33.000"\
          ),
end;
request(JRM_011,
                 START_TIME,2017-032T20:19:33.000,
                TITLE, "im0041_JRM_Science",
                 REQUESTOR, "JRMTEAM",
                 PROCESSOR, "VC2",
                 KEY, "No_Key")
        command(1,
               SCHEDULED_TIME,\00:00:00\,FROM_REQUEST_START,
               JRM_SET_PAR(92,153) ),
       command(2,
               SCHEDULED_TIME,\00:00:04\,FROM_PREVIOUS_START,
JRM_SCI_PAR("SCI_I1_S0",1,1,0,"IDIS_SDIS","HSSL","ENABLE","RN","DISABLE",0,0,0,0,"LOW","LOW","POINT",28991,5
000,5000,"LOW","LOW","POINT",-57025,"NO_SUMMED_SCI")
          ),
        command(3,
               SCHEDULED_TIME,\00:00:04\,FROM_PREVIOUS_START,
               JRM_GET_PAR(6000)
          ),
        command(4,
               SCHEDULED_TIME,\00:00:04\,FROM_PREVIOUS_START,
               JRM_START_HS_REC()
          ),
       command(5,
               SCHEDULED_TIME,\00:00:02\,FROM_PREVIOUS_START,
               JRM_SCIENCE()
          ),
       command(6,
               SCHEDULED_TIME,\00:01:12\,FROM_PREVIOUS_START,
JRM_SCI_PAR("SCI_I1_S0",1,1,0,"IDIS_SDIS","HSSL","ENABLE","RN","DISABLE",0,0,0,0,"LOW","LOW","POINT",28991,5
```

```
JIR-IAPS-SY-006-2023
                                                                                      Issue 3.0 23/06/07

  JUNO
                                                  JUNO/JIRAM \qquad \qquad \qquad \qquad \qquad \qquad \qquad \qquad \qquad \qquad \qquad \qquad \qquad \qquad \qquad \qquad \qquad \qquad \qquad \qquad \qquad \qquad \qquad \qquad \qquad \qquad \qquad \qquad \qquad \qquad \qquad \qquad \qquad \qquad \qquad \000,5000,"LOW","LOW","POINT",-57025,"NO_SUMMED_SCI")
           ),
         command(7,
                 SCHEDULED_TIME,\00:00:04\,FROM_PREVIOUS_START,
                 JRM_GET_PAR(6000)
           ),
         command(8,
                  SCHEDULED_TIME,\00:00:02\,FROM_PREVIOUS_START,
                 JRM_SCIENCE()
           ),
         command(9,
                 SCHEDULED_TIME,\00:01:12\,FROM_PREVIOUS_START,
JRM_SCI_PAR("SCI_I1_S0",1,1,0,"IDIS_SDIS","HSSL","ENABLE","RN","DISABLE",0,0,0,0,"LOW","LOW","POINT",28991,5
000,5000,"LOW","LOW","POINT",-57025,"NO_SUMMED_SCI")
           ),
         command(10,
                 SCHEDULED_TIME,\00:00:04\,FROM_PREVIOUS_START,
                 JRM_GET_PAR(6000)
           ),
         command(11,
                 SCHEDULED_TIME,\00:00:02\,FROM_PREVIOUS_START,
                 JRM_SCIENCE()
           ),
         command(12,
                  SCHEDULED_TIME,\00:01:12\,FROM_PREVIOUS_START,
                 JRM_STOP_HS_REC()
           ),
         command(13,
                  SCHEDULED_TIME,\00:00:04\,FROM_PREVIOUS_START,
                 JRM_SET_PAR(92,8174)
           ),
         command(14,
                 SCHEDULED_TIME,\00:00:04\,FROM_PREVIOUS_START,
                 JRM_ERROR_LOG()
           ),
            note(1,
                  SCHEDULED_TIME\00:00:04\,FROM_PREVIOUS_START
                   TEXT,\"Radiation_Sequence_04_004_DarkFrame_2017-032T20:19:33.000"\
            ),
end;
request(JRM_012,
                   START_TIME,2017-032T20:24:33.000,
                   TITLE, "jm0041_JRM_Science",
                   REQUESTOR, "JRMTEAM",
                   PROCESSOR, "VC2",
                   KEY, "No_Key")
         command(1,
                 SCHEDULED_TIME,\00:00:00\,FROM_REQUEST_START,
                 JRM_SET_PAR(92,153)
           ),
         command(2,
                 SCHEDULED_TIME,\00:00:04\,FROM_PREVIOUS_START,
JRM_SCI_PAR("SCI_I1_S0",1,1,0,"IDIS_SDIS","HSSL","ENABLE","RN","DISABLE",0,0,0,0,"LOW","LOW","POINT",28991,5
000,5000,"LOW","LOW","POINT",-57025,"NO_SUMMED_SCI")
          \lambdacommand(3,
                 SCHEDULED_TIME,\00:00:04\,FROM_PREVIOUS_START,
                 JRM_GET_PAR(6000)
           ),
         command(4,
                 SCHEDULED_TIME,\00:00:04\,FROM_PREVIOUS_START,
```
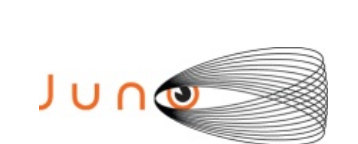

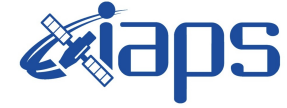

```
JRM_START_HS_REC()
          ),
        command(5,
                SCHEDULED_TIME,\00:00:02\,FROM_PREVIOUS_START,
                JRM_SCIENCE()
          ),
        command(6,
                SCHEDULED_TIME,\00:01:12\,FROM_PREVIOUS_START,
JRM_SCI_PAR("SCI_I1_S0",1,1,0,"IDIS_SDIS","HSSL","ENABLE","RN","DISABLE",0,0,0,0,"LOW","LOW","POINT",28991,5
000,5000,"LOW","LOW","POINT",-57025,"NO_SUMMED_SCI")
          ),
        command(7,
                SCHEDULED_TIME,\00:00:04\,FROM_PREVIOUS_START,
                JRM_GET_PAR(6000)
          ),
        command(8,
                SCHEDULED_TIME,\00:00:02\,FROM_PREVIOUS_START,
                JRM_SCIENCE()
          ),
        command(9,
                SCHEDULED_TIME,\00:01:12\FROM_PREVIOUS_START,
JRM_SCI_PAR("SCI_I1_S0",1,1,0,"IDIS_SDIS","HSSL","ENABLE","RN","DISABLE",0,0,0,0,"LOW","LOW","POINT",28991,5
000,5000,"LOW","LOW","POINT",-57025,"NO_SUMMED_SCI")
          ),
        command(10,
                SCHEDULED_TIME,\00:00:04\,FROM_PREVIOUS_START,
                JRM_GET_PAR(6000)
          ),
        command(11,
                SCHEDULED_TIME,\00:00:02\,FROM_PREVIOUS_START,
                JRM_SCIENCE()
          ),
        command(12,
                SCHEDULED_TIME,\00:01:12\,FROM_PREVIOUS_START,
                JRM_STOP_HS_REC()
          ),
        command(13,
                SCHEDULED_TIME,\00:00:04\,FROM_PREVIOUS_START,
                JRM_SET_PAR(92,8174)
          ),
        command(14,
                SCHEDULED_TIME,\00:00:04\,FROM_PREVIOUS_START,
                JRM_ERROR_LOG()
          ),
          note(1,
                SCHEDULED_TIME,\00:00:04\,FROM_PREVIOUS_START,
                 TEXT,\"Radiation_Sequence_04_005_DarkFrame_2017-032T20:24:33.000"\
          ),
end;
request(JRM_013,
                 START_TIME,2017-032T20:37:29.000,
                TITLE, "jm0041_JRM_Science",
                 REQUESTOR, "JRMTEAM",
                 PROCESSOR, "VC2",
                 KEY, "No_Key")
        command(1,
                SCHEDULED_TIME,\00:00:00\,FROM_REQUEST_START,
                JRM_SET_PAR(74,0)
          ),
        command(2,
                SCHEDULED_TIME,\00:00:04\,FROM_PREVIOUS_START,
```
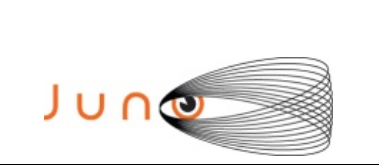

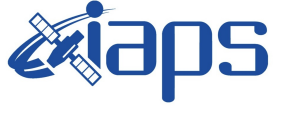

JRM\_SCI\_PAR("SCI\_I0\_S1",30,1,30,"IDIS\_SDIS","HSSL","ENABLE","DARK","DISABLE",0,4,0,5000,"LOW","LOW","POINT ",-57343,0,5000,"LOW","LOW","SPIN",-339,"NO\_SUMMED\_SCI")

```
 ),
        command(3,
                SCHEDULED_TIME,\00:00:04\,FROM_PREVIOUS_START,
                JRM_START_HS_REC()
          ),
        command(4,
                SCHEDULED_TIME,\00:00:04\,FROM_PREVIOUS_START,
                JRM_SCIENCE()
          ),
        command(5,
                SCHEDULED_TIME,\00:16:10\,FROM_PREVIOUS_START,
                JRM_ERROR_LOG()
          ),
        command(6,
                SCHEDULED_TIME,\00:00:04\,FROM_PREVIOUS_START,
                JRM_STOP_HS_REC()
          ),
           note(1,
                SCHEDULED_TIME,\00:00:04\,FROM_PREVIOUS_START,
                 TEXT,\"Atm. Map"\
           ),
end;
request(JRM_014,
                 START_TIME,2017-032T21:27:29.000,
                 TITLE, "jm0041_JRM_Science",
                 REQUESTOR, "JRMTEAM",
                 PROCESSOR, "VC2",
                 KEY, "No_Key")
        command(1,
                SCHEDULED_TIME,\00:00:00\,FROM_REQUEST_START,
               JRM_SET_PAR(74,2470)
          ),
        command(2,
                SCHEDULED_TIME,\00:00:04\FROM_PREVIOUS_START,
JRM_SCI_PAR("SCI_I2_S1",30,1,30,"IDIS_SDIS","HSSL","ENABLE","DARK","DISABLE",0,4,60,5000,"LOW","LOW","POIN
T",-57343,60,5000,"LOW","LOW","SPIN",-365,"NO_SUMMED_SCI")
          ),
        command(3,
                SCHEDULED_TIME,\00:00:04\,FROM_PREVIOUS_START,
                JRM_START_HS_REC()
          ),
        command(4,
                SCHEDULED_TIME,\00:00:04\,FROM_PREVIOUS_START,
                JRM_SCIENCE()
          ),
        command(5,
                SCHEDULED_TIME,\00:16:10\,FROM_PREVIOUS_START,
               JRM_ERROR_LOG()
          ),
        command(6,
                SCHEDULED_TIME,\00:00:04\,FROM_PREVIOUS_START,
                JRM_STOP_HS_REC()
         \lambda note(1,
                 SCHEDULED_TIME,\00:00:04\,FROM_PREVIOUS_START,
                 TEXT,\""\
           ),
end;
```

```
JIR-IAPS-SY-006-2023
                                                                            Issue 3.0 23/06/07

 JUNG
                                            JUNO/JIRAM \vert Page \vert 23 \vert of 86
request(JRM_015,
                 START_TIME,2017-032T22:17:29.000,
                TITLE, "im0041_JRM_Science",
                 REQUESTOR, "JRMTEAM",
                 PROCESSOR, "VC2",
                 KEY, "No_Key")
        command(1,
               SCHEDULED_TIME,\00:00:00\,FROM_REQUEST_START,
               JRM_SET_PAR(74,0)
          ),
        command(2,
               SCHEDULED_TIME,\00:00:04\,FROM_PREVIOUS_START,
JRM_SCI_PAR("SCI_I0_S1",30,1,30,"IDIS_SDIS","HSSL","ENABLE","DARK","DISABLE",0,4,0,5000,"LOW","LOW","POINT
",-57343,0,5000,"LOW","LOW","SPIN",-393,"NO_SUMMED_SCI")
          ),
        command(3,
               SCHEDULED_TIME,\00:00:04\,FROM_PREVIOUS_START,
               JRM_START_HS_REC()
          ),
        command(4,
               SCHEDULED_TIME,\00:00:04\FROM_PREVIOUS_START,
               JRM_SCIENCE()
          ),
        command(5,
               SCHEDULED_TIME,\00:16:10\,FROM_PREVIOUS_START,
               JRM_ERROR_LOG()
          ),
        command(6,
               SCHEDULED_TIME,\00:00:04\,FROM_PREVIOUS_START,
               JRM_STOP_HS_REC()
          ),
          note(1,
                 SCHEDULED_TIME,\00:00:04\,FROM_PREVIOUS_START,
                 TEXT,\"Atm. Map"\
          ),
end;
request(JRM_016,
                 START_TIME,2017-032T23:07:29.000,
                TITLE, "im0041_JRM_Science",
                 REQUESTOR, "JRMTEAM",
                 PROCESSOR, "VC2",
                 KEY, "No_Key")
        command(1,
               SCHEDULED_TIME,\00:00:00\,FROM_REQUEST_START,
               JRM_SET_PAR(74,2470)
          ),
        command(2,
               SCHEDULED_TIME,\00:00:04\,FROM_PREVIOUS_START,
JRM_SCI_PAR("SCI_I2_S1",30,1,30,"IDIS_SDIS","HSSL","ENABLE","DARK","DISABLE",0,4,60,5000,"LOW","LOW","POIN
T",-57343,60,5000,"LOW","LOW","SPIN",-425,"NO_SUMMED_SCI")
          ),
        command(3,
               SCHEDULED_TIME,\00:00:04\,FROM_PREVIOUS_START,
               JRM_START_HS_REC()
         \lambdacommand(4,
               SCHEDULED_TIME,\00:00:04\,FROM_PREVIOUS_START,
               JRM_SCIENCE()
          ),
        command(5,
               SCHEDULED_TIME,\00:16:10\,FROM_PREVIOUS_START,
```

```
JIR-IAPS-SY-006-2023
                                                                                         Issue 3.0 23/06/07

  JUNO
                                                   JUNO/JIRAM \qquad \qquad \qquad \qquad \qquad \qquad \qquad \qquad \qquad \qquad \qquad \qquad \qquad \qquad \qquad \qquad \qquad \qquad \qquad \qquad \qquad \qquad \qquad \qquad \qquad \qquad \qquad \qquad \qquad \qquad \qquad \qquad \qquad \qquad \qquad \JRM_ERROR_LOG()
           ),
         command(6,
                  SCHEDULED_TIME,\00:00:04\,FROM_PREVIOUS_START,
                  JRM_STOP_HS_REC()
            ),
           note(1, SCHEDULED_TIME,\00:00:04\,FROM_PREVIOUS_START,
                   TEXT,\""\
            ),
end;
request(JRM_017,
                   START_TIME,2017-032T23:57:29.000,
                   TITLE, "jm0041_JRM_Science",
                   REQUESTOR, "JRMTEAM",
                   PROCESSOR, "VC2",
                  KEY, "No_Key")
         command(1,
                  SCHEDULED_TIME,\00:00:00\,FROM_REQUEST_START,
                  JRM_SET_PAR(74,0)
           ),
         command(2,
                  SCHEDULED_TIME,\00:00:04\,FROM_PREVIOUS_START,
JRM_SCI_PAR("SCI_I0_S1",30,1,30,"IDIS_SDIS","HSSL","ENABLE","DARK","DISABLE",0,4,0,5000,"LOW","LOW","POINT
",-57343,0,5000,"LOW","LOW","SPIN",-462,"NO_SUMMED_SCI")
           ),
         command(3,
                  SCHEDULED_TIME,\00:00:04\,FROM_PREVIOUS_START,
                  JRM_START_HS_REC()
            ),
         command(4,
                  SCHEDULED_TIME,\00:00:04\,FROM_PREVIOUS_START,
                  JRM_SCIENCE()
           ),
         command(5,
                  SCHEDULED_TIME,\00:16:10\,FROM_PREVIOUS_START,
                  JRM_ERROR_LOG()
            ),
         command(6,
                  SCHEDULED_TIME,\00:00:04\,FROM_PREVIOUS_START,
                  JRM STOP \overline{HS} REC()
            ),
           note(1, SCHEDULED_TIME,\00:00:04\,FROM_PREVIOUS_START,
                   TEXT,\"Atm. Map"\
            ),
end;
request(JRM_018,
                   START_TIME,2017-033T00:47:28.000,
                   TITLE, "jm0041_JRM_Science",
                   REQUESTOR, "JRMTEAM",
                   PROCESSOR, "VC2",
                   KEY, "No_Key")
         command(1,
                  SCHEDULED_TIME,\00:00:00\,FROM_REQUEST_START,
                  JRM_SET_PAR(74,2470)
            ),
         command(2,
                  SCHEDULED_TIME,\00:00:04\,FROM_PREVIOUS_START,
```
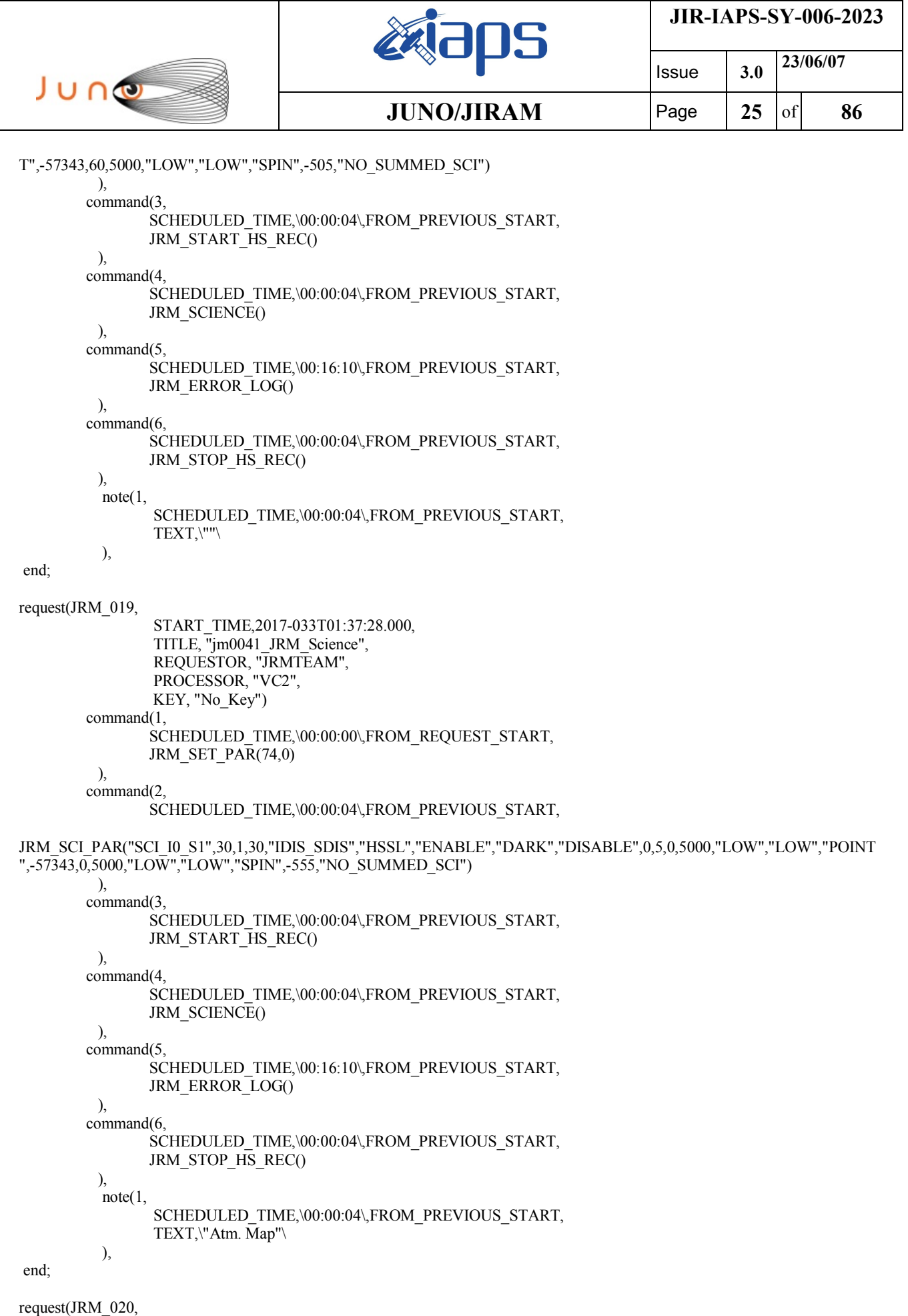

START\_TIME,2017-033T02:27:28.000,

```
JIR-IAPS-SY-006-2023
```
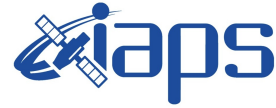

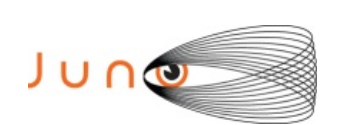

Issue **3.0 23/06/07**

**JUNO/JIRAM** | Page | 26 | of | 86

```
 TITLE, "jm0041_JRM_Science",
                 REQUESTOR, "JRMTEAM",
                 PROCESSOR, "VC2",
                 KEY, "No_Key")
        command(1,
                SCHEDULED_TIME,\00:00:00\,FROM_REQUEST_START,
                JRM_SET_PAR(74,2470)
          ),
        command(2,
                SCHEDULED_TIME,\00:00:04\,FROM_PREVIOUS_START,
JRM_SCI_PAR("SCI_I2_S1",30,1,30,"IDIS_SDIS","HSSL","ENABLE","DARK","DISABLE",0,5,60,5000,"LOW","LOW","POIN
T",-57343,60,5000,"LOW","LOW","SPIN",-610,"NO_SUMMED_SCI")
          ),
        command(3,
                SCHEDULED_TIME,\00:00:04\,FROM_PREVIOUS_START,
                JRM_START_HS_REC()
          ),
        command(4,
                SCHEDULED_TIME,\00:00:04\,FROM_PREVIOUS_START,
               JRM_SCIENCE()
          ),
        command(5,
                SCHEDULED_TIME,\00:16:10\,FROM_PREVIOUS_START,
               JRM_ERROR_LOG()
          ),
        command(6,
                SCHEDULED_TIME,\00:00:04\,FROM_PREVIOUS_START,
                JRM_STOP_HS_REC()
          ),
         note(1,SCHEDULED_TIME,\00:00:04\,FROM_PREVIOUS_START,
                 TEXT,\""\
          ),
end;
request(JRM_021,
                 START_TIME,2017-033T03:17:28.000,
                TITLE, "im0041_JRM_Science",
                 REQUESTOR, "JRMTEAM",
                 PROCESSOR, "VC2",
                 KEY, "No_Key")
        command(1,
                SCHEDULED_TIME,\00:00:00\,FROM_REQUEST_START,
                JRM_SET_PAR(74,0)
          ),
        command(2,
               SCHEDULED_TIME,\00:00:04\,FROM_PREVIOUS_START,
JRM_SCI_PAR("SCI_I0_S1",30,1,30,"IDIS_SDIS","HSSL","ENABLE","DARK","DISABLE",0,5,0,5000,"LOW","LOW","POINT
",-57343,0,5000,"LOW","LOW","SPIN",-681,"NO_SUMMED_SCI")
          ),
        command(3,
                SCHEDULED_TIME,\00:00:04\,FROM_PREVIOUS_START,
                JRM_START_HS_REC()
          ),
        command(4,
                SCHEDULED_TIME,\00:00:04\,FROM_PREVIOUS_START,
               JRM_SCIENCE()
          ),
        command(5,
                SCHEDULED_TIME,\00:16:10\,FROM_PREVIOUS_START,
                JRM_ERROR_LOG()
          ),
```
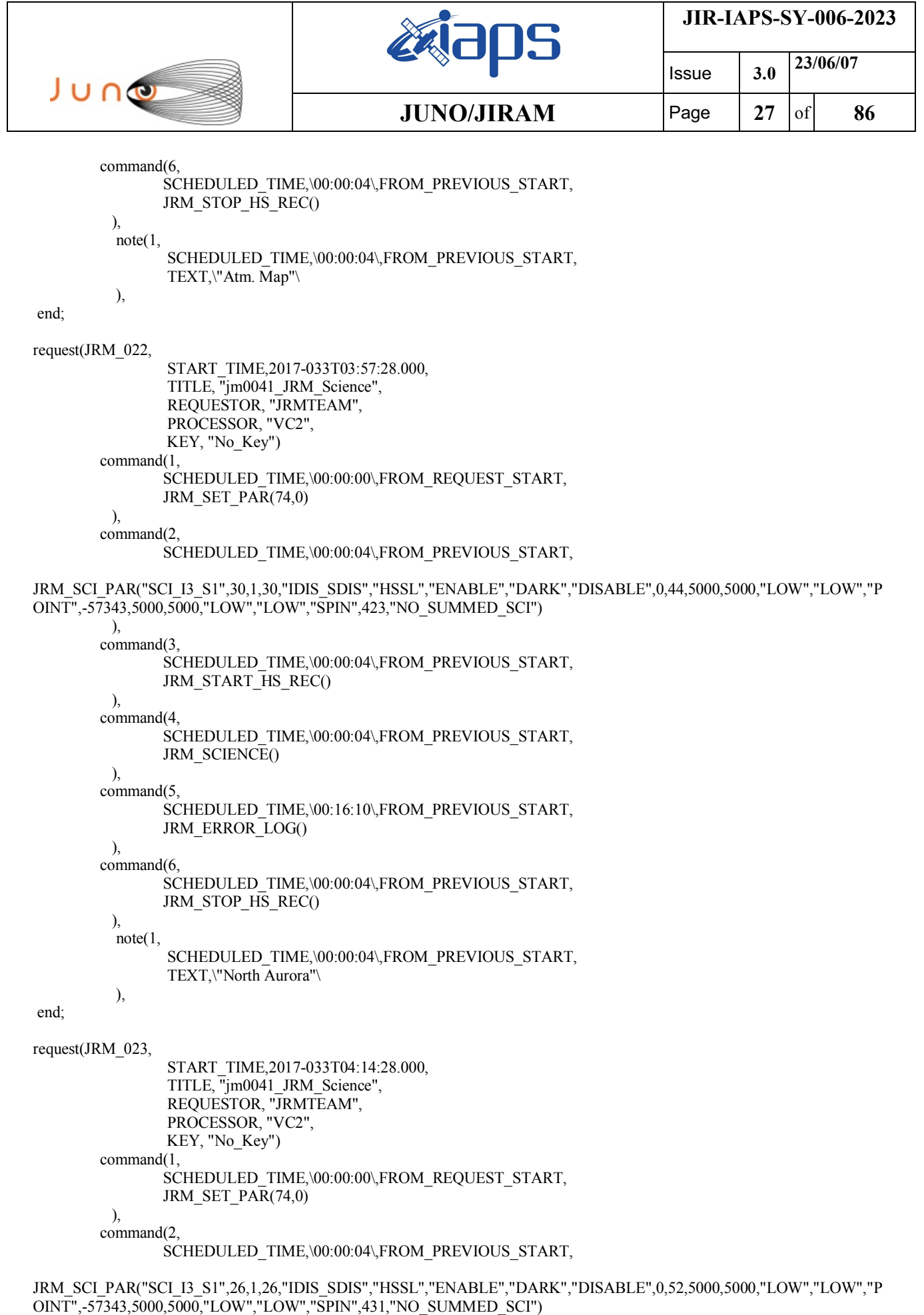

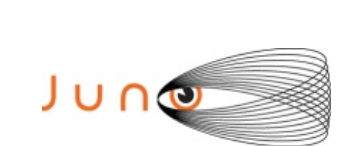

end;

end;

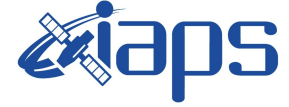

Issue **3.0 23/06/07**

**JUNO/JIRAM** | Page | 28 | of | 86

```
command(3,
                SCHEDULED_TIME,\00:00:04\,FROM_PREVIOUS_START,
               JRM_START_HS_REC()
          ),
        command(4,
                SCHEDULED_TIME,\00:00:04\,FROM_PREVIOUS_START,
                JRM_SCIENCE()
          ),
        command(5,
                SCHEDULED_TIME,\00:14:06\,FROM_PREVIOUS_START,
                JRM_ERROR_LOG()
          ),
        command(6,
                SCHEDULED_TIME,\00:00:04\,FROM_PREVIOUS_START,
                JRM_STOP_HS_REC()
          ),
           note(1,
                 SCHEDULED_TIME,\00:00:04\,FROM_PREVIOUS_START,
                 TEXT,\"North Aurora"\
           ),
request(JRM_024,
                 START_TIME,2017-033T04:29:28.000,
                 TITLE, "jm0041_JRM_Science",
                REQUESTOR, "JRMTEAM",
                PROCESSOR, "VC2",
                 KEY, "No_Key")
        command(1,
                SCHEDULED_TIME,\00:00:00\,FROM_REQUEST_START,
                JRM_SET_PAR(74,0)
          ),
        command(2,
               SCHEDULED_TIME,\00:00:04\,FROM_PREVIOUS_START,
JRM_SCI_PAR("SCI_I3_S1",26,1,26,"IDIS_SDIS","HSSL","ENABLE","DARK","DISABLE",0,53,5000,5000,"LOW","LOW","P
OINT",-57343,5000,5000,"LOW","LOW","SPIN",440,"NO_SUMMED_SCI")
          ),
        command(3,
                SCHEDULED_TIME,\00:00:04\,FROM_PREVIOUS_START,
                JRM_START_HS_REC()
          ),
        command(4,
                SCHEDULED_TIME,\00:00:04\,FROM_PREVIOUS_START,
                JRM_SCIENCE()
          ),
        command(5,
                SCHEDULED_TIME,\00:14:06\,FROM_PREVIOUS_START,
                JRM_ERROR_LOG()
          ),
        command(6,
                SCHEDULED_TIME,\00:00:04\,FROM_PREVIOUS_START,
                JRM_STOP_HS_REC()
          ),
           note(1,
                 SCHEDULED_TIME,\00:00:04\,FROM_PREVIOUS_START,
                 TEXT,\"North Aurora"\
           ),
request(JRM_025,
                 START_TIME,2017-033T04:44:28.000,
```
TITLE,  $\overline{}}$ jm0041 JRM Science", REQUESTOR, "JRMTEAM",

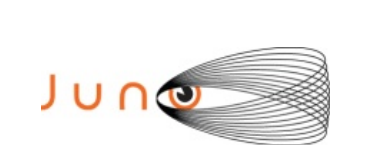

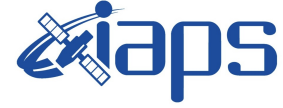

 $JUNO/JIRAM$   $\qquad$   $\qquad$   $\$ 

```
 PROCESSOR, "VC2",
                 KEY, "No_Key")
        command(1,
                SCHEDULED_TIME,\00:00:00\,FROM_REQUEST_START,
                JRM_SET_PAR(74,0)
          ),
        command(2)
                SCHEDULED_TIME,\00:00:04\,FROM_PREVIOUS_START,
JRM_SCI_PAR("SCI_I3_S1",26,1,26,"IDIS_SDIS","HSSL","ENABLE","DARK","DISABLE",0,55,5000,5000,"LOW","LOW","P
OINT",-57343,5000,5000,"LOW","LOW","SPIN",450,"NO_SUMMED_SCI")
          ),
        command(3,
                SCHEDULED_TIME,\00:00:04\,FROM_PREVIOUS_START,
                JRM_START_HS_REC()
          ),
        command(4,
                SCHEDULED_TIME,\00:00:04\,FROM_PREVIOUS_START,
                JRM_SCIENCE()
          ),
        command(5,
                SCHEDULED_TIME,\00:14:06\,FROM_PREVIOUS_START,
                JRM_ERROR_LOG()
          ),
        command(6,
                SCHEDULED_TIME,\00:00:04\,FROM_PREVIOUS_START,
                JRM_STOP_HS_REC()
          ),
         note(1, SCHEDULED_TIME,\00:00:04\,FROM_PREVIOUS_START,
                 TEXT,\"North Aurora"\
          ),
end;
request(JRM_026,
                 START_TIME,2017-033T04:59:28.000,
                 TITLE, "jm0041_JRM_Science",
                REQUESTOR, "JRMTEAM",
                PROCESSOR, "VC2",
                 KEY, "No_Key")
        command(1,
                SCHEDULED_TIME,\00:00:00\,FROM_REQUEST_START,
                JRM_SET_PAR(74,0) ),
        command(2,
               SCHEDULED_TIME,\00:00:04\,FROM_PREVIOUS_START,
JRM_SCI_PAR("SCI_I3_S1",26,1,26,"IDIS_SDIS","HSSL","ENABLE","DARK","DISABLE",0,56,5000,5000,"LOW","LOW","P
OINT",-57343,5000,5000,"LOW","LOW","SPIN",459,"NO_SUMMED_SCI")
          ),
        command(3,
                SCHEDULED_TIME,\00:00:04\,FROM_PREVIOUS_START,
               JRM_START_HS_REC()
          ),
        command(4,
                SCHEDULED_TIME,\00:00:04\,FROM_PREVIOUS_START,
                JRM_SCIENCE()
         \lambdacommand(5,
                SCHEDULED_TIME,\00:14:06\,FROM_PREVIOUS_START,
               JRM_ERROR_LOG()
          ),
        command(6,
                SCHEDULED_TIME,\00:00:04\,FROM_PREVIOUS_START,
```

```
JIR-IAPS-SY-006-2023
                                                                            Issue 3.0 23/06/07

 JUNG
                                            JUNO/JIRAM | Page | 30 | of | 86
               JRM_STOP_HS_REC()
          ),
         note(1, SCHEDULED_TIME,\00:00:04\,FROM_PREVIOUS_START,
                 TEXT,\"North Aurora"\
          ),
end;
request(JRM_027,
                 START_TIME,2017-033T05:14:28.000,
                TITLE, "jm0041_JRM_Science",
                REQUESTOR, "JRMTEAM",
                PROCESSOR, "VC2",
                 KEY, "No_Key")
        command(1,
               SCHEDULED_TIME,\00:00:00\,FROM_REQUEST_START,
               JRM_SET_PAR(74,0)
          ),
        command(2,
               SCHEDULED_TIME,\00:00:04\,FROM_PREVIOUS_START,
JRM_SCI_PAR("SCI_I3_S1",26,1,26,"IDIS_SDIS","HSSL","ENABLE","DARK","DISABLE",0,57,5000,5000,"LOW","LOW","P
OINT",-57343,5000,5000,"LOW","LOW","SPIN",470,"NO_SUMMED_SCI")
          ),
        command(3,
               SCHEDULED_TIME,\00:00:04\,FROM_PREVIOUS_START,
               JRM_START_HS_REC()
          ),
        command(4,
               SCHEDULED_TIME,\00:00:04\,FROM_PREVIOUS_START,
               JRM_SCIENCE()
          ),
        command(5,
               SCHEDULED_TIME,\00:14:06\,FROM_PREVIOUS_START,
               JRM_ERROR_LOG()
          ),
        command(6,
               SCHEDULED_TIME,\00:00:04\FROM_PREVIOUS_START,
               JRM_STOP_HS_REC()
          ),
         \text{note}(1, SCHEDULED_TIME,\00:00:04\,FROM_PREVIOUS_START,
                 TEXT,\"North Aurora"\
          ),
end;
request(JRM_028,
                 START_TIME,2017-033T05:29:28.000,
                TITLE, "jm0041_JRM_Science",
                 REQUESTOR, "JRMTEAM",
                 PROCESSOR, "VC2",
                 KEY, "No_Key")
        command(1,
               SCHEDULED_TIME,\00:00:00\,FROM_REQUEST_START,
               JRM_SET_PAR(74,0)
          ),
        command(2,
               SCHEDULED_TIME,\00:00:04\,FROM_PREVIOUS_START,
JRM_SCI_PAR("SCI_I3_S1",26,1,26,"IDIS_SDIS","HSSL","ENABLE","DARK","DISABLE",0,58,5000,5000,"LOW","LOW","P
OINT",-57343,5000,5000,"LOW","LOW","SPIN",481,"NO_SUMMED_SCI")
          ),
        command(3,
               SCHEDULED_TIME,\00:00:04\,FROM_PREVIOUS_START,
```
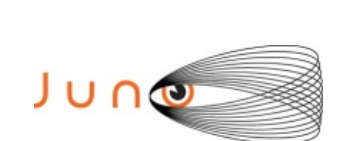

end;

end;

 REQUESTOR, "JRMTEAM", PROCESSOR, "VC2", KEY, "No\_Key")

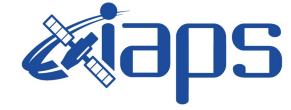

Issue **3.0 23/06/07 JUNO/JIRAM** | Page | 31 | of | 86

```
JRM_START_HS_REC()
          ),
        command(4,
                SCHEDULED_TIME,\00:00:04\,FROM_PREVIOUS_START,
               JRM_SCIENCE()
          ),
        command(5,
                SCHEDULED_TIME,\00:14:06\,FROM_PREVIOUS_START,
               JRM_ERROR_LOG()
          ),
        command(6,
                SCHEDULED_TIME,\00:00:04\,FROM_PREVIOUS_START,
                JRM_STOP_HS_REC()
          ),
          note(1, SCHEDULED_TIME,\00:00:04\,FROM_PREVIOUS_START,
                 TEXT,\"North Aurora"\
           ),
request(JRM_029,
                 START_TIME,2017-033T05:44:28.000,
                TITLE, "jm0041_JRM_Science",
                 REQUESTOR, "JRMTEAM",
                 PROCESSOR, "VC2",
                 KEY, "No_Key")
        command(1,
                SCHEDULED_TIME,\00:00:00\,FROM_REQUEST_START,
               JRM_SET_PAR(74,0)
          ),
        command(2,
                SCHEDULED_TIME,\00:00:04\,FROM_PREVIOUS_START,
JRM_SCI_PAR("SCI_I3_S1",26,1,26,"IDIS_SDIS","HSSL","ENABLE","DARK","DISABLE",0,59,5000,5000,"LOW","LOW","P
OINT",-57343,5000,5000,"LOW","LOW","SPIN",493,"NO_SUMMED_SCI")
          ),
        command(3,
                SCHEDULED_TIME,\00:00:04\FROM_PREVIOUS_START,
                JRM_START_HS_REC()
          ),
        command(4,
                SCHEDULED_TIME,\00:00:04\,FROM_PREVIOUS_START,
                JRM_SCIENCE()
          ),
        command(5,
                SCHEDULED_TIME,\00:14:06\,FROM_PREVIOUS_START,
               JRM_ERROR_LOG()
          ),
        command(6,
                SCHEDULED_TIME,\00:00:04\,FROM_PREVIOUS_START,
                JRM_STOP_HS_REC()
          ),
           note(1,
                 SCHEDULED_TIME,\00:00:04\,FROM_PREVIOUS_START,
                 TEXT,\"North Aurora"\
           ),
request(JRM_030,
                 START_TIME,2017-033T05:59:28.000,
                TITLE, "im0041_JRM_Science",
```

```
JIR-IAPS-SY-006-2023
                                                                            Issue 3.0 23/06/07

 JUNG
                                            JUNO/JIRAM | Page | 32 | of | 86
        command(1,
               SCHEDULED_TIME,\00:00:00\,FROM_REQUEST_START,
               JRM_SET_PAR(74,0)
          ),
       command(2,
               SCHEDULED_TIME,\00:00:04\,FROM_PREVIOUS_START,
JRM_SCI_PAR("SCI_I3_S1",26,1,26,"IDIS_SDIS","HSSL","ENABLE","DARK","DISABLE",0,60,5000,5000,"LOW","LOW","P
OINT",-57343,5000,5000,"LOW","LOW","SPIN",506,"NO_SUMMED_SCI")
          ),
       command(3,
               SCHEDULED_TIME,\00:00:04\FROM_PREVIOUS_START,
               JRM_START_HS_REC()
          ),
        command(4,
               SCHEDULED_TIME,\00:00:04\,FROM_PREVIOUS_START,
               JRM_SCIENCE()
          ),
       command(5,
               SCHEDULED_TIME,\00:14:06\,FROM_PREVIOUS_START,
               JRM_ERROR_LOG()
          ),
        command(6,
               SCHEDULED_TIME,\00:00:04\,FROM_PREVIOUS_START,
               JRM_STOP_HS_REC()
          ),
          note(1,
                 SCHEDULED_TIME,\00:00:04\,FROM_PREVIOUS_START,
                 TEXT,\"North Aurora"\
          ),
end;
request(JRM_031,
                 START_TIME,2017-033T06:14:28.000,
                TITLE, "im0041_JRM_Science",
                 REQUESTOR, "JRMTEAM",
                 PROCESSOR, "VC2",
                 KEY, "No_Key")
       command(1,
               SCHEDULED_TIME,\00:00:00\,FROM_REQUEST_START,
               JRM_SET_PA\overline{R}(74,0)
          ),
       command(2,
               SCHEDULED_TIME,\00:00:04\,FROM_PREVIOUS_START,
JRM_SCI_PAR("SCI_I3_S1",26,1,26,"IDIS_SDIS","HSSL","ENABLE","DARK","DISABLE",0,63,5000,5000,"LOW","LOW","P
OINT",-57343,5000,5000,"LOW","LOW","SPIN",519,"NO_SUMMED_SCI")
          ),
        command(3,
               SCHEDULED_TIME,\00:00:04\,FROM_PREVIOUS_START,
               JRM_START_HS_REC()
          ),
        command(4,
               SCHEDULED_TIME,\00:00:04\,FROM_PREVIOUS_START,
               JRM_SCIENCE()
          ),
       command(5,
               SCHEDULED_TIME,\00:14:06\,FROM_PREVIOUS_START,
               JRM_ERROR_LOG()
          ),
       command(6,
               SCHEDULED_TIME,\00:00:04\,FROM_PREVIOUS_START,
               JRM_STOP_HS_REC()
          ),
```

```
JIR-IAPS-SY-006-2023
                                                                                        Issue 3.0 23/06/07

  JUNG
                                                   JUNO/JIRAM \qquad \qquad \qquad \qquad \qquad \qquad \qquad \qquad \qquad \qquad \qquad \qquad \qquad \qquad \qquad \qquad \qquad \qquad \qquad \qquad \qquad \qquad \qquad \qquad \qquad \qquad \qquad \qquad \qquad \qquad \qquad \qquad \qquad \qquad \qquad \ note(1,
                   SCHEDULED_TIME,\00:00:04\,FROM_PREVIOUS_START,
                   TEXT,\"North Aurora"\
            ),
end;
request(JRM_032,
                   START_TIME,2017-033T06:29:28.000,
                   TITLE, "jm0041_JRM_Science",
                   REQUESTOR, "JRMTEAM",
                  PROCESSOR, "VC2",
                   KEY, "No_Key")
         command(1,
                  SCHEDULED_TIME,\00:00:00\,FROM_REQUEST_START,
                  JRM_SET_PAR(74,0)
           ),
         command(2,
                 SCHEDULED_TIME,\00:00:04\,FROM_PREVIOUS_START,
JRM_SCI_PAR("SCI_I3_S1",26,1,26,"IDIS_SDIS","HSSL","ENABLE","DARK","DISABLE",0,64,5000,5000,"LOW","LOW","P
OINT",-57343,5000,5000,"LOW","LOW","SPIN",533,"NO_SUMMED_SCI")
           ),
         command(3,
                  SCHEDULED_TIME,\00:00:04\,FROM_PREVIOUS_START,
                 JRM_START_HS_REC()
           ),
         command(4,
                  SCHEDULED_TIME,\00:00:04\,FROM_PREVIOUS_START,
                  JRM_SCIENCE()
           ),
         command(5,
                  SCHEDULED_TIME,\00:14:06\,FROM_PREVIOUS_START,
                  JRM_ERROR_LOG()
           ),
         command(6,
                  SCHEDULED_TIME,\00:00:04\,FROM_PREVIOUS_START,
                  JRM_STOP_HS_REC()
           ),
            note(1,
                   SCHEDULED_TIME,\00:00:04\,FROM_PREVIOUS_START,
                   TEXT,\"North Aurora"\
            ),
end;
request(JRM_033,
                   START_TIME,2017-033T06:44:28.000,
                   TITLE, "jm0041_JRM_Science",
                   REQUESTOR, "JRMTEAM",
                   PROCESSOR, "VC2",
                   KEY, "No_Key")
         command(1,
                  SCHEDULED_TIME,\00:00:00\,FROM_REQUEST_START,
                 JRM_SET_PA\overline{R}(74,0) ),
         command(2,
                  SCHEDULED_TIME,\00:00:04\,FROM_PREVIOUS_START,
JRM_SCI_PAR("SCI_I3_S1",26,1,26,"IDIS_SDIS","HSSL","ENABLE","DARK","DISABLE",0,66,5000,5000,"LOW","LOW","P
OINT",-57343,5000,5000,"LOW","LOW","SPIN",548,"NO_SUMMED_SCI")
           ),
         command(3,
                  SCHEDULED_TIME,\00:00:04\,FROM_PREVIOUS_START,
                 JRM_START_HS_REC()
           ),
```
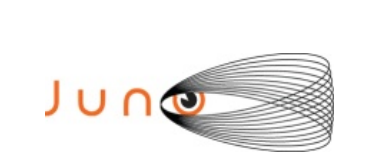

end;

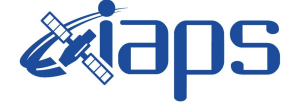

Issue **3.0 23/06/07 JUNO/JIRAM**  $\vert$  **Page**  $\vert$  **34**  $\vert$  of **86** 

```
command(4,
                SCHEDULED_TIME,\00:00:04\,FROM_PREVIOUS_START,
                JRM_SCIENCE()
          ),
        command(5,
                SCHEDULED_TIME,\00:14:06\,FROM_PREVIOUS_START,
                JRM_ERROR_LOG()
          ),
        command(6,
                SCHEDULED_TIME,\00:00:04\,FROM_PREVIOUS_START,
                JRM_STOP_HS_REC()
          ),
           note(1,
                 SCHEDULED_TIME,\00:00:04\,FROM_PREVIOUS_START,
                 TEXT,\"North Aurora"\
           ),
request(JRM_034,
                 START_TIME,2017-033T08:08:57.000,
                TITLE, "im0041_JRM_Science",
                 REQUESTOR, "JRMTEAM",
                 PROCESSOR, "VC2",
                 KEY, "No_Key")
        command(1,
                SCHEDULED_TIME,\00:00:00\,FROM_REQUEST_START,
                JRM_SET_PAR(74,2470)
          ),
        command(2,
                SCHEDULED_TIME,\00:00:04\,FROM_PREVIOUS_START,
JRM_SCI_PAR("SCI_I2_S1",13,1,13,"IDIS_SDIS","HSSL","ENABLE","DARK","DISABLE",0,109,60,5000,"LOW","LOW","PO
INT",-57343,60,5000,"LOW","LOW","SPIN",1601,"NO_SUMMED_SCI")
          ),
        command(3,
                SCHEDULED_TIME,\00:00:04\,FROM_PREVIOUS_START,
                JRM_START_HS_REC()
          ),
        command(4,
                SCHEDULED_TIME,\00:00:04\,FROM_PREVIOUS_START,
                JRM_SCIENCE()
          ),
        command(5,
                SCHEDULED_TIME,\00:07:23\,FROM_PREVIOUS_START,
                JRM_ERROR_LOG()
          ),
        command(6,
                SCHEDULED_TIME,\00:00:04\,FROM_PREVIOUS_START,
                JRM_STOP_HS_REC()
          ),
           note(1,
                 SCHEDULED_TIME,\00:00:04\,FROM_PREVIOUS_START,
                 TEXT,\"Atm. Map North Pole"\
           ),
request(JRM_035,
                 START_TIME,2017-033T08:16:57.000,
                TITLE, "im0041_JRM_Science",
                 REQUESTOR, "JRMTEAM",
                 PROCESSOR, "VC2",
                 KEY, "No_Key")
```
command(1,

end;

SCHEDULED\_TIME,\00:00:00\,FROM\_REQUEST\_START,

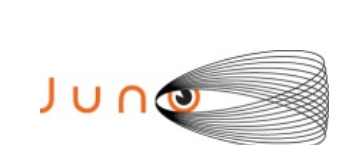

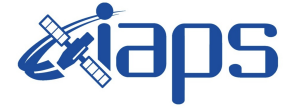

**JUNO/JIRAM** | Page | 35 | of | 86

```
JRM_SET_PAR(74,2470)
```
 ), command(2,

SCHEDULED\_TIME,\00:00:04\,FROM\_PREVIOUS\_START,

```
JRM_SCI_PAR("SCI_I2_S1",13,1,13,"IDIS_SDIS","HSSL","ENABLE","DARK","DISABLE",0,109,60,5000,"LOW","LOW","PO
INT",-57343,60,5000,"LOW","LOW","SPIN",1637,"NO_SUMMED_SCI")
          ),
        command(3,
                SCHEDULED_TIME,\00:00:04\,FROM_PREVIOUS_START,
                JRM_START_HS_REC()
          ),
        command(4,
                SCHEDULED_TIME,\00:00:04\,FROM_PREVIOUS_START,
                JRM_SCIENCE()
          ),
        command(5,
                SCHEDULED_TIME,\00:07:23\,FROM_PREVIOUS_START,
                JRM_ERROR_LOG()
          ),
        command(6,
                SCHEDULED_TIME,\00:00:04\FROM_PREVIOUS_START,
                JRM_STOP_HS_REC()
          ),
           note(1,
                 SCHEDULED_TIME,\00:00:04\,FROM_PREVIOUS_START,
                 TEXT,\"Atm. Map North Pole"\
           ),
end;
request(JRM_036,
                 START_TIME,2017-033T08:24:57.000,
                TITLE, \frac{1}{\text{m}}m0041 JRM Science",
                 REQUESTOR, "JRMTEAM",
                 PROCESSOR, "VC2",
                 KEY, "No_Key")
        command(1,
                SCHEDULED_TIME,\00:00:00\,FROM_REQUEST_START,
                JRM_SET_PAR(74,2470)
          ),
        command(2,
                SCHEDULED_TIME,\00:00:04\,FROM_PREVIOUS_START,
JRM_SCI_PAR("SCI_I2_S1",13,1,13,"IDIS_SDIS","HSSL","ENABLE","DARK","DISABLE",0,109,60,5000,"LOW","LOW","PO
INT",-57343,60,5000,"LOW","LOW","SPIN",1674,"NO_SUMMED_SCI")
          ),
        command(3,
                SCHEDULED_TIME,\00:00:04\,FROM_PREVIOUS_START,
                JRM_START_HS_REC()
          ),
        command(4,
                SCHEDULED_TIME,\00:00:04\,FROM_PREVIOUS_START,
                JRM_SCIENCE()
          ),
        command(5,
                SCHEDULED_TIME,\00:07:23\,FROM_PREVIOUS_START,
                JRM_ERROR_LOG()
         \lambdacommand(6,
                SCHEDULED_TIME,\00:00:04\,FROM_PREVIOUS_START,
                JRM_STOP_HS_REC()
          ),
          \arctan 1,
                 SCHEDULED_TIME,\00:00:04\,FROM_PREVIOUS_START,
```
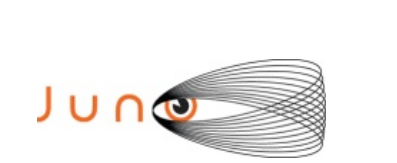

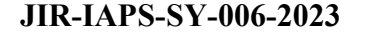

Issue **3.0 23/06/07 JUNO/JIRAM** | Page | 36 | of | 86

```
 TEXT,\"Atm. Map North Pole"\
           ),
end;
request(JRM_037,
                START_TIME,2017-033T08:32:57.000,
                TITLE, "jm0041_JRM_Science",
                 REQUESTOR, "JRMTEAM",
                 PROCESSOR, "VC2",
                 KEY, "No_Key")
        command(1,
                SCHEDULED_TIME,\00:00:00\,FROM_REQUEST_START,
                JRM_SET_PAR(74,2470)
          ),
        command(2,
                SCHEDULED_TIME,\00:00:04\,FROM_PREVIOUS_START,
JRM_SCI_PAR("SCI_I2_S1",13,1,13,"IDIS_SDIS","HSSL","ENABLE","DARK","DISABLE",0,110,60,5000,"LOW","LOW","PO
INT",-57343,60,5000,"LOW","LOW","SPIN",1713,"NO_SUMMED_SCI")
          ),
        command(3,
                SCHEDULED_TIME,\00:00:04\FROM_PREVIOUS_START,
                JRM_START_HS_REC()
          ),
        command(4,
                SCHEDULED_TIME,\00:00:04\,FROM_PREVIOUS_START,
                JRM_SCIENCE()
          ),
        command(5,
                SCHEDULED_TIME,\00:07:23\,FROM_PREVIOUS_START,
                JRM_ERROR_LOG()
          ),
        command(6,
                SCHEDULED_TIME,\00:00:04\,FROM_PREVIOUS_START,
                JRM_STOP_HS_REC()
          ),
           note(1,
                SCHEDULED_TIME,\00:00:04\,FROM_PREVIOUS_START,
                 TEXT,\"Atm. Map North Pole"\
           ),
end;
request(JRM_038,
                 START_TIME,2017-033T08:40:57.000,
                 TITLE, "jm0041_JRM_Science",
                 REQUESTOR, "JRMTEAM",
                 PROCESSOR, "VC2",
                 KEY, "No_Key")
        command(1,
                SCHEDULED_TIME,\00:00:00\,FROM_REQUEST_START,
                JRM_SET_PAR(74,2470)
          ),
        command(2,
                SCHEDULED_TIME,\00:00:04\,FROM_PREVIOUS_START,
JRM_SCI_PAR("SCI_I2_S1",13,1,13,"IDIS_SDIS","HSSL","ENABLE","DARK","DISABLE",0,110,60,5000,"LOW","LOW","PO
INT",-57343,60,5000,"LOW","LOW","SPIN",1754,"NO_SUMMED_SCI")
         \lambdacommand(3,
                SCHEDULED_TIME,\00:00:04\,FROM_PREVIOUS_START,
                JRM_START_HS_REC()
          ),
        command(4,
                SCHEDULED_TIME,\00:00:04\,FROM_PREVIOUS_START,
```
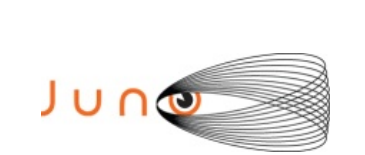

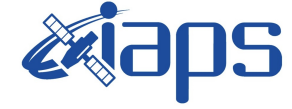

**JUNO/JIRAM** | Page | 37 | of | 86

```
JRM_SCIENCE()
```

```
 ),
command(5,
        SCHEDULED_TIME,\00:07:23\,FROM_PREVIOUS_START,
       JRM_ERROR_LOG()
  ),
command(6,
        SCHEDULED_TIME,\00:00:04\,FROM_PREVIOUS_START,
        JRM_STOP_HS_REC()
  ),
 \arctan 1,
         SCHEDULED_TIME,\00:00:04\,FROM_PREVIOUS_START,
         TEXT,\"Atm. Map North Pole"\
  ),
```
end;

```
request(JRM_039,
```

```
 START_TIME,2017-033T08:48:57.000,
         TITLE, "jm0041_JRM_Science",
         REQUESTOR, "JRMTEAM",
         PROCESSOR, "VC2",
         KEY, "No_Key")
command(1,
       SCHEDULED_TIME,\00:00:00\,FROM_REQUEST_START,
       JRM_SET_PAR(74,2470)
```
 ), command(2,

```
SCHEDULED_TIME,\00:00:04\,FROM_PREVIOUS_START,
```

```
JRM_SCI_PAR("SCI_I2_S1",13,1,13,"IDIS_SDIS","HSSL","ENABLE","DARK","DISABLE",0,110,60,5000,"LOW","LOW","PO
INT",-57343,60,5000,"LOW","LOW","SPIN",1796,"NO_SUMMED_SCI")
```
 ), command(3,

```
SCHEDULED_TIME,\00:00:04\,FROM_PREVIOUS_START,
JRM_START_HS_REC()
```
command(4,

),

SCHEDULED\_TIME,\00:00:04\FROM\_PREVIOUS\_START, JRM\_SCIENCE()

 ), command(5,

```
SCHEDULED_TIME,\00:07:23\,FROM_PREVIOUS_START,
JRM_ERROR_LOG()
```
 ), command(6,

```
SCHEDULED_TIME,\00:00:04\,FROM_PREVIOUS_START,
JRM_STOP_HS_REC()
```
 ), note(1,

),

```
 SCHEDULED_TIME,\00:00:04\,FROM_PREVIOUS_START,
 TEXT,\"Atm. Map North Pole"\
```
end;

request(JRM\_040,

```
 START_TIME,2017-033T08:56:57.000,
         TITLE, "jm0041_JRM_Science",
         REQUESTOR, "JRMTEAM",
        PROCESSOR, "VC2",
         KEY, "No_Key")
command(1,
       SCHEDULED_TIME,\00:00:00\,FROM_REQUEST_START,
       JRM_SET_PAR(74,2470)
```

```
JIR-IAPS-SY-006-2023
                                                                            Issue 3.0 23/06/07

 JUNG
                                            JUNO/JIRAM | Page | 38 | of | 86
        command(2,
               SCHEDULED_TIME,\00:00:04\,FROM_PREVIOUS_START,
JRM_SCI_PAR("SCI_I2_S1",13,1,13,"IDIS_SDIS","HSSL","ENABLE","DARK","DISABLE",0,110,60,5000,"LOW","LOW","PO
INT",-57343,60,5000,"LOW","LOW","SPIN",1840,"NO_SUMMED_SCI")
          ),
        command(3,
               SCHEDULED_TIME,\00:00:04\,FROM_PREVIOUS_START,
               JRM_START_HS_REC()
          ),
        command(4,
               SCHEDULED_TIME,\00:00:04\,FROM_PREVIOUS_START,
               JRM_SCIENCE()
          ),
        command(5,
               SCHEDULED_TIME,\00:07:23\,FROM_PREVIOUS_START,
               JRM_ERROR_LOG()
          ),
        command(6,
               SCHEDULED_TIME,\00:00:04\,FROM_PREVIOUS_START,
               JRM_STOP_HS_REC()
          ),
          note(1,
                 SCHEDULED_TIME,\00:00:04\,FROM_PREVIOUS_START,
                 TEXT,\"Atm. Map North Pole"\
          ),
end;
request(JRM_041,
                 START_TIME,2017-033T09:04:57.000,
                TITLE, "jm0041_JRM_Science",
                REQUESTOR, "JRMTEAM",
                PROCESSOR, "VC2",
                 KEY, "No_Key")
        command(1,
               SCHEDULED_TIME,\00:00:00\,FROM_REQUEST_START,
               JRM_SET_PAR(74,2470)
          ),
        command(2,
               SCHEDULED_TIME,\00:00:04\,FROM_PREVIOUS_START,
JRM_SCI_PAR("SCI_I2_S1",13,1,13,"IDIS_SDIS","HSSL","ENABLE","DARK","DISABLE",0,110,60,5000,"LOW","LOW","PO
INT",-57343,60,5000,"LOW","LOW","SPIN",1885,"NO_SUMMED_SCI")
          ),
        command(3,
               SCHEDULED_TIME,\00:00:04\,FROM_PREVIOUS_START,
               JRM_START_HS_REC()
          ),
        command(4,
               SCHEDULED_TIME,\00:00:04\,FROM_PREVIOUS_START,
               JRM_SCIENCE()
          ),
        command(5,
               SCHEDULED_TIME,\00:07:23\,FROM_PREVIOUS_START,
               JRM_ERROR_LOG()
          ),
        command(6,
               SCHEDULED_TIME,\00:00:04\FROM_PREVIOUS_START,
               JRM STOP \overline{HS} REC()
          ),
          note(1,
                 SCHEDULED_TIME,\00:00:04\,FROM_PREVIOUS_START,
                 TEXT,\"Atm. Map North Pole"\
          ),
```
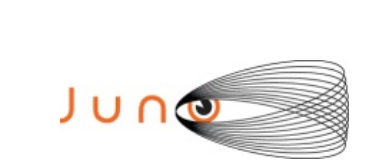

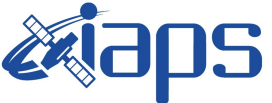

Issue **3.0 23/06/07**

**JUNO/JIRAM** | Page | 39 | of | 86

```
end;
```

```
request(JRM_042,
                 START_TIME,2017-033T09:12:57.000,
                TITLE, "jm0041_JRM_Science",
                REQUESTOR, "JRMTEAM",
                PROCESSOR, "VC2",
                 KEY, "No_Key")
        command(1,
                SCHEDULED_TIME,\00:00:00\,FROM_REQUEST_START,
                JRM_SET_PAR(74,2470)
          ),
        command(2,
                SCHEDULED_TIME,\00:00:04\,FROM_PREVIOUS_START,
JRM_SCI_PAR("SCI_I2_S1",13,1,13,"IDIS_SDIS","HSSL","ENABLE","DARK","DISABLE",0,110,60,5000,"LOW","LOW","PO
INT",-57343,60,5000,"LOW","LOW","SPIN",1933,"NO_SUMMED_SCI")
          ),
        command(3,
                SCHEDULED_TIME,\00:00:04\,FROM_PREVIOUS_START,
               JRM_START_HS_REC()
          ),
        command(4,
                SCHEDULED_TIME,\00:00:04\,FROM_PREVIOUS_START,
               JRM_SCIENCE()
          ),
        command(5,
                SCHEDULED_TIME,\00:07:23\,FROM_PREVIOUS_START,
                JRM_ERROR_LOG()
          ),
        command(6,
                SCHEDULED_TIME,\00:00:04\,FROM_PREVIOUS_START,
                JRM_STOP_HS_REC()
          ),
           note(1,
                 SCHEDULED_TIME,\00:00:04\,FROM_PREVIOUS_START,
                 TEXT,\"Atm. Map North Pole"\
           ),
end;
request(JRM_043,
                 START_TIME,2017-033T09:20:57.000,
                TITLE, "jm0041_JRM_Science",
                 REQUESTOR, "JRMTEAM",
                 PROCESSOR, "VC2",
                 KEY, "No_Key")
        command(1,
                SCHEDULED_TIME,\00:00:00\,FROM_REQUEST_START,
                JRM_SET_PAR(74,2470)
          ),
        command(2,
                SCHEDULED_TIME,\00:00:04\,FROM_PREVIOUS_START,
JRM_SCI_PAR("SCI_I2_S1",13,1,13,"IDIS_SDIS","HSSL","ENABLE","DARK","DISABLE",0,110,60,5000,"LOW","LOW","PO
INT",-57343,60,5000,"LOW","LOW","SPIN",1982,"NO_SUMMED_SCI")
          ),
        command(3,
                SCHEDULED_TIME,\00:00:04\FROM_PREVIOUS_START,
               JRM_START_HS_REC()
          ),
        command(4,
                SCHEDULED_TIME,\00:00:04\,FROM_PREVIOUS_START,
                JRM_SCIENCE()
          ),
```
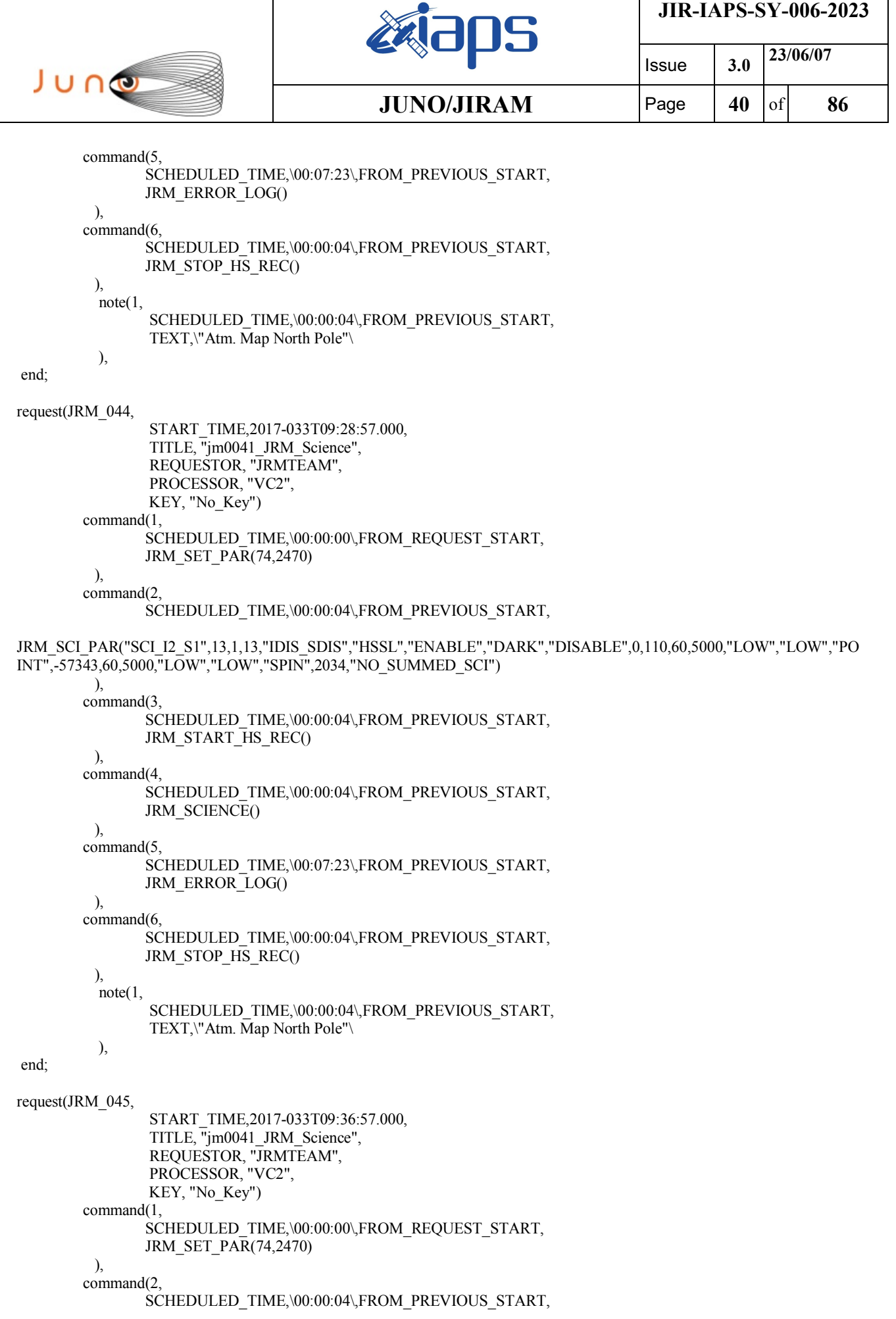

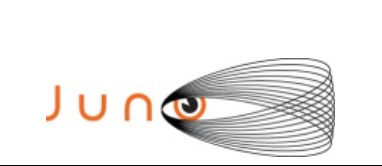

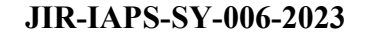

JRM\_SCI\_PAR("SCI\_I2\_S1",13,1,13,"IDIS\_SDIS","HSSL","ENABLE","DARK","DISABLE",0,110,60,5000,"LOW","LOW","PO INT",-57343,60,5000,"LOW","LOW","SPIN",2087,"NO\_SUMMED\_SCI")

```
 ),
        command(3,
                SCHEDULED_TIME,\00:00:04\,FROM_PREVIOUS_START,
                JRM_START_HS_REC()
          ),
        command(4,
                SCHEDULED_TIME,\00:00:04\,FROM_PREVIOUS_START,
                JRM_SCIENCE()
          ),
        command(5,
                SCHEDULED_TIME,\00:07:23\,FROM_PREVIOUS_START,
                JRM_ERROR_LOG()
          ),
        command(6,
                SCHEDULED_TIME,\00:00:04\,FROM_PREVIOUS_START,
                JRM_STOP_HS_REC()
          ),
           note(1,
                SCHEDULED_TIME,\00:00:04\,FROM_PREVIOUS_START,
                 TEXT,\"Atm. Map North Pole"\
           ),
end;
request(JRM_046,
                 START_TIME,2017-033T09:44:56.000,
                 TITLE, "jm0041_JRM_Science",
                 REQUESTOR, "JRMTEAM",
                 PROCESSOR, "VC2",
                 KEY, "No_Key")
        command(1,
                SCHEDULED_TIME,\00:00:00\,FROM_REQUEST_START,
                JRM_SET_PAR(74,2470)
          ),
        command(2,
                SCHEDULED_TIME,\00:00:04\FROM_PREVIOUS_START,
JRM_SCI_PAR("SCI_I2_S1",13,1,13,"IDIS_SDIS","HSSL","ENABLE","DARK","DISABLE",0,111,60,5000,"LOW","LOW","PO
INT",-57343,60,5000,"LOW","LOW","SPIN",2143,"NO_SUMMED_SCI")
          ),
        command(3,
                SCHEDULED_TIME,\00:00:04\,FROM_PREVIOUS_START,
                JRM_START_HS_REC()
          ),
        command(4,
                SCHEDULED_TIME,\00:00:04\,FROM_PREVIOUS_START,
                JRM_SCIENCE()
          ),
        command(5,
                SCHEDULED_TIME,\00:07:23\,FROM_PREVIOUS_START,
               JRM_ERROR_LOG()
          ),
        command(6,
                SCHEDULED_TIME,\00:00:04\,FROM_PREVIOUS_START,
                JRM_STOP_HS_REC()
          ),
           note(1,
                 SCHEDULED_TIME,\00:00:04\,FROM_PREVIOUS_START,
                 TEXT,\"Atm. Map North Pole"\
           ),
end;
```
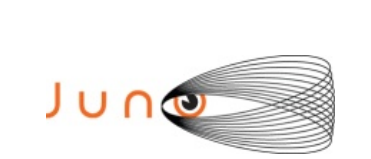

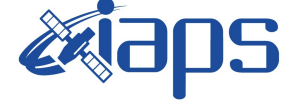

Issue **3.0 23/06/07**  $JUNO/JIRAM$   $\qquad$   $\qquad$   $\$ 

```
request(JRM_047,
                 START_TIME,2017-033T09:52:56.000,
                TITLE, "im0041_JRM_Science",
                 REQUESTOR, "JRMTEAM",
                 PROCESSOR, "VC2",
                 KEY, "No_Key")
        command(1,
                SCHEDULED_TIME,\00:00:00\,FROM_REQUEST_START,
                JRM_SET_PAR(74,2470)
          ),
        command(2,
                SCHEDULED_TIME,\00:00:04\,FROM_PREVIOUS_START,
JRM_SCI_PAR("SCI_I2_S1",9,1,9,"IDIS_SDIS","HSSL","ENABLE","DARK","DISABLE",0,165,60,5000,"LOW","LOW","POIN
T",-57343,60,5000,"LOW","LOW","SPIN",2200,"NO_SUMMED_SCI")
          ),
        command(3,
                SCHEDULED_TIME,\00:00:04\,FROM_PREVIOUS_START,
                JRM_START_HS_REC()
          ),
        command(4,
                SCHEDULED_TIME,\00:00:04\FROM_PREVIOUS_START,
                JRM_SCIENCE()
          ),
        command(5,
                SCHEDULED_TIME,\00:05:19\,FROM_PREVIOUS_START,
                JRM_ERROR_LOG()
          ),
        command(6,
                SCHEDULED_TIME,\00:00:04\,FROM_PREVIOUS_START,
                JRM_STOP_HS_REC()
          ),
           note(1,
                 SCHEDULED_TIME,\00:00:04\,FROM_PREVIOUS_START,
                 TEXT,\"Atm. Map North Pole"\
           ),
end;
request(JRM_048,
                 START_TIME,2017-033T09:59:26.000,
                TITLE, "im0041_JRM_Science",
                 REQUESTOR, "JRMTEAM",
                 PROCESSOR, "VC2",
                 KEY, "No_Key")
        command(1,
                SCHEDULED_TIME,\00:00:00\,FROM_REQUEST_START,
                JRM_SET_PAR(74,0)
          ),
        command(2,
               SCHEDULED_TIME,\00:00:04\,FROM_PREVIOUS_START,
JRM_SCI_PAR("SCI_I0_S1",26,1,26,"IDIS_SDIS","HSSL","ENABLE","DARK","DISABLE",0,20,0,5000,"LOW","LOW","POIN
T",-57343,0,5000,"LOW","LOW","SPIN",3622,"NO_SUMMED_SCI")
          ),
        command(3,
                SCHEDULED_TIME,\00:00:04\,FROM_PREVIOUS_START,
                JRM_START_HS_REC()
         \lambdacommand(4,
                SCHEDULED_TIME,\00:00:04\,FROM_PREVIOUS_START,
               JRM_SCIENCE()
          ),
        command(5,
                SCHEDULED_TIME,\00:14:06\,FROM_PREVIOUS_START,
```

```
JIR-IAPS-SY-006-2023
                                                                                         Issue 3.0 23/06/07

  JUNO
                                                   JUNO/JIRAM \qquad \qquad \qquad \qquad \qquad \qquad \qquad \qquad \qquad \qquad \qquad \qquad \qquad \qquad \qquad \qquad \qquad \qquad \qquad \qquad \qquad \qquad \qquad \qquad \qquad \qquad \qquad \qquad \qquad \qquad \qquad \qquad \qquad \qquad \qquad \JRM_ERROR_LOG()
           ),
         command(6,
                  SCHEDULED_TIME,\00:00:04\,FROM_PREVIOUS_START,
                  JRM_STOP_HS_REC()
            ),
           note(1, SCHEDULED_TIME,\00:00:04\,FROM_PREVIOUS_START,
                   TEXT,\"Limb North"\
            ),
end;
request(JRM_049,
                   START_TIME,2017-033T10:14:26.000,
                  TITLE, \overline{}}jm0041 JRM Science",
                   REQUESTOR, "JRMTEAM",
                   PROCESSOR, "VC2",
                   KEY, "No_Key")
         command(1,
                  SCHEDULED_TIME,\00:00:00\,FROM_REQUEST_START,
                  JRM_SET_PAR(74,0)
           ),
         command(2,
                  SCHEDULED_TIME,\00:00:04\,FROM_PREVIOUS_START,
JRM_SCI_PAR("SCI_I0_S1",24,1,26,"IDIS_SDIS","HSSL","ENABLE","DARK","DISABLE",0,21,0,5000,"LOW","LOW","POIN
T",-57343,0,5000,"LOW","LOW","SPIN",3868,"NO_SUMMED_SCI")
           ),
         command(3,
                  SCHEDULED_TIME,\00:00:04\,FROM_PREVIOUS_START,
                  JRM_START_HS_REC()
            ),
         command(4,
                  SCHEDULED_TIME,\00:00:04\,FROM_PREVIOUS_START,
                  JRM_SCIENCE()
           ),
         command(5,
                  SCHEDULED_TIME,\00:13:06\,FROM_PREVIOUS_START,
                  JRM_ERROR_LOG()
            ),
         command(6,
                  SCHEDULED_TIME,\00:00:04\,FROM_PREVIOUS_START,
                  JRM STOP \overline{HS} REC()
            ),
           note(1, SCHEDULED_TIME,\00:00:04\,FROM_PREVIOUS_START,
                  TEXT,\"Limb North"\
            ),
end;
request(JRM_050,
                   START_TIME,2017-033T10:28:15.000,
                   TITLE, "jm0041_JRM_Science",
                   REQUESTOR, "JRMTEAM",
                   PROCESSOR, "VC2",
                   KEY, "No_Key")
         command(1,
                  SCHEDULED_TIME,\00:00:00\,FROM_REQUEST_START,
                  JRM_SET_PAR(92,153) ),
         command(2,
                  SCHEDULED_TIME,\00:00:04\,FROM_PREVIOUS_START,
JRM_SCI_PAR("SCI_I1_S0",1,1,0,"IDIS_SDIS","HSSL","ENABLE","RN","DISABLE",0,0,0,0,"LOW","LOW","POINT",28991,5
```

```
JIR-IAPS-SY-006-2023
                                                                                      Issue 3.0 23/06/07

 JUNO
                                                  JUNO/JIRAM \qquad \qquad \qquad \qquad \qquad \qquad \qquad \qquad \qquad \qquad \qquad \qquad \qquad \qquad \qquad \qquad \qquad \qquad \qquad \qquad \qquad \qquad \qquad \qquad \qquad \qquad \qquad \qquad \qquad \qquad \qquad \qquad \qquad \qquad \qquad \000,5000,"LOW","LOW","POINT",-57025,"NO_SUMMED_SCI")
           ),
         command(3,
                 SCHEDULED_TIME,\00:00:04\,FROM_PREVIOUS_START,
                 JRM_GET_PAR(6000)
           ),
         command(4,
                 SCHEDULED_TIME,\00:00:04\,FROM_PREVIOUS_START,
                 JRM_START_HS_REC()
           ),
         command(5,
                 SCHEDULED_TIME,\00:00:02\,FROM_PREVIOUS_START,
                 JRM_SCIENCE()
           ),
         command(6,
                 SCHEDULED_TIME,\00:01:12\,FROM_PREVIOUS_START,
                 JRM_SET_PAR(92,8174)
           ),
         command(7,
                 SCHEDULED_TIME,\00:00:04\,FROM_PREVIOUS_START,
JRM_SCI_PAR("SCI_I1_S0",1,1,0,"IDIS_SDIS","HSSL","ENABLE","RN","DISABLE",0,0,0,0,"LOW","LOW","POINT",28991,5
000,5000,"LOW","LOW","POINT",-57025,"NO_SUMMED_SCI")
           ),
         command(8,
                 SCHEDULED_TIME,\00:00:04\,FROM_PREVIOUS_START,
                 JRM_GET_PAR(6000)
           ),
         command(9,
                 SCHEDULED_TIME,\00:00:02\,FROM_PREVIOUS_START,
                 JRM_SCIENCE()
           ),
         command(10,
                 SCHEDULED_TIME,\00:01:12\,FROM_PREVIOUS_START,
                 JRM_SET_PAR(92,153)
           ),
         command(11,
                 SCHEDULED_TIME,\00:00:04\FROM_PREVIOUS_START,
JRM_SCI_PAR("SCI_I1_S0",1,1,0,"IDIS_SDIS","HSSL","ENABLE","RN","DISABLE",0,0,0,0,"LOW","LOW","POINT",28991,5
000,5000,"LOW","LOW","POINT",-57025,"NO_SUMMED_SCI")
           ),
         command(12,
                 SCHEDULED_TIME,\00:00:04\,FROM_PREVIOUS_START,
                 JRM_GET_PAR(6000)
           ),
         command(13,
                 SCHEDULED_TIME,\00:00:02\,FROM_PREVIOUS_START,
                 JRM_SCIENCE()
           ),
         command(14,
                 SCHEDULED_TIME,\00:01:12\,FROM_PREVIOUS_START,
                 JRM_STOP_HS_REC()
           ),
         command(15,
                 SCHEDULED_TIME,\00:00:04\,FROM_PREVIOUS_START,
                 JRM_SET_PAR(92,8174)
          \lambdacommand(16,
                 SCHEDULED_TIME,\00:00:04\,FROM_PREVIOUS_START,
                 JRM_ERROR_LOG()
           ),
           \overline{\text{note}}(1, SCHEDULED_TIME,\00:00:04\,FROM_PREVIOUS_START,
```
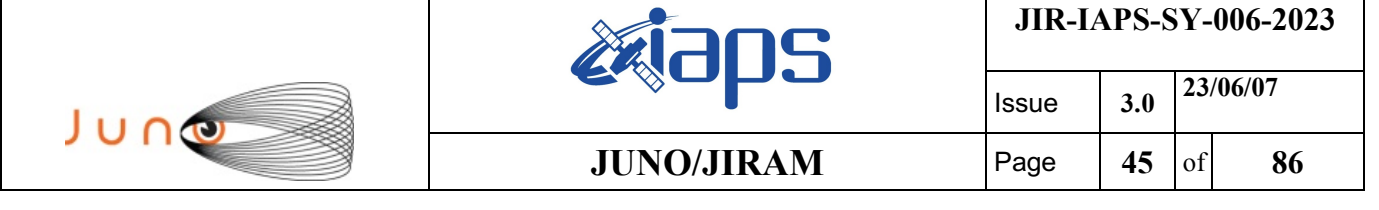

TEXT,\"Radiation\_Sequence\_04\_006\_ApproachCherenkovExp\_2017-033T10:28:15.000"\

```
end;
```
),

),

```
request(JRM_051,
                START_TIME,2017-033T10:33:15.000,
                TITLE, "jm0041_JRM_Science",
                 REQUESTOR, "JRMTEAM",
                 PROCESSOR, "VC2",
                 KEY, "No_Key")
        command(1,
               SCHEDULED_TIME,\00:00:00\,FROM_REQUEST_START,
               JRM_SET_PAR(92,153) ),
        command(2,
               SCHEDULED_TIME,\00:00:04\,FROM_PREVIOUS_START,
JRM_SCI_PAR("SCI_I1_S0",1,1,0,"IDIS_SDIS","HSSL","ENABLE","RN","DISABLE",0,0,0,0,"LOW","LOW","POINT",28991,5
000,5000,"LOW","LOW","POINT",-57025,"NO_SUMMED_SCI")
          ),
        command(3,
               SCHEDULED_TIME,\00:00:04\FROM_PREVIOUS_START,
               JRM_GET_PAR(6000)
          ),
        command(4,
                SCHEDULED_TIME,\00:00:04\,FROM_PREVIOUS_START,
               JRM_START_HS_REC()
          ),
        command(5,
               SCHEDULED_TIME,\00:00:02\,FROM_PREVIOUS_START,
               JRM_SCIENCE()
          ),
        command(6,
               SCHEDULED_TIME,\00:01:12\,FROM_PREVIOUS_START,
               JRM_SET_PAR(92,8174)
          ),
        command(7,
               SCHEDULED_TIME,\00:00:04\FROM_PREVIOUS_START,
JRM_SCI_PAR("SCI_I1_S0",1,1,0,"IDIS_SDIS","HSSL","ENABLE","RN","DISABLE",0,0,0,0,"LOW","LOW","POINT",28991,5
000,5000,"LOW","LOW","POINT",-57025,"NO_SUMMED_SCI")
          ),
        command(8,
               SCHEDULED_TIME,\00:00:04\,FROM_PREVIOUS_START,
               JRM_GET_PAR(6000)
          ),
        command(9,
               SCHEDULED_TIME,\00:00:02\,FROM_PREVIOUS_START,
               JRM_SCIENCE()
          ),
        command(10,
                SCHEDULED_TIME,\00:01:12\,FROM_PREVIOUS_START,
               JRM_SET_PAR(92,153)
          ),
        command(11,
               SCHEDULED_TIME,\00:00:04\,FROM_PREVIOUS_START,
JRM_SCI_PAR("SCI_I1_S0",1,1,0,"IDIS_SDIS","HSSL","ENABLE","RN","DISABLE",0,0,0,0,"LOW","LOW","POINT",28991,5
000,5000,"LOW","LOW","POINT",-57025,"NO_SUMMED_SCI")
          ),
        command(12,
               SCHEDULED_TIME,\00:00:04\,FROM_PREVIOUS_START,
               JRM_GET_PAR(6000)
```
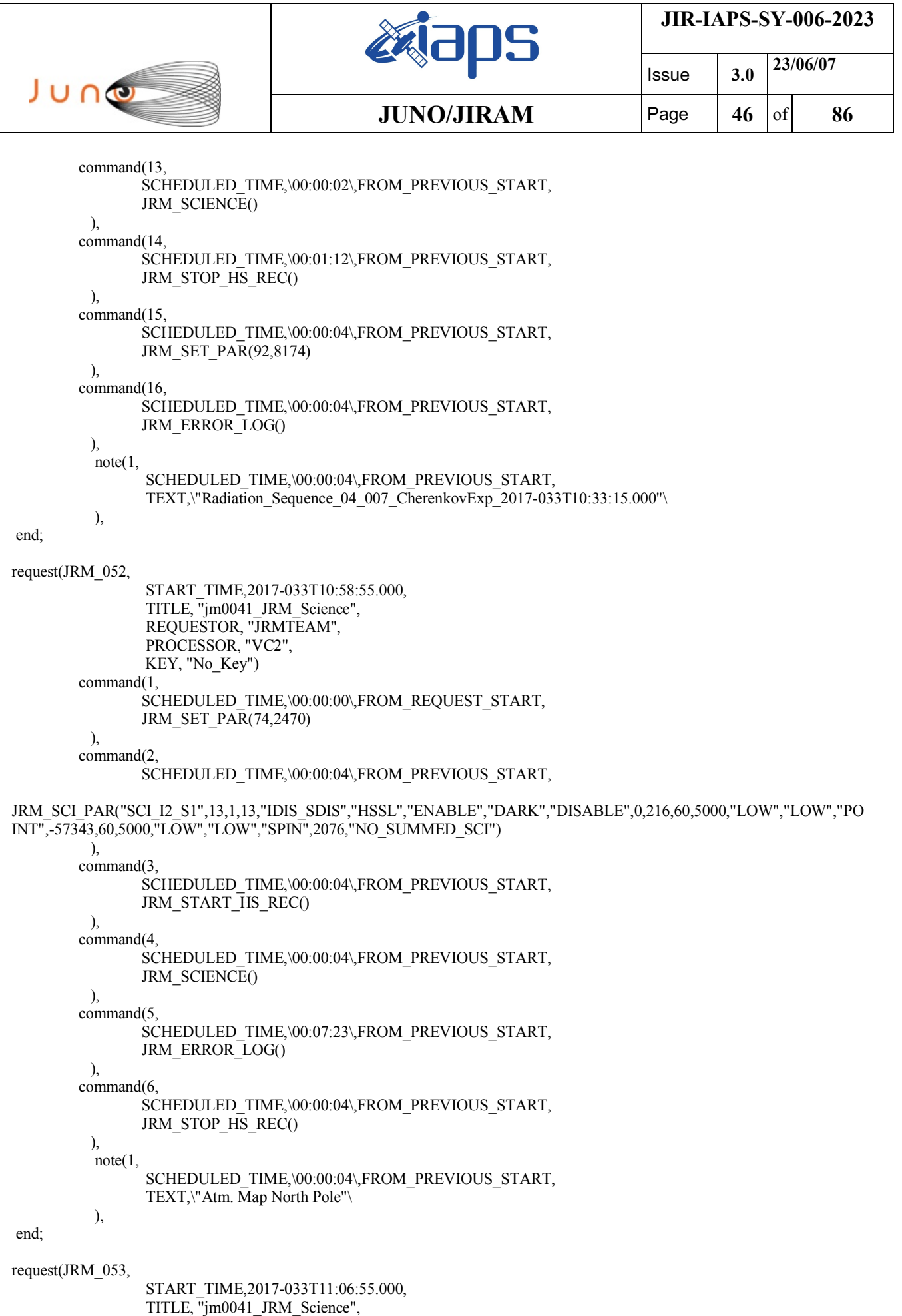

 $\mathbf{I}$ 

REQUESTOR, "JRMTEAM",

T

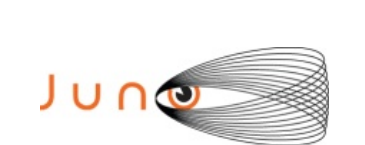

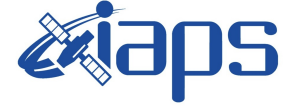

```
 PROCESSOR, "VC2",
                 KEY, "No_Key")
        command(1,
                SCHEDULED_TIME,\00:00:00\,FROM_REQUEST_START,
                JRM_SET_PAR(74,2470)
          ),
        command(2)
                SCHEDULED_TIME,\00:00:04\,FROM_PREVIOUS_START,
JRM_SCI_PAR("SCI_I2_S1",13,1,13,"IDIS_SDIS","HSSL","ENABLE","DARK","DISABLE",0,215,60,5000,"LOW","LOW","PO
INT",-57343,60,5000,"LOW","LOW","SPIN",2121,"NO_SUMMED_SCI")
          ),
        command(3,
                SCHEDULED_TIME,\00:00:04\,FROM_PREVIOUS_START,
               JRM_START_HS_REC()
          ),
        command(4,
                SCHEDULED_TIME,\00:00:04\,FROM_PREVIOUS_START,
                JRM_SCIENCE()
          ),
        command(5,
                SCHEDULED_TIME,\00:07:23\,FROM_PREVIOUS_START,
                JRM_ERROR_LOG()
          ),
        command(6,
                SCHEDULED_TIME,\00:00:04\,FROM_PREVIOUS_START,
                JRM_STOP_HS_REC()
          ),
         note(1, SCHEDULED_TIME,\00:00:04\,FROM_PREVIOUS_START,
                 TEXT,\"Atm. Map North Pole"\
          ),
end;
request(JRM_054,
                 START_TIME,2017-033T11:14:55.000,
                 TITLE, "jm0041_JRM_Science",
                REQUESTOR, "JRMTEAM",
                PROCESSOR, "VC2",
                 KEY, "No_Key")
        command(1,
                SCHEDULED_TIME,\00:00:00\,FROM_REQUEST_START,
                JRM_SET_PAR(74,2470)
          ),
        command(2,
               SCHEDULED_TIME,\00:00:04\,FROM_PREVIOUS_START,
JRM_SCI_PAR("SCI_I2_S1",13,1,13,"IDIS_SDIS","HSSL","ENABLE","DARK","DISABLE",0,213,60,5000,"LOW","LOW","PO
INT",-57343,60,5000,"LOW","LOW","SPIN",2148,"NO_SUMMED_SCI")
          ),
        command(3,
                SCHEDULED_TIME,\00:00:04\,FROM_PREVIOUS_START,
               JRM_START_HS_REC()
          ),
        command(4,
                SCHEDULED_TIME,\00:00:04\,FROM_PREVIOUS_START,
                JRM_SCIENCE()
         \lambdacommand(5,
                SCHEDULED_TIME,\00:07:23\,FROM_PREVIOUS_START,
               JRM_ERROR_LOG()
          ),
        command(6,
                SCHEDULED_TIME,\00:00:04\,FROM_PREVIOUS_START,
```

```
JIR-IAPS-SY-006-2023
                                                                             Issue 3.0 23/06/07

 JUNO
                                            JUNO/JIRAM | Page | 48 | of | 86
               JRM_STOP_HS_REC()
          ),
         note(1, SCHEDULED_TIME,\00:00:04\,FROM_PREVIOUS_START,
                 TEXT,\"Atm. Map North Pole"\
          ),
end;
request(JRM_055,
                 START_TIME,2017-033T11:22:55.000,
                 TITLE, "jm0041_JRM_Science",
                REQUESTOR, "JRMTEAM",
                PROCESSOR, "VC2",
                 KEY, "No_Key")
        command(1,
               SCHEDULED_TIME,\00:00:00\,FROM_REQUEST_START,
               JRM_SET_PAR(74,2470)
          ),
        command(2,
               SCHEDULED_TIME,\00:00:04\,FROM_PREVIOUS_START,
JRM_SCI_PAR("SCI_I2_S1",13,1,13,"IDIS_SDIS","HSSL","ENABLE","DARK","DISABLE",0,216,60,5000,"LOW","LOW","PO
INT",-57343,60,5000,"LOW","LOW","SPIN",2100,"NO_SUMMED_SCI")
          ),
        command(3,
               SCHEDULED_TIME,\00:00:04\,FROM_PREVIOUS_START,
               JRM_START_HS_REC()
          ),
        command(4,
               SCHEDULED_TIME,\00:00:04\,FROM_PREVIOUS_START,
               JRM_SCIENCE()
          ),
        command(5,
               SCHEDULED_TIME,\00:07:23\,FROM_PREVIOUS_START,
               JRM_ERROR_LOG()
          ),
        command(6,
               SCHEDULED_TIME,\00:00:04\FROM_PREVIOUS_START,
               JRM_STOP_HS_REC()
          ),
         \text{note}(1, SCHEDULED_TIME,\00:00:04\,FROM_PREVIOUS_START,
                TEXT,\"Atm. Map North Pole"\
          ),
end;
request(JRM_056,
                 START_TIME,2017-033T11:30:55.000,
                 TITLE, "jm0041_JRM_Science",
                 REQUESTOR, "JRMTEAM",
                 PROCESSOR, "VC2",
                 KEY, "No_Key")
        command(1,
               SCHEDULED_TIME,\00:00:00\,FROM_REQUEST_START,
               JRM_SET_PAR(74,2470)
          ),
        command(2,
               SCHEDULED_TIME,\00:00:04\,FROM_PREVIOUS_START,
JRM_SCI_PAR("SCI_I2_S1",13,1,13,"IDIS_SDIS","HSSL","ENABLE","DARK","DISABLE",0,223,60,5000,"LOW","LOW","PO
INT",-57343,60,5000,"LOW","LOW","SPIN",1972,"NO_SUMMED_SCI")
          ),
        command(3,
               SCHEDULED_TIME,\00:00:04\,FROM_PREVIOUS_START,
```
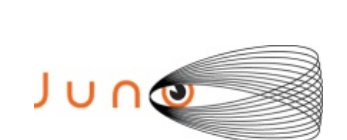

end;

end;

 REQUESTOR, "JRMTEAM", PROCESSOR, "VC2", KEY, "No\_Key")

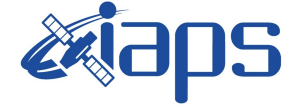

Issue **3.0 23/06/07**

**JUNO/JIRAM** | Page | 49 | of | 86

```
JRM_START_HS_REC()
          ),
        command(4,
                SCHEDULED_TIME,\00:00:04\,FROM_PREVIOUS_START,
                JRM_SCIENCE()
          ),
        command(5,
                SCHEDULED_TIME,\00:07:23\,FROM_PREVIOUS_START,
               JRM_ERROR_LOG()
          ),
        command(6,
                SCHEDULED_TIME,\00:00:04\,FROM_PREVIOUS_START,
                JRM_STOP_HS_REC()
          ),
           note(1,
                 SCHEDULED_TIME,\00:00:04\,FROM_PREVIOUS_START,
                 TEXT,\"Atm. Map North Pole"\
           ),
request(JRM_057,
                 START_TIME,2017-033T11:38:54.000,
                TITLE, "jm0041_JRM_Science",
                 REQUESTOR, "JRMTEAM",
                 PROCESSOR, "VC2",
                 KEY, "No_Key")
        command(1,
                SCHEDULED_TIME,\00:00:00\,FROM_REQUEST_START,
               JRM_SET_PAR(74,2470)
          ),
        command(2,
                SCHEDULED_TIME,\00:00:04\,FROM_PREVIOUS_START,
JRM_SCI_PAR("SCI_I2_S1",13,1,13,"IDIS_SDIS","HSSL","ENABLE","DARK","DISABLE",0,234,60,5000,"LOW","LOW","PO
INT",-57343,60,5000,"LOW","LOW","SPIN",1707,"NO_SUMMED_SCI")
          ),
        command(3,
                SCHEDULED_TIME,\00:00:04\FROM_PREVIOUS_START,
                JRM_START_HS_REC()
          ),
        command(4,
                SCHEDULED_TIME,\00:00:04\,FROM_PREVIOUS_START,
                JRM_SCIENCE()
          ),
        command(5,
                SCHEDULED_TIME,\00:07:23\,FROM_PREVIOUS_START,
               JRM_ERROR_LOG()
          ),
        command(6,
                SCHEDULED_TIME,\00:00:04\,FROM_PREVIOUS_START,
                JRM_STOP_HS_REC()
          ),
           note(1,
                 SCHEDULED_TIME,\00:00:04\,FROM_PREVIOUS_START,
                 TEXT,\"Atm. Map North Pole"\
           ),
request(JRM_058,
                 START_TIME,2017-033T11:46:54.000,
                TITLE, "im0041_JRM_Science",
```

```
JIR-IAPS-SY-006-2023
                                                                           Issue 3.0 23/06/07

 JUNG
                                           JUNO/JIRAM | Page | 50 | of | 86
        command(1,
               SCHEDULED_TIME,\00:00:00\,FROM_REQUEST_START,
               JRM_SET_PAR(74,2470)
          ),
       command(2,
               SCHEDULED_TIME,\00:00:04\,FROM_PREVIOUS_START,
JRM_SCI_PAR("SCI_I2_S1",13,1,13,"IDIS_SDIS","HSSL","ENABLE","DARK","DISABLE",0,253,60,5000,"LOW","LOW","PO
INT",-57343,60,5000,"LOW","LOW","SPIN",1198,"NO_SUMMED_SCI")
          ),
       command(3,
               SCHEDULED_TIME,\00:00:04\,FROM_PREVIOUS_START,
               JRM_START_HS_REC()
          ),
        command(4,
               SCHEDULED_TIME,\00:00:04\,FROM_PREVIOUS_START,
               JRM_SCIENCE()
          ),
       command(5,
               SCHEDULED_TIME,\00:07:23\,FROM_PREVIOUS_START,
               JRM_ERROR_LOG()
          ),
        command(6,
               SCHEDULED_TIME,\00:00:04\,FROM_PREVIOUS_START,
               JRM_STOP_HS_REC()
          ),
          note(1,
                 SCHEDULED_TIME,\00:00:04\,FROM_PREVIOUS_START,
                 TEXT,\"Atm. Map North Pole"\
          ),
end;
request(JRM_059,
                 START_TIME,2017-033T11:54:54.000,
                TITLE, "im0041_JRM_Science",
                 REQUESTOR, "JRMTEAM",
                 PROCESSOR, "VC2",
                 KEY, "No_Key")
       command(1,
               SCHEDULED_TIME,\00:00:00\,FROM_REQUEST_START,
               JRM_SET_PAR(74,2470)
          ),
       command(2,
               SCHEDULED_TIME,\00:00:04\,FROM_PREVIOUS_START,
JRM_SCI_PAR("SCI_I2_S1",13,1,13,"IDIS_SDIS","HSSL","ENABLE","DARK","DISABLE",0,289,60,5000,"LOW","LOW","PO
INT",-57343,60,5000,"LOW","LOW","SPIN",247,"NO_SUMMED_SCI")
          ),
       command(3,
               SCHEDULED_TIME,\00:00:04\,FROM_PREVIOUS_START,
               JRM_START_HS_REC()
          ),
        command(4,
               SCHEDULED_TIME,\00:00:04\,FROM_PREVIOUS_START,
               JRM_SCIENCE()
          ),
       command(5,
               SCHEDULED_TIME,\00:07:23\,FROM_PREVIOUS_START,
               JRM_ERROR_LOG()
          ),
       command(6,
               SCHEDULED_TIME,\00:00:04\,FROM_PREVIOUS_START,
               JRM_STOP_HS_REC()
          ),
```

```
JIR-IAPS-SY-006-2023
                                                                             Issue 3.0 23/06/07

 JUNG
                                            JUNO/JIRAM | Page | 51 | of | 86
          note(1,
                 SCHEDULED_TIME,\00:00:04\,FROM_PREVIOUS_START,
                 TEXT,\"Atm. Map North Pole"\
          ),
end;
request(JRM_060,
                 START_TIME,2017-033T12:02:53.000,
                 TITLE, "jm0041_JRM_Science",
                 REQUESTOR, "JRMTEAM",
                PROCESSOR, "VC2",
                 KEY, "No_Key")
        command(1,
               SCHEDULED_TIME,\00:00:00\,FROM_REQUEST_START,
               JRM_SET_PAR(74,2470)
          ),
        command(2,
               SCHEDULED_TIME,\00:00:04\,FROM_PREVIOUS_START,
JRM_SCI_PAR("SCI_I2_S1",13,1,13,"IDIS_SDIS","HSSL","ENABLE","DARK","DISABLE",0,354,60,5000,"LOW","LOW","PO
INT",-57343,60,5000,"LOW","LOW","SPIN",-1532,"NO_SUMMED_SCI")
          ),
        command(3,
               SCHEDULED_TIME,\00:00:04\,FROM_PREVIOUS_START,
               JRM_START_HS_REC()
          ),
        command(4,
               SCHEDULED_TIME,\00:00:04\,FROM_PREVIOUS_START,
               JRM_SCIENCE()
          ),
        command(5,
               SCHEDULED_TIME,\00:07:24\,FROM_PREVIOUS_START,
               JRM_ERROR_LOG()
          ),
        command(6,
               SCHEDULED_TIME,\00:00:04\,FROM_PREVIOUS_START,
               JRM_STOP_HS_REC()
          ),
          note(1,
                 SCHEDULED_TIME,\00:00:04\,FROM_PREVIOUS_START,
                 TEXT,\"Atm. Map North Pole"\
          ),
end;
request(JRM_061,
                 START_TIME,2017-033T12:10:53.000,
                 TITLE, "jm0041_JRM_Science",
                 REQUESTOR, "JRMTEAM",
                 PROCESSOR, "VC2",
                 KEY, "No_Key")
        command(1,
               SCHEDULED_TIME,\00:00:00\,FROM_REQUEST_START,
               JRM_SET_PAR(74,2470)
          ),
        command(2,
               SCHEDULED_TIME,\00:00:04\,FROM_PREVIOUS_START,
JRM_SCI_PAR("SCI_I2_S1",13,1,13,"IDIS_SDIS","HSSL","ENABLE","DARK","DISABLE",0,471,60,5000,"LOW","LOW","PO
INT",-57343,60,5000,"LOW","LOW","SPIN",-4789,"NO_SUMMED_SCI")
          ),
        command(3,
               SCHEDULED_TIME,\00:00:04\,FROM_PREVIOUS_START,
               JRM_START_HS_REC()
          ),
```
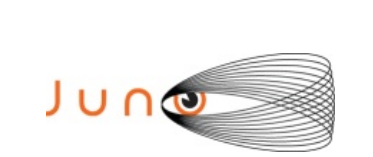

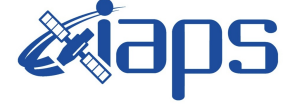

Issue **3.0 23/06/07 JUNO/JIRAM** | Page | 52 | of | 86

```
command(4,
                SCHEDULED_TIME,\00:00:04\,FROM_PREVIOUS_START,
                JRM_SCIENCE()
          ),
        command(5,
                SCHEDULED_TIME,\00:07:24\,FROM_PREVIOUS_START,
                JRM_ERROR_LOG()
          ),
        command(6,
                SCHEDULED_TIME,\00:00:04\,FROM_PREVIOUS_START,
                JRM_STOP_HS_REC()
          ),
           note(1,
                 SCHEDULED_TIME,\00:00:04\,FROM_PREVIOUS_START,
                 TEXT,\"Atm. Map North Pole"\
           ),
end;
request(JRM_062,
                 START_TIME,2017-033T12:18:52.000,
                TITLE, "im0041_JRM_Science",
                 REQUESTOR, "JRMTEAM",
                 PROCESSOR, "VC2",
                 KEY, "No_Key")
        command(1,
                SCHEDULED_TIME,\00:00:00\,FROM_REQUEST_START,
                JRM_SET_PAR(74,2470)
          ),
        command(2,
                SCHEDULED_TIME,\00:00:04\,FROM_PREVIOUS_START,
JRM_SCI_PAR("SCI_I2_S1",13,1,13,"IDIS_SDIS","HSSL","ENABLE","DARK","DISABLE",0,634,60,5000,"LOW","LOW","PO
INT",-57343,60,5000,"LOW","LOW","SPIN",-11464,"NO_SUMMED_SCI")
          ),
        command(3,
                SCHEDULED_TIME,\00:00:04\,FROM_PREVIOUS_START,
                JRM_START_HS_REC()
          ),
        command(4,
                SCHEDULED_TIME,\00:00:04\,FROM_PREVIOUS_START,
                JRM_SCIENCE()
          ),
        command(5,
                SCHEDULED_TIME,\00:07:25\,FROM_PREVIOUS_START,
                JRM_ERROR_LOG()
          ),
        command(6,
                SCHEDULED_TIME,\00:00:04\,FROM_PREVIOUS_START,
                JRM_STOP_HS_REC()
          ),
           note(1,
                 SCHEDULED_TIME,\00:00:04\,FROM_PREVIOUS_START,
                 TEXT,\"Atm. Map North Pole"\
           ),
end;
request(JRM_063,
                 START_TIME,2017-033T12:29:24.000,
                TITLE, "im0041_JRM_Science",
                 REQUESTOR, "JRMTEAM",
                 PROCESSOR, "VC2",
                 KEY, "No_Key")
        command(1,
```
SCHEDULED\_TIME,\00:00:00\,FROM\_REQUEST\_START,

```
JIR-IAPS-SY-006-2023
                                                                            Issue 3.0 23/06/07

 JUNG
                                            JUNO/JIRAM | Page | 53 | of | 86
               JRM_SET_PAR(74,0)
          ),
         note(1, SCHEDULED_TIME,\00:00:04\,FROM_PREVIOUS_START,
                 TEXT,\""\
          ),
end;
request(JRM_064,
                 START_TIME,2017-033T12:32:15.000,
                TITLE, "jm0041_JRM_Science",
                REQUESTOR, "JRMTEAM",
                PROCESSOR, "VC2",
                 KEY, "No_Key")
       command(1,
               SCHEDULED_TIME,\00:00:00\,FROM_REQUEST_START,
               JRM_SET_PAR(92,153)
          ),
       command(2,
               SCHEDULED_TIME,\00:00:04\,FROM_PREVIOUS_START,
JRM_SCI_PAR("SCI_I1_S0",1,1,0,"IDIS_SDIS","HSSL","ENABLE","RN","DISABLE",0,0,0,0,"LOW","LOW","POINT",28991,5
000,5000,"LOW","LOW","POINT",-57025,"NO_SUMMED_SCI")
         ),
       command(3,
               SCHEDULED_TIME,\00:00:04\,FROM_PREVIOUS_START,
               JRM_GET_PAR(6000)
          ),
       command(4,
               SCHEDULED_TIME,\00:00:04\,FROM_PREVIOUS_START,
               JRM_START_HS_REC()
          ),
       command(5,
               SCHEDULED_TIME,\00:00:02\,FROM_PREVIOUS_START,
               JRM_SCIENCE()
          ),
       command(6,
               SCHEDULED_TIME,\00:01:12\,FROM_PREVIOUS_START,
JRM_SCI_PAR("SCI_I1_S0",1,1,0,"IDIS_SDIS","HSSL","ENABLE","RN","DISABLE",0,0,0,0,"LOW","LOW","POINT",28991,5
000,5000,"LOW","LOW","POINT",-57025,"NO_SUMMED_SCI")
          ),
       command(7,
               SCHEDULED_TIME,\00:00:04\,FROM_PREVIOUS_START,
               JRM_GET_PAR(6000)
          ),
        command(8,
               SCHEDULED_TIME,\00:00:02\,FROM_PREVIOUS_START,
               JRM_SCIENCE()
          ),
       command(9,
               SCHEDULED_TIME,\00:01:12\,FROM_PREVIOUS_START,
JRM_SCI_PAR("SCI_I1_S0",1,1,0,"IDIS_SDIS","HSSL","ENABLE","RN","DISABLE",0,0,0,0,"LOW","LOW","POINT",28991,5
000,5000,"LOW","LOW","POINT",-57025,"NO_SUMMED_SCI")
          ),
       command(10,
               SCHEDULED_TIME,\00:00:04\FROM_PREVIOUS_START,
               JRM_GET_PAR(6000)
          ),
       command(11,
               SCHEDULED_TIME,\00:00:02\,FROM_PREVIOUS_START,
               JRM_SCIENCE()
          ),
```
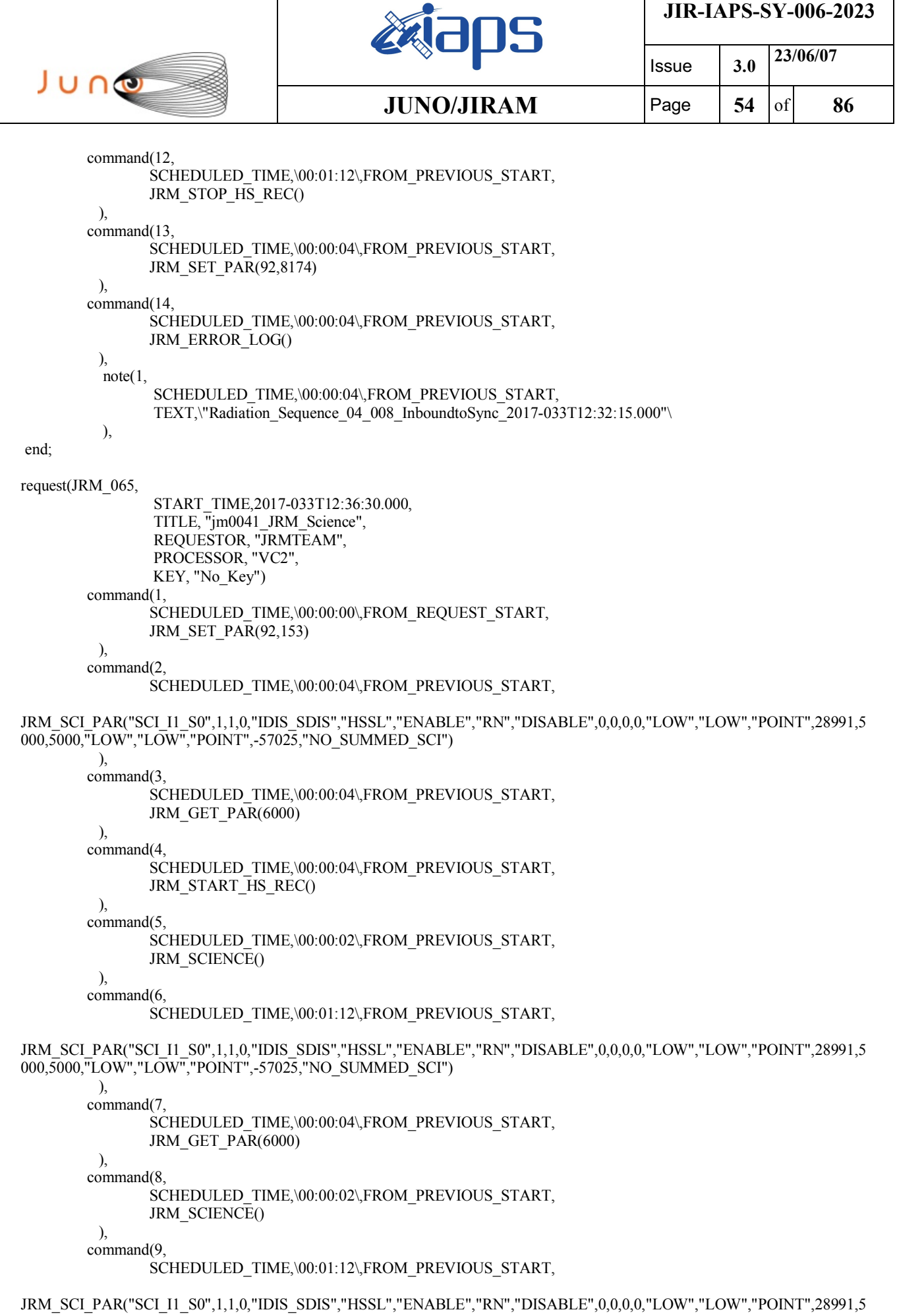

```
JIR-IAPS-SY-006-2023
                                                                            Issue 3.0 23/06/07

 JUNO
                                           JUNO/JIRAM | Page | 55 | of | 86
000,5000,"LOW","LOW","POINT",-57025,"NO_SUMMED_SCI")
          ),
       command(10,
               SCHEDULED_TIME,\00:00:04\,FROM_PREVIOUS_START,
               JRM_GET_PAR(6000)
          ),
       command(11,
               SCHEDULED_TIME,\00:00:02\,FROM_PREVIOUS_START,
               JRM_SCIENCE()
          ),
       command(12,
               SCHEDULED_TIME,\00:01:12\,FROM_PREVIOUS_START,
               JRM_STOP_HS_REC()
          ),
       command(13,
               SCHEDULED_TIME,\00:00:04\,FROM_PREVIOUS_START,
               JRM_SET_PAR(92,8174)
          ),
       command(14,
               SCHEDULED_TIME,\00:00:04\,FROM_PREVIOUS_START,
               JRM_ERROR_LOG()
          ),
          note(1,
                SCHEDULED_TIME,\00:00:04\,FROM_PREVIOUS_START,
               TEXT,\"Radiation_Sequence_04_009_ProfileSyncRegion_2017-033T12:36:30.000"\
          ),
end;
request(JRM_066,
                START_TIME,2017-033T12:40:44.000,
                TITLE, "jm0041_JRM_Science",
                REQUESTOR, "JRMTEAM",
                PROCESSOR, "VC2",
                KEY, "No_Key")
       command(1,
               SCHEDULED_TIME,\00:00:00\,FROM_REQUEST_START,
               JRM_SET_PAR(92,153)
          ),
       command(2,
               SCHEDULED_TIME,\00:00:04\,FROM_PREVIOUS_START,
JRM_SCI_PAR("SCI_I1_S0",1,1,0,"IDIS_SDIS","HSSL","ENABLE","RN","DISABLE",0,0,0,0,"LOW","LOW","POINT",28991,5
000,5000,"LOW","LOW","POINT",-57025,"NO_SUMMED_SCI")
          ),
       command(3,
               SCHEDULED_TIME,\00:00:04\,FROM_PREVIOUS_START,
               JRM_GET_PAR(6000)
          ),
       command(4,
               SCHEDULED_TIME,\00:00:04\,FROM_PREVIOUS_START,
               JRM_START_HS_REC()
          ),
       command(5,
               SCHEDULED_TIME,\00:00:02\,FROM_PREVIOUS_START,
               JRM_SCIENCE()
          ),
       command(6,
               SCHEDULED_TIME,\00:01:12\FROM_PREVIOUS_START,
JRM_SCI_PAR("SCI_I1_S0",1,1,0,"IDIS_SDIS","HSSL","ENABLE","RN","DISABLE",0,0,0,0,"LOW","LOW","POINT",28991,5
000,5000,"LOW","LOW","POINT",-57025,"NO_SUMMED_SCI")
          ),
       command(7,
               SCHEDULED_TIME,\00:00:04\,FROM_PREVIOUS_START,
```
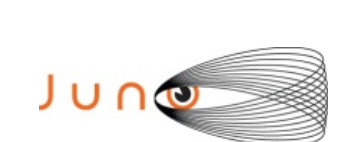

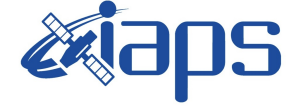

**JUNO/JIRAM** | Page | 56 | of | 86

```
JRM_GET_PAR(6000)
          ),
        command(8,
                SCHEDULED_TIME,\00:00:02\,FROM_PREVIOUS_START,
                JRM_SCIENCE()
          ),
        command(9)
                SCHEDULED_TIME,\00:01:12\,FROM_PREVIOUS_START,
JRM_SCI_PAR("SCI_I1_S0",1,1,0,"IDIS_SDIS","HSSL","ENABLE","RN","DISABLE",0,0,0,0,"LOW","LOW","POINT",28991,5
000,5000,"LOW","LOW","POINT",-57025,"NO_SUMMED_SCI")
          ),
        command(10,
                SCHEDULED_TIME,\00:00:04\,FROM_PREVIOUS_START,
                JRM_GET_PAR(6000)
          ),
        command(11,
                SCHEDULED_TIME,\00:00:02\,FROM_PREVIOUS_START,
                JRM_SCIENCE()
          ),
        command(12
                SCHEDULED_TIME,\00:01:12\FROM_PREVIOUS_START,
                JRM_STOP_HS_REC()
          ),
        command(13,
                SCHEDULED_TIME,\00:00:04\,FROM_PREVIOUS_START,
                JRM_SET_PAR(92,8174)
          ),
        command(14,
                SCHEDULED_TIME,\00:00:04\,FROM_PREVIOUS_START,
                JRM_ERROR_LOG()
          ),
           note(1,
                 SCHEDULED_TIME,\00:00:04\,FROM_PREVIOUS_START,
                 TEXT,\"Radiation_Sequence_04_010_NHiLatLobe_2017-033T12:40:44.000"\
           ),
end;
request(JRM_067,
                 START_TIME,2017-033T12:45:17.000,
                TITLE, "im0041_JRM_Science",
                 REQUESTOR, "JRMTEAM",
                 PROCESSOR, "VC2",
                 KEY, "No_Key")
        command(1,
                SCHEDULED_TIME,\00:00:00\,FROM_REQUEST_START,
                JRM_SET_PAR(92,153)
          ),
        command(2,
               SCHEDULED_TIME,\00:00:04\,FROM_PREVIOUS_START,
JRM_SCI_PAR("SCI_I1_S0",1,1,0,"IDIS_SDIS","HSSL","ENABLE","RN","DISABLE",0,0,0,0,"LOW","LOW","POINT",29309,5
000,5000,"LOW","LOW","POINT",-56707,"NO_SUMMED_SCI")
          ),
        command(3,
                SCHEDULED_TIME,\00:00:04\,FROM_PREVIOUS_START,
                JRM_GET_PAR(6000)
         \lambdacommand(4,
                SCHEDULED_TIME,\00:00:04\,FROM_PREVIOUS_START,
               JRM_START_HS_REC()
          ),
        command(5,
                SCHEDULED_TIME,\00:00:02\,FROM_PREVIOUS_START,
```
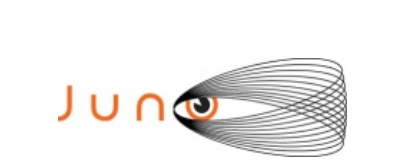

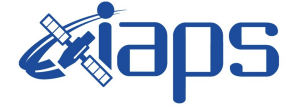

## JRM\_SCIENCE()

 ), command(6,

SCHEDULED\_TIME,\00:01:12\,FROM\_PREVIOUS\_START,

```
JRM_SCI_PAR("SCI_I1_S0",1,1,0,"IDIS_SDIS","HSSL","ENABLE","RN","DISABLE",0,0,0,0,"LOW","LOW","POINT",29309,5
000,5000,"LOW","LOW","POINT",-56707,"NO_SUMMED_SCI")
          ),
        command(7,
                SCHEDULED_TIME,\00:00:04\,FROM_PREVIOUS_START,
                JRM_GET_PAR(6000)
          ),
        command(8,
                SCHEDULED_TIME,\00:00:02\,FROM_PREVIOUS_START,
                JRM_SCIENCE()
          ),
        command(9,
                SCHEDULED_TIME,\00:01:12\,FROM_PREVIOUS_START,
JRM_SCI_PAR("SCI_I1_S0",1,1,0,"IDIS_SDIS","HSSL","ENABLE","RN","DISABLE",0,0,0,0,"LOW","LOW","POINT",29309,5
000,5000,"LOW","LOW","POINT",-56707,"NO_SUMMED_SCI")
          ),
        command(10,
                SCHEDULED_TIME,\00:00:04\,FROM_PREVIOUS_START,
                JRM_GET_PAR(6000)
          ),
        command(11,
                SCHEDULED_TIME,\00:00:02\,FROM_PREVIOUS_START,
                JRM_SCIENCE()
          ),
        command(12,
                SCHEDULED_TIME,\00:01:12\FROM_PREVIOUS_START,
                JRM_STOP_HS_REC()
          ),
        command(13,
                SCHEDULED_TIME,\00:00:04\,FROM_PREVIOUS_START,
                JRM_SET_PAR(92,8174)
          ),
        command(14,
                SCHEDULED_TIME,\00:00:04\,FROM_PREVIOUS_START,
                JRM_ERROR_LOG()
          ),
           note(1,
                 SCHEDULED_TIME,\00:00:04\,FROM_PREVIOUS_START,
                TEXT,\"Radiation_Sequence_04_011_ProfileSyncRegion_2017-033T12:45:17.000"\
           ),
end;
request(JRM_068,
                 START_TIME,2017-033T12:49:32.000,
                 TITLE, "jm0041_JRM_Science",
                 REQUESTOR, "JRMTEAM",
                PROCESSOR, "VC2",
                 KEY, "No_Key")
        command(1,
                SCHEDULED_TIME,\00:00:00\,FROM_REQUEST_START,
                JRM_SET_PAR(92,153)
         \lambdacommand(2,
                SCHEDULED_TIME,\00:00:04\,FROM_PREVIOUS_START,
JRM_SCI_PAR("SCI_I1_S0",1,1,0,"IDIS_SDIS","HSSL","ENABLE","RN","DISABLE",0,0,0,0,"LOW","LOW","POINT",32495,5
000,5000,"LOW","LOW","POINT",-53521,"NO_SUMMED_SCI")
```
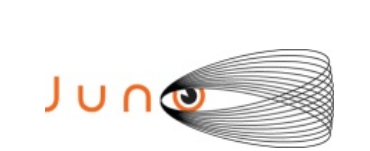

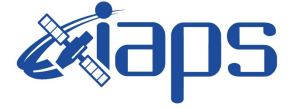

**JUNO/JIRAM** | Page | 58 | of | 86

```
command(3,
                SCHEDULED_TIME,\00:00:04\,FROM_PREVIOUS_START,
               JRM_GET_PAR(6000)
          ),
        command(4,
                SCHEDULED_TIME,\00:00:04\,FROM_PREVIOUS_START,
                JRM_START_HS_REC()
          ),
        command(5,
                SCHEDULED_TIME,\00:00:02\,FROM_PREVIOUS_START,
                JRM_SCIENCE()
          ),
        command(6,
                SCHEDULED_TIME,\00:01:12\,FROM_PREVIOUS_START,
JRM_SCI_PAR("SCI_I1_S0",1,1,0,"IDIS_SDIS","HSSL","ENABLE","RN","DISABLE",0,0,0,0,"LOW","LOW","POINT",32495,5
000,5000,"LOW","LOW","POINT",-53521,"NO_SUMMED_SCI")
          ),
        command(7,
                SCHEDULED_TIME,\00:00:04\,FROM_PREVIOUS_START,
                JRM_GET_PAR(6000)
          ),
        command(8,
                SCHEDULED_TIME,\00:00:02\,FROM_PREVIOUS_START,
               JRM_SCIENCE()
          ),
        command(9,
                SCHEDULED_TIME,\00:01:12\,FROM_PREVIOUS_START,
JRM_SCI_PAR("SCI_I1_S0",1,1,0,"IDIS_SDIS","HSSL","ENABLE","RN","DISABLE",0,0,0,0,"LOW","LOW","POINT",32495,5
000,5000,"LOW","LOW","POINT",-53521,"NO_SUMMED_SCI")
          ),
        command(10,
                SCHEDULED_TIME,\00:00:04\,FROM_PREVIOUS_START,
               JRM_GET_PAR(6000)
          ),
        command(11,
                SCHEDULED_TIME,\00:00:02\,FROM_PREVIOUS_START,
                JRM_SCIENCE()
          ),
        command(12
                SCHEDULED_TIME,\00:01:12\,FROM_PREVIOUS_START,
                JRM STOP \overline{HS} REC()
          ),
        command(13,
                SCHEDULED_TIME,\00:00:04\,FROM_PREVIOUS_START,
               JRM_SET_PAR(92,8174)
          ),
        command(14,
                SCHEDULED_TIME,\00:00:04\,FROM_PREVIOUS_START,
                JRM_ERROR_LOG()
          ),
           note(1,
                SCHEDULED_TIME,\00:00:04\,FROM_PREVIOUS_START,
                 TEXT,\"Radiation_Sequence_04_012_DarkFrame_2017-033T12:49:32.000"\
           ),
end;
request(JRM_069,
                 START_TIME,2017-033T12:58:41.000,
```
TITLE, "im0041\_JRM\_Science", REQUESTOR, "JRMTEAM", PROCESSOR, "VC2", KEY, "No\_Key")

```
JIR-IAPS-SY-006-2023
                                                                            Issue 3.0 23/06/07

 JUNG
                                            JUNO/JIRAM | Page | 59 | of | 86
        command(1,
               SCHEDULED_TIME,\00:00:00\,FROM_REQUEST_START,
               JRM_SET_PAR(92,8174)
          ),
        command(2,
               SCHEDULED_TIME,\00:00:04\,FROM_PREVIOUS_START,
JRM_SCI_PAR("SCI_I1_S0",1,1,0,"IDIS_SDIS","HSSL","ENABLE","RN","DISABLE",0,0,0,0,"LOW","LOW","POINT",30010,5
000,5000,"LOW","LOW","SPIN",-56006,"NO_SUMMED_SCI")
          ),
        command(3,
               SCHEDULED_TIME,\00:00:04\,FROM_PREVIOUS_START,
               JRM_GET_PAR(6000)
          ),
        command(4,
               SCHEDULED_TIME,\00:00:04\,FROM_PREVIOUS_START,
               JRM_START_HS_REC()
          ),
        command(5,
               SCHEDULED_TIME,\00:00:02\,FROM_PREVIOUS_START,
               JRM_SCIENCE()
          ),
        command(6,
               SCHEDULED_TIME,\00:01:12\,FROM_PREVIOUS_START,
JRM_SCI_PAR("SCI_I1_S0",1,1,0,"IDIS_SDIS","HSSL","ENABLE","RN","DISABLE",0,0,0,0,"LOW","LOW","POINT",30010,5
000,5000,"LOW","LOW","SPIN",-56006,"NO_SUMMED_SCI")
          ),
        command(7,
               SCHEDULED_TIME,\00:00:04\,FROM_PREVIOUS_START,
               JRM_GET_PAR(6000)
          ),
        command(8,
               SCHEDULED_TIME,\00:00:02\,FROM_PREVIOUS_START,
               JRM_SCIENCE()
          ),
        command(9,
               SCHEDULED_TIME,\00:01:12\,FROM_PREVIOUS_START,
JRM_SCI_PAR("SCI_I1_S0",1,1,0,"IDIS_SDIS","HSSL","ENABLE","RN","DISABLE",0,0,0,0,"LOW","LOW","POINT",30010,5
000,5000,"LOW","LOW","SPIN",-56006,"NO_SUMMED_SCI")
          ),
        command(10,
               SCHEDULED_TIME,\00:00:04\,FROM_PREVIOUS_START,
               JRM_GET_PAR(6000)
          ),
        command(11,
               SCHEDULED_TIME,\00:00:02\,FROM_PREVIOUS_START,
               JRM_SCIENCE()
          ),
        command(12,
               SCHEDULED_TIME,\00:01:12\,FROM_PREVIOUS_START,
               JRM_STOP_HS_REC()
          ),
        command(13,
               SCHEDULED_TIME,\00:00:04\,FROM_PREVIOUS_START,
               JRM_SET_PAR(92,8174)
         \lambdacommand(14,
               SCHEDULED_TIME,\00:00:04\,FROM_PREVIOUS_START,
               JRM_ERROR_LOG()
          ),
         \overline{\text{note}}(1, SCHEDULED_TIME,\00:00:04\,FROM_PREVIOUS_START,
```
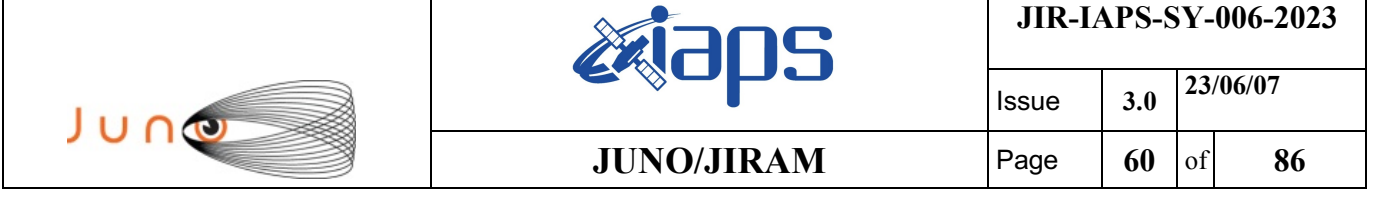

TEXT,\"Radiation\_Sequence\_04\_013\_MagEq\_2017-033T12:58:41.000"\

end;

),

```
request(JRM_070,
                START_TIME,2017-033T13:03:48.000,
                TITLE, "jm0041_JRM_Science",
                 REQUESTOR, "JRMTEAM",
                 PROCESSOR, "VC2",
                 KEY, "No_Key")
        command(1,
               SCHEDULED_TIME,\00:00:00\,FROM_REQUEST_START,
               JRM_SET_PAR(92,153) ),
        command(2,
               SCHEDULED_TIME,\00:00:04\,FROM_PREVIOUS_START,
JRM_SCI_PAR("SCI_I1_S0",1,1,0,"IDIS_SDIS","HSSL","ENABLE","RN","DISABLE",0,0,0,0,"LOW","LOW","POINT",28991,5
000,5000,"LOW","LOW","POINT",-57025,"NO_SUMMED_SCI")
          ),
        command(3,
               SCHEDULED_TIME,\00:00:04\FROM_PREVIOUS_START,
               JRM_GET_PAR(6000)
          ),
        command(4,
               SCHEDULED_TIME,\00:00:04\,FROM_PREVIOUS_START,
               JRM_START_HS_REC()
          ),
        command(5,
               SCHEDULED_TIME,\00:00:02\,FROM_PREVIOUS_START,
               JRM_SCIENCE()
          ),
        command(6,
               SCHEDULED_TIME,\00:01:12\,FROM_PREVIOUS_START,
JRM_SCI_PAR("SCI_I1_S0",1,1,0,"IDIS_SDIS","HSSL","ENABLE","RN","DISABLE",0,0,0,0,"LOW","LOW","POINT",28991,5
000,5000,"LOW","LOW","POINT",-57025,"NO_SUMMED_SCI")
          ),
        command(7,
               SCHEDULED_TIME,\00:00:04\,FROM_PREVIOUS_START,
               JRM_GET_PAR(6000)
          ),
        command(8,
               SCHEDULED_TIME,\00:00:02\,FROM_PREVIOUS_START,
               JRM_SCIENCE()
          ),
        command(9,
               SCHEDULED_TIME,\00:01:12\,FROM_PREVIOUS_START,
JRM_SCI_PAR("SCI_I1_S0",1,1,0,"IDIS_SDIS","HSSL","ENABLE","RN","DISABLE",0,0,0,0,"LOW","LOW","POINT",28991,5
000,5000,"LOW","LOW","POINT",-57025,"NO_SUMMED_SCI")
          ),
        command(10,
               SCHEDULED_TIME,\00:00:04\,FROM_PREVIOUS_START,
               JRM_GET_PAR(6000)
          ),
        command(11,
               SCHEDULED_TIME,\00:00:02\,FROM_PREVIOUS_START,
               JRM_SCIENCE()
          ),
        command(12,
               SCHEDULED_TIME,\00:01:12\,FROM_PREVIOUS_START,
               JRM_STOP_HS_REC()
          ),
```

```
JIR-IAPS-SY-006-2023
                                                                            Issue 3.0 23/06/07

 JUNO
                                            JUNO/JIRAM | Page | 61 | of | 86
        command(13,
               SCHEDULED_TIME,\00:00:04\,FROM_PREVIOUS_START,
               JRM_SET_PAR(92,8174)
          ),
        command(14,
               SCHEDULED_TIME,\00:00:04\,FROM_PREVIOUS_START,
               JRM_ERROR_LOG()
          ),
         note(1, SCHEDULED_TIME,\00:00:04\,FROM_PREVIOUS_START,
                 TEXT,\"Radiation_Sequence_04_014_DarkFrame_2017-033T13:03:48.000"\
          ),
end;
request(JRM_071,
                 START_TIME,2017-033T13:09:02.000,
                TITLE, "jm0041_JRM_Science",
                 REQUESTOR, "JRMTEAM",
                 PROCESSOR, "VC2",
                 KEY, "No_Key")
        command(1,
               SCHEDULED_TIME,\00:00:00\,FROM_REQUEST_START,
               JRM_SET_PAR(92,153) ),
       command(2,
               SCHEDULED_TIME,\00:00:04\,FROM_PREVIOUS_START,
JRM_SCI_PAR("SCI_I1_S0",1,1,0,"IDIS_SDIS","HSSL","ENABLE","RN","DISABLE",0,0,0,0,"LOW","LOW","POINT",24849,5
000,5000,"LOW","LOW","POINT",53521,"NO_SUMMED_SCI")
          ),
       command(3,
               SCHEDULED_TIME,\00:00:04\,FROM_PREVIOUS_START,
               JRM_GET_PAR(6000)
          ),
       command(4,
               SCHEDULED_TIME,\00:00:04\,FROM_PREVIOUS_START,
               JRM_START_HS_REC()
          ),
        command(5,
               SCHEDULED_TIME,\00:00:02\,FROM_PREVIOUS_START,
               JRM_SCIENCE()
          ),
       command(6,
               SCHEDULED_TIME,\00:01:12\,FROM_PREVIOUS_START,
JRM_SCI_PAR("SCI_I1_S0",1,1,0,"IDIS_SDIS","HSSL","ENABLE","RN","DISABLE",0,0,0,0,"LOW","LOW","POINT",24849,5
000,5000,"LOW","LOW","POINT",53521,"NO_SUMMED_SCI")
          ),
        command(7,
               SCHEDULED_TIME,\00:00:04\,FROM_PREVIOUS_START,
               JRM_GET_PAR(6000)
          ),
        command(8,
               SCHEDULED_TIME,\00:00:02\,FROM_PREVIOUS_START,
               JRM_SCIENCE()
          ),
       command(9,
               SCHEDULED_TIME,\00:01:12\FROM_PREVIOUS_START,
JRM_SCI_PAR("SCI_I1_S0",1,1,0,"IDIS_SDIS","HSSL","ENABLE","RN","DISABLE",0,0,0,0,"LOW","LOW","POINT",24849,5
000,5000,"LOW","LOW","POINT",53521,"NO_SUMMED_SCI")
          ),
       command(10,
               SCHEDULED_TIME,\00:00:04\,FROM_PREVIOUS_START,
```
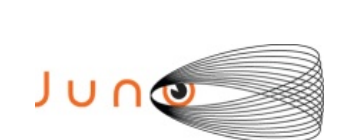

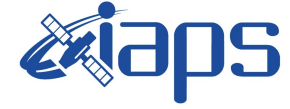

Issue **3.0 23/06/07**

**JUNO/JIRAM**  $\vert$ Page  $\vert$  62 of 86

```
JRM_GET_PAR(6000)
          ),
        command(11,
                SCHEDULED_TIME,\00:00:02\,FROM_PREVIOUS_START,
                JRM_SCIENCE()
          ),
        command(12)
                SCHEDULED_TIME,\00:01:12\,FROM_PREVIOUS_START,
                JRM_STOP_HS_REC()
          ),
        command(13,
                SCHEDULED_TIME,\00:00:04\,FROM_PREVIOUS_START,
                JRM_SET_PAR(92,8174)
          ),
        command(14,
                SCHEDULED_TIME,\00:00:04\,FROM_PREVIOUS_START,
                JRM_ERROR_LOG()
          ),
         note(1, SCHEDULED_TIME,\00:00:04\,FROM_PREVIOUS_START,
                TEXT,\"Radiation_Sequence_04_015_EdgeSHiLatLobe_2017-033T13:09:02.000"\
          ),
end;
request(JRM_072,
                 START_TIME,2017-033T13:14:10.000,
                TITLE, "jm0041_JRM_Science",
                 REQUESTOR, "JRMTEAM",
                 PROCESSOR, "VC2",
                 KEY, "No_Key")
        command(1,
                SCHEDULED_TIME,\00:00:00\,FROM_REQUEST_START,
                JRM_SET_PAR(92,153) ),
        command(2,
                SCHEDULED_TIME,\00:00:04\,FROM_PREVIOUS_START,
JRM_SCI_PAR("SCI_I1_S0",1,1,0,"IDIS_SDIS","HSSL","ENABLE","RN","DISABLE",0,0,0,0,"LOW","LOW","POINT",28991,5
000,5000,"LOW","LOW","POINT",-57025,"NO_SUMMED_SCI")
          ),
        command(3,
                SCHEDULED_TIME,\00:00:04\,FROM_PREVIOUS_START,
                JRM_GET_PAR(6000)
          ),
        command(4,
                SCHEDULED_TIME,\00:00:04\,FROM_PREVIOUS_START,
               JRM_START_HS_REC()
          ),
        command(5,
                SCHEDULED_TIME,\00:00:02\,FROM_PREVIOUS_START,
               JRM_SCIENCE()
          ),
        command(6,
                SCHEDULED_TIME,\00:01:12\,FROM_PREVIOUS_START,
JRM_SCI_PAR("SCI_I1_S0",1,1,0,"IDIS_SDIS","HSSL","ENABLE","RN","DISABLE",0,0,0,0,"LOW","LOW","POINT",28991,5
000,5000,"LOW","LOW","POINT",-57025,"NO_SUMMED_SCI")
         \lambdacommand(7,
                SCHEDULED_TIME,\00:00:04\,FROM_PREVIOUS_START,
               JRM_GET_PAR(6000)
          ),
        command(8,
                SCHEDULED_TIME,\00:00:02\,FROM_PREVIOUS_START,
```
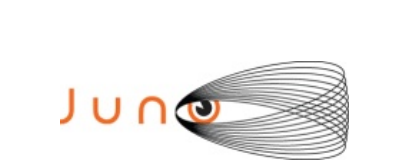

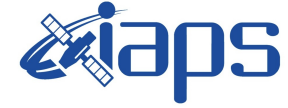

**JUNO/JIRAM**  $\vert$  **Page**  $\vert$  **63**  $\vert$  of **86** 

```
JRM_SCIENCE()
```

```
 ),
command(9,
```
SCHEDULED\_TIME,\00:01:12\,FROM\_PREVIOUS\_START,

```
JRM_SCI_PAR("SCI_I1_S0",1,1,0,"IDIS_SDIS","HSSL","ENABLE","RN","DISABLE",0,0,0,0,"LOW","LOW","POINT",28991,5
000,5000,"LOW","LOW","POINT",-57025,"NO_SUMMED_SCI")
          ),
        command(10,
                SCHEDULED_TIME,\00:00:04\,FROM_PREVIOUS_START,
                JRM_GET_PAR(6000)
          ),
        command(11,
                SCHEDULED_TIME,\00:00:02\,FROM_PREVIOUS_START,
                JRM_SCIENCE()
          ),
        command(12,
                SCHEDULED_TIME,\00:01:12\,FROM_PREVIOUS_START,
                JRM_STOP_HS_REC()
          ),
        command(13,
                SCHEDULED_TIME,\00:00:04\,FROM_PREVIOUS_START,
                JRM_SET_PAR(92,8174)
          ),
        command(14,
                SCHEDULED_TIME,\00:00:04\,FROM_PREVIOUS_START,
                JRM_ERROR_LOG()
          ),
          note(1, SCHEDULED_TIME,\00:00:04\,FROM_PREVIOUS_START,
                TEXT,\"Radiation_Sequence_04_016_ProfileSyncRegion_2017-033T13:14:10.000"\
           ),
end;
request(JRM_073,
                 START_TIME,2017-033T13:19:15.000,
                 TITLE, "jm0041_JRM_Science",
                REQUESTOR, "JRMTEAM",
                PROCESSOR, "VC2",
                 KEY, "No_Key")
        command(1,
                SCHEDULED_TIME,\00:00:00\,FROM_REQUEST_START,
                JRM_SET_PAR(92,153) ),
        command(2,
               SCHEDULED_TIME,\00:00:04\,FROM_PREVIOUS_START,
JRM_SCI_PAR("SCI_I1_S0",1,1,0,"IDIS_SDIS","HSSL","ENABLE","RN","DISABLE",0,0,0,0,"LOW","LOW","POINT",28991,5
000,5000,"LOW","LOW","POINT",-57025,"NO_SUMMED_SCI")
          ),
        command(3,
                SCHEDULED_TIME,\00:00:04\,FROM_PREVIOUS_START,
               JRM_GET_PAR(6000)
          ),
        command(4,
                SCHEDULED_TIME,\00:00:04\,FROM_PREVIOUS_START,
                JRM_START_HS_REC()
         \lambdacommand(5,
                SCHEDULED_TIME,\00:00:02\,FROM_PREVIOUS_START,
               JRM_SCIENCE()
          ),
        command(6,
                SCHEDULED_TIME,\00:01:12\,FROM_PREVIOUS_START,
```
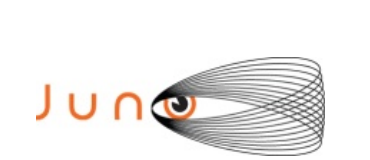

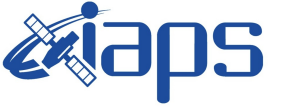

JRM\_SCI\_PAR("SCI\_I1\_S0",1,1,0,"IDIS\_SDIS","HSSL","ENABLE","RN","DISABLE",0,0,0,0,"LOW","LOW","POINT",28991,5 000,5000,"LOW","LOW","POINT",-57025,"NO\_SUMMED\_SCI")

```
 ),
        command(7,
                SCHEDULED_TIME,\00:00:04\,FROM_PREVIOUS_START,
                JRM_GET_PAR(6000)
          ),
        command(8,
                SCHEDULED_TIME,\00:00:02\,FROM_PREVIOUS_START,
                JRM_SCIENCE()
          ),
        command(9,
                SCHEDULED_TIME,\00:01:12\,FROM_PREVIOUS_START,
JRM_SCI_PAR("SCI_I1_S0",1,1,0,"IDIS_SDIS","HSSL","ENABLE","RN","DISABLE",0,0,0,0,"LOW","LOW","POINT",28991,5
000,5000,"LOW","LOW","POINT",-57025,"NO_SUMMED_SCI")
          ),
        command(10,
                SCHEDULED_TIME,\00:00:04\,FROM_PREVIOUS_START,
                JRM_GET_PAR(6000)
          ),
        command(11,
                SCHEDULED_TIME,\00:00:02\,FROM_PREVIOUS_START,
                JRM_SCIENCE()
          ),
        command(12,
                SCHEDULED_TIME,\00:01:12\,FROM_PREVIOUS_START,
                JRM_STOP_HS_REC()
          ),
        command(13,
                SCHEDULED_TIME,\00:00:04\,FROM_PREVIOUS_START,
                JRM_SET_PAR(92,8174)
          ),
        command(14,
                SCHEDULED_TIME,\00:00:04\,FROM_PREVIOUS_START,
                JRM_ERROR_LOG()
          ),
           note(1,
                 SCHEDULED_TIME,\00:00:04\,FROM_PREVIOUS_START,
                 TEXT,\"Radiation_Sequence_04_017_ProfileSyncRegion_2017-033T13:19:15.000"\
           ),
end;
request(JRM_074,
                 START_TIME,2017-033T13:24:15.000,
                 TITLE, "jm0041_JRM_Science",
                 REQUESTOR, "JRMTEAM",
                 PROCESSOR, "VC2",
                 KEY, "No_Key")
        command(1,
                SCHEDULED_TIME,\00:00:00\,FROM_REQUEST_START,
                JRM_SET_PAR(92,153)
          ),
        command(2,
                SCHEDULED_TIME,\00:00:04\,FROM_PREVIOUS_START,
JRM_SCI_PAR("SCI_I1_S0",1,1,0,"IDIS_SDIS","HSSL","ENABLE","RN","DISABLE",0,0,0,0,"LOW","LOW","POINT",28991,5
000,5000,"LOW","LOW","POINT",-57025,"NO_SUMMED_SCI")
          ),
```

```
command(3,
       SCHEDULED_TIME,\00:00:04\,FROM_PREVIOUS_START,
       JRM_GET_PAR(6000)
```
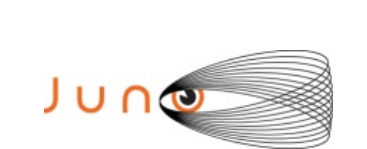

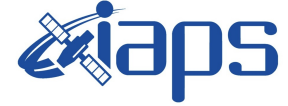

**JUNO/JIRAM** | Page | 65 | of | 86

```
command(4,
                SCHEDULED_TIME,\00:00:04\,FROM_PREVIOUS_START,
               JRM_START_HS_REC()
          ),
        command(5,
                SCHEDULED_TIME,\00:00:02\,FROM_PREVIOUS_START,
                JRM_SCIENCE()
          ),
        command(6,
                SCHEDULED_TIME,\00:01:12\,FROM_PREVIOUS_START,
JRM_SCI_PAR("SCI_I1_S0",1,1,0,"IDIS_SDIS","HSSL","ENABLE","RN","DISABLE",0,0,0,0,"LOW","LOW","POINT",28991,5
000,5000,"LOW","LOW","POINT",-57025,"NO_SUMMED_SCI")
          ),
        command(7,
                SCHEDULED_TIME,\00:00:04\,FROM_PREVIOUS_START,
                JRM_GET_PAR(6000)
          ),
        command(8,
                SCHEDULED_TIME,\00:00:02\,FROM_PREVIOUS_START,
                JRM_SCIENCE()
          ),
        command(9,
                SCHEDULED_TIME,\00:01:12\,FROM_PREVIOUS_START,
JRM_SCI_PAR("SCI_I1_S0",1,1,0,"IDIS_SDIS","HSSL","ENABLE","RN","DISABLE",0,0,0,0,"LOW","LOW","POINT",28991,5
000,5000,"LOW","LOW","POINT",-57025,"NO_SUMMED_SCI")
          ),
        command(10,
                SCHEDULED_TIME,\00:00:04\,FROM_PREVIOUS_START,
                JRM_GET_PAR(6000)
          ),
        command(11,
                SCHEDULED_TIME,\00:00:02\,FROM_PREVIOUS_START,
               JRM_SCIENCE()
          ),
        command(12,
                SCHEDULED_TIME,\00:01:12\FROM_PREVIOUS_START,
                JRM_STOP_HS_REC()
          ),
        command(13)
                SCHEDULED_TIME,\00:00:04\,FROM_PREVIOUS_START,
                JRM_SET_PAR(92,8174)
          ),
        command(14,
                SCHEDULED_TIME,\00:00:04\,FROM_PREVIOUS_START,
                JRM_ERROR_LOG()
          ),
           note(1,
                 SCHEDULED_TIME,\00:00:04\,FROM_PREVIOUS_START,
                TEXT,\"Radiation_Sequence_04_018_ProfileSyncRegion_2017-033T13:24:15.000"\
           ),
end;
request(JRM_075,
                 START_TIME,2017-033T13:28:30.000,
                 TITLE, "jm0041_JRM_Science",
                 REQUESTOR, "JRMTEAM",
                PROCESSOR, "VC2",
                 KEY, "No_Key")
        command(1,
                SCHEDULED_TIME,\00:00:00\,FROM_REQUEST_START,
                JRM_SET_PAR(92,153)
          ),
```

```
JIR-IAPS-SY-006-2023
                                                                           Issue 3.0 23/06/07

 JUNG
                                           JUNO/JIRAM Page 66 of 86
        command(2,
               SCHEDULED_TIME,\00:00:04\,FROM_PREVIOUS_START,
JRM_SCI_PAR("SCI_I1_S0",1,1,0,"IDIS_SDIS","HSSL","ENABLE","RN","DISABLE",0,0,0,0,"LOW","LOW","POINT",28991,5
000,5000,"LOW","LOW","POINT",-57025,"NO_SUMMED_SCI")
          ),
        command(3,
               SCHEDULED_TIME,\00:00:04\,FROM_PREVIOUS_START,
               JRM_GET_PAR(6000)
          ),
        command(4,
               SCHEDULED_TIME,\00:00:04\FROM_PREVIOUS_START,
               JRM_START_HS_REC()
          ),
        command(5,
               SCHEDULED_TIME,\00:00:02\,FROM_PREVIOUS_START,
               JRM_SCIENCE()
          ),
       command(6,
               SCHEDULED_TIME,\00:01:12\,FROM_PREVIOUS_START,
JRM_SCI_PAR("SCI_I1_S0",1,1,0,"IDIS_SDIS","HSSL","ENABLE","RN","DISABLE",0,0,0,0,"LOW","LOW","POINT",28991,5
000,5000,"LOW","LOW","POINT",-57025,"NO_SUMMED_SCI")
         ),
       command(7,
               SCHEDULED_TIME,\00:00:04\,FROM_PREVIOUS_START,
               JRM_GET_PAR(6000)
          ),
       command(8,
               SCHEDULED_TIME,\00:00:02\,FROM_PREVIOUS_START,
               JRM_SCIENCE()
          ),
       command(9,
               SCHEDULED_TIME,\00:01:12\,FROM_PREVIOUS_START,
JRM_SCI_PAR("SCI_I1_S0",1,1,0,"IDIS_SDIS","HSSL","ENABLE","RN","DISABLE",0,0,0,0,"LOW","LOW","POINT",28991,5
000,5000,"LOW","LOW","POINT",-57025,"NO_SUMMED_SCI")
          ),
        command(10,
               SCHEDULED_TIME,\00:00:04\,FROM_PREVIOUS_START,
               JRM_GET_PAR(6000)
          ),
        command(11,
               SCHEDULED_TIME,\00:00:02\,FROM_PREVIOUS_START,
               JRM_SCIENCE()
          ),
        command(12
               SCHEDULED_TIME,\00:01:12\,FROM_PREVIOUS_START,
               JRM_STOP_HS_REC()
          ),
       command(13,
               SCHEDULED_TIME,\00:00:04\,FROM_PREVIOUS_START,
               JRM_SET_PAR(92,8174)
          ),
        command(14,
               SCHEDULED_TIME,\00:00:04\,FROM_PREVIOUS_START,
               JRM_ERROR_LOG()
         \lambda note(1,
                 SCHEDULED_TIME,\00:00:04\,FROM_PREVIOUS_START,
                TEXT,\"Radiation_Sequence_04_019_OutboundfromSync_2017-033T13:28:30.000"\
          ),
end;
```

```
JIR-IAPS-SY-006-2023
                                                                                      Issue 3.0 23/06/07

  JUNG
                                                 JUNO/JIRAM \qquad \qquad \qquad \qquad \qquad \qquad \qquad \qquad \qquad \qquad \qquad \qquad \qquad \qquad \qquad \qquad \qquad \qquad \qquad \qquad \qquad \qquad \qquad \qquad \qquad \qquad \qquad \qquad \qquad \qquad \qquad \qquad \qquad \qquad \qquad \request(JRM_076,
                   START_TIME,2017-033T13:41:03.000,
                  TITLE, "im0041_JRM_Science",
                   REQUESTOR, "JRMTEAM",
                   PROCESSOR, "VC2",
                   KEY, "No_Key")
         command(1,
                 SCHEDULED_TIME,\00:00:00\,FROM_REQUEST_START,
                 JRM_SET_PAR(92,153)
           ),
         command(2,
                 SCHEDULED_TIME,\00:00:04\,FROM_PREVIOUS_START,
JRM_SCI_PAR("SCI_I1_S0",1,1,0,"IDIS_SDIS","HSSL","ENABLE","RN","DISABLE",0,0,0,0,"LOW","LOW","POINT",28991,5
000,5000,"LOW","LOW","POINT",-57025,"NO_SUMMED_SCI")
           ),
         command(3,
                 SCHEDULED_TIME,\00:00:04\,FROM_PREVIOUS_START,
                 JRM_GET_PAR(6000)
           ),
         command(4,
                 SCHEDULED_TIME,\00:00:04\FROM_PREVIOUS_START,
                 JRM_START_HS_REC()
           ),
         command(5,
                 SCHEDULED_TIME,\00:00:02\,FROM_PREVIOUS_START,
                 JRM_SCIENCE()
           ),
         command(6,
                 SCHEDULED_TIME,\00:01:12\,FROM_PREVIOUS_START,
JRM_SCI_PAR("SCI_I1_S0",1,1,0,"IDIS_SDIS","HSSL","ENABLE","RN","DISABLE",0,0,0,0,"LOW","LOW","POINT",28991,5
000,5000,"LOW","LOW","POINT",-57025,"NO_SUMMED_SCI")
           ),
         command(7,
                 SCHEDULED_TIME,\00:00:04\,FROM_PREVIOUS_START,
                 JRM_GET_PAR(6000)
           ),
         command(8,
                 SCHEDULED_TIME,\00:00:02\,FROM_PREVIOUS_START,
                 JRM_SCIENCE()
           ),
         command(9,
                 SCHEDULED_TIME,\00:01:12\,FROM_PREVIOUS_START,
JRM_SCI_PAR("SCI_I1_S0",1,1,0,"IDIS_SDIS","HSSL","ENABLE","RN","DISABLE",0,0,0,0,"LOW","LOW","POINT",28991,5
000,5000,"LOW","LOW","POINT",-57025,"NO_SUMMED_SCI")
           ),
         command(10,
                 SCHEDULED_TIME,\00:00:04\,FROM_PREVIOUS_START,
                 JRM_GET_PAR(6000)
           ),
         command(11,
                 SCHEDULED_TIME,\00:00:02\,FROM_PREVIOUS_START,
                 JRM_SCIENCE()
           ),
         command(12,
                 SCHEDULED_TIME,\00:01:12\,FROM_PREVIOUS_START,
                 JRM_STOP_HS_REC()
           ),
         command(13,
                 SCHEDULED_TIME,\00:00:04\,FROM_PREVIOUS_START,
                 JRM_SET_PAR(92,8174)
           ),
```
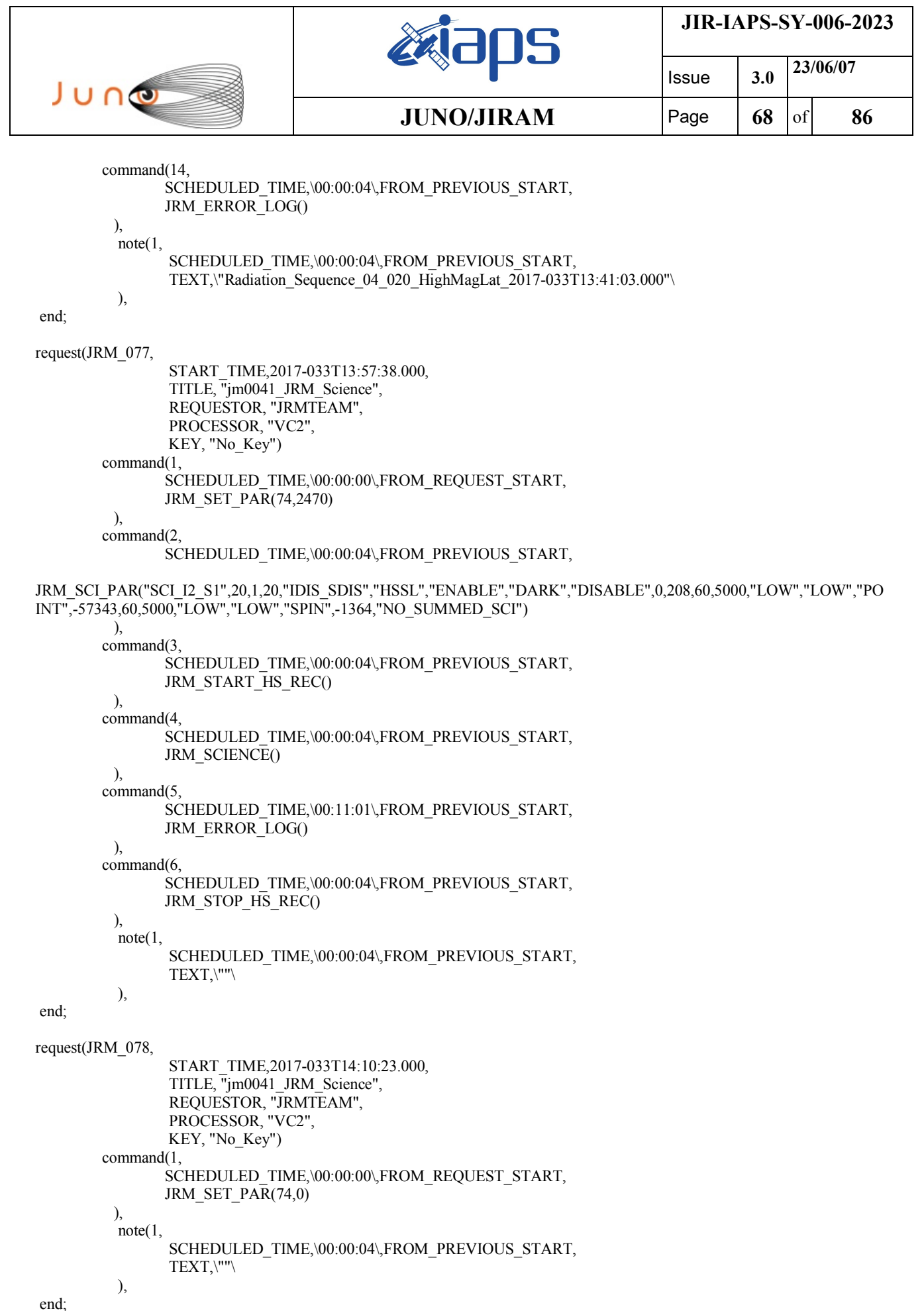

end;

```
JIR-IAPS-SY-006-2023
                                                                                      Issue 3.0 23/06/07

  JUNG
                                                 JUNO/JIRAM \qquad \qquad \qquad \qquad \qquad \qquad \qquad \qquad \qquad \qquad \qquad \qquad \qquad \qquad \qquad \qquad \qquad \qquad \qquad \qquad \qquad \qquad \qquad \qquad \qquad \qquad \qquad \qquad \qquad \qquad \qquad \qquad \qquad \qquad \qquad \request(JRM_079,
                   START_TIME,2017-033T14:11:52.000,
                  TITLE, "im0041_JRM_Science",
                   REQUESTOR, "JRMTEAM",
                   PROCESSOR, "VC2",
                   KEY, "No_Key")
         command(1,
                 SCHEDULED_TIME,\00:00:00\,FROM_REQUEST_START,
                 JRM_SET_PAR(92,153)
           ),
         command(2,
                 SCHEDULED_TIME,\00:00:04\,FROM_PREVIOUS_START,
JRM_SCI_PAR("SCI_I1_S0",1,1,0,"IDIS_SDIS","HSSL","ENABLE","RN","DISABLE",0,0,0,0,"LOW","LOW","POINT",28991,5
000,5000,"LOW","LOW","POINT",-57025,"NO_SUMMED_SCI")
           ),
         command(3,
                 SCHEDULED_TIME,\00:00:04\,FROM_PREVIOUS_START,
                 JRM_GET_PAR(6000)
           ),
         command(4,
                 SCHEDULED_TIME,\00:00:04\FROM_PREVIOUS_START,
                 JRM_START_HS_REC()
           ),
         command(5,
                 SCHEDULED_TIME,\00:00:02\,FROM_PREVIOUS_START,
                 JRM_SCIENCE()
           ),
         command(6,
                 SCHEDULED_TIME,\00:01:12\,FROM_PREVIOUS_START,
JRM_SCI_PAR("SCI_I1_S0",1,1,0,"IDIS_SDIS","HSSL","ENABLE","RN","DISABLE",0,0,0,0,"LOW","LOW","POINT",28991,5
000,5000,"LOW","LOW","POINT",-57025,"NO_SUMMED_SCI")
           ),
         command(7,
                 SCHEDULED_TIME,\00:00:04\,FROM_PREVIOUS_START,
                 JRM_GET_PAR(6000)
           ),
         command(8,
                 SCHEDULED_TIME,\00:00:02\,FROM_PREVIOUS_START,
                 JRM_SCIENCE()
           ),
         command(9,
                 SCHEDULED_TIME,\00:01:12\,FROM_PREVIOUS_START,
JRM_SCI_PAR("SCI_I1_S0",1,1,0,"IDIS_SDIS","HSSL","ENABLE","RN","DISABLE",0,0,0,0,"LOW","LOW","POINT",28991,5
000,5000,"LOW","LOW","POINT",-57025,"NO_SUMMED_SCI")
           ),
         command(10,
                 SCHEDULED_TIME,\00:00:04\,FROM_PREVIOUS_START,
                 JRM_GET_PAR(6000)
           ),
         command(11,
                 SCHEDULED_TIME,\00:00:02\,FROM_PREVIOUS_START,
                 JRM_SCIENCE()
           ),
         command(12,
                 SCHEDULED_TIME,\00:01:12\,FROM_PREVIOUS_START,
                 JRM_STOP_HS_REC()
           ),
         command(13,
                 SCHEDULED_TIME,\00:00:04\,FROM_PREVIOUS_START,
                 JRM_SET_PAR(92,8174)
           ),
```
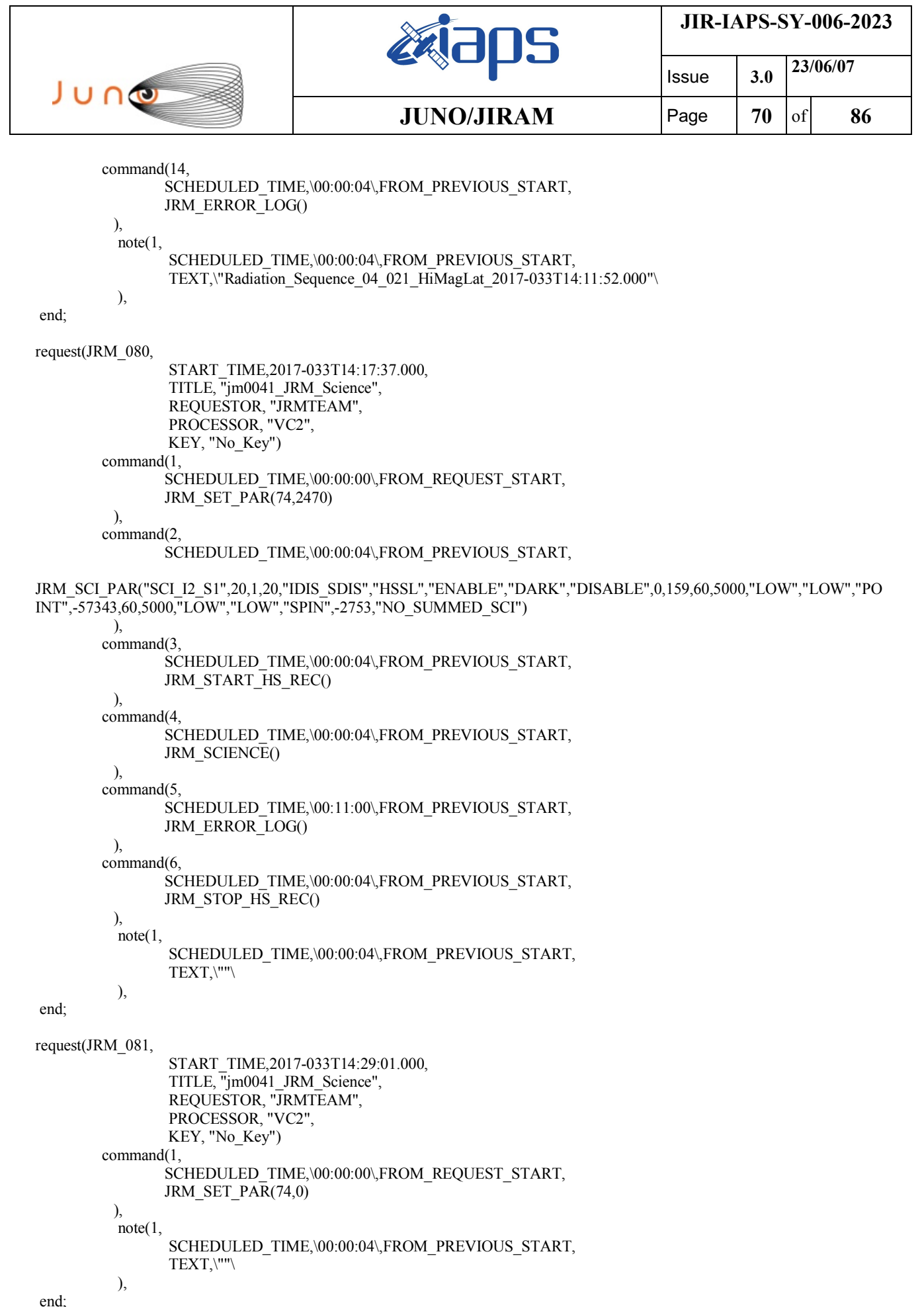

end;

```
JIR-IAPS-SY-006-2023
                                                                                      Issue 3.0 23/06/07

  JUNG
                                                 JUNO/JIRAM \qquad \qquad \qquad \qquad \qquad \qquad \qquad \qquad \qquad \qquad \qquad \qquad \qquad \qquad \qquad \qquad \qquad \qquad \qquad \qquad \qquad \qquad \qquad \qquad \qquad \qquad \qquad \qquad \qquad \qquad \qquad \qquad \qquad \qquad \qquad \request(JRM_082,
                   START_TIME,2017-033T14:29:10.000,
                  TITLE, "im0041_JRM_Science",
                   REQUESTOR, "JRMTEAM",
                   PROCESSOR, "VC2",
                   KEY, "No_Key")
         command(1,
                 SCHEDULED_TIME,\00:00:00\,FROM_REQUEST_START,
                 JRM_SET_PAR(92,153)
           ),
         command(2,
                 SCHEDULED_TIME,\00:00:04\,FROM_PREVIOUS_START,
JRM_SCI_PAR("SCI_I1_S0",1,1,0,"IDIS_SDIS","HSSL","ENABLE","RN","DISABLE",0,0,0,0,"LOW","LOW","POINT",28991,5
000,5000,"LOW","LOW","POINT",-57025,"NO_SUMMED_SCI")
           ),
         command(3,
                 SCHEDULED_TIME,\00:00:04\,FROM_PREVIOUS_START,
                 JRM_GET_PAR(6000)
           ),
         command(4,
                 SCHEDULED_TIME,\00:00:04\FROM_PREVIOUS_START,
                 JRM_START_HS_REC()
           ),
         command(5,
                 SCHEDULED_TIME,\00:00:02\,FROM_PREVIOUS_START,
                 JRM_SCIENCE()
           ),
         command(6,
                 SCHEDULED_TIME,\00:01:12\,FROM_PREVIOUS_START,
JRM_SCI_PAR("SCI_I1_S0",1,1,0,"IDIS_SDIS","HSSL","ENABLE","RN","DISABLE",0,0,0,0,"LOW","LOW","POINT",28991,5
000,5000,"LOW","LOW","POINT",-57025,"NO_SUMMED_SCI")
           ),
         command(7,
                 SCHEDULED_TIME,\00:00:04\,FROM_PREVIOUS_START,
                 JRM_GET_PAR(6000)
           ),
         command(8,
                 SCHEDULED_TIME,\00:00:02\,FROM_PREVIOUS_START,
                 JRM_SCIENCE()
           ),
         command(9,
                 SCHEDULED_TIME,\00:01:12\,FROM_PREVIOUS_START,
JRM_SCI_PAR("SCI_I1_S0",1,1,0,"IDIS_SDIS","HSSL","ENABLE","RN","DISABLE",0,0,0,0,"LOW","LOW","POINT",28991,5
000,5000,"LOW","LOW","POINT",-57025,"NO_SUMMED_SCI")
           ),
         command(10,
                 SCHEDULED_TIME,\00:00:04\,FROM_PREVIOUS_START,
                 JRM_GET_PAR(6000)
           ),
         command(11,
                 SCHEDULED_TIME,\00:00:02\,FROM_PREVIOUS_START,
                 JRM_SCIENCE()
           ),
         command(12,
                 SCHEDULED_TIME,\00:01:12\,FROM_PREVIOUS_START,
                 JRM_STOP_HS_REC()
           ),
         command(13,
                 SCHEDULED_TIME,\00:00:04\,FROM_PREVIOUS_START,
                 JRM_SET_PAR(92,8174)
           ),
```
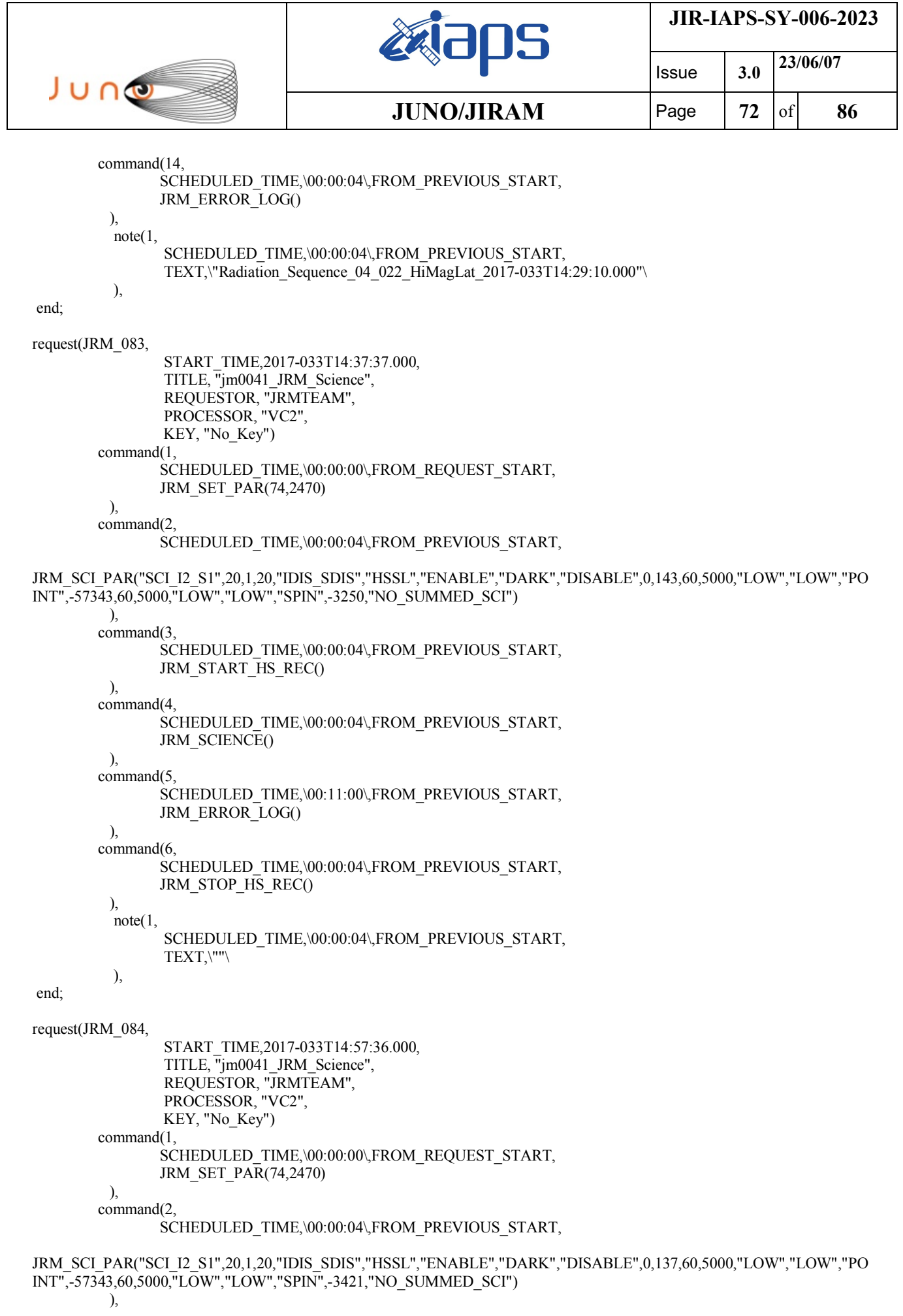
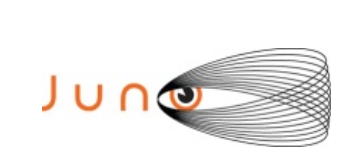

end;

end;

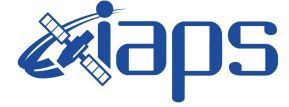

Issue **3.0 23/06/07 JUNO/JIRAM** | Page | 73 | of | 86

```
command(3,
                SCHEDULED_TIME,\00:00:04\,FROM_PREVIOUS_START,
               JRM_START_HS_REC()
          ),
        command(4,
                SCHEDULED_TIME,\00:00:04\,FROM_PREVIOUS_START,
                JRM_SCIENCE()
          ),
        command(5,
                SCHEDULED_TIME,\00:11:00\,FROM_PREVIOUS_START,
                JRM_ERROR_LOG()
          ),
        command(6,
                SCHEDULED_TIME,\00:00:04\,FROM_PREVIOUS_START,
                JRM_STOP_HS_REC()
          ),
          note(1,
                 SCHEDULED_TIME,\00:00:04\,FROM_PREVIOUS_START,
                 TEXT,\""\
          ),
request(JRM_085,
                 START_TIME,2017-033T15:17:36.000,
                 TITLE, "jm0041_JRM_Science",
                REQUESTOR, "JRMTEAM",
                PROCESSOR, "VC2",
                 KEY, "No_Key")
        command(1,
                SCHEDULED_TIME,\00:00:00\,FROM_REQUEST_START,
                JRM_SET_PAR(74,2470)
          ),
        command(2,
               SCHEDULED_TIME,\00:00:04\,FROM_PREVIOUS_START,
JRM_SCI_PAR("SCI_I2_S1",20,1,20,"IDIS_SDIS","HSSL","ENABLE","DARK","DISABLE",0,134,60,5000,"LOW","LOW","PO
INT",-57343,60,5000,"LOW","LOW","SPIN",-3459,"NO_SUMMED_SCI")
          ),
        command(3,
                SCHEDULED_TIME,\00:00:04\,FROM_PREVIOUS_START,
                JRM_START_HS_REC()
          ),
        command(4,
                SCHEDULED_TIME,\00:00:04\,FROM_PREVIOUS_START,
                JRM_SCIENCE()
          ),
        command(5,
                SCHEDULED_TIME,\00:11:00\,FROM_PREVIOUS_START,
                JRM_ERROR_LOG()
          ),
        command(6,
                SCHEDULED_TIME,\00:00:04\,FROM_PREVIOUS_START,
                JRM_STOP_HS_REC()
          ),
          note(1,
                 SCHEDULED_TIME,\00:00:04\,FROM_PREVIOUS_START,
                 TEXT,\""\
          ),
request(JRM_086,
```
 START\_TIME,2017-033T15:37:36.000, TITLE, "jm0041\_JRM\_Science", REQUESTOR, "JRMTEAM",

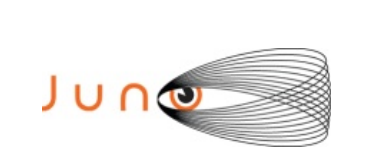

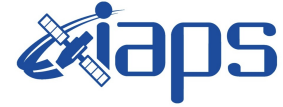

```
 PROCESSOR, "VC2",
                 KEY, "No_Key")
        command(1,
                SCHEDULED_TIME,\00:00:00\,FROM_REQUEST_START,
                JRM_SET_PAR(74,2470)
          ),
        command(2)
                SCHEDULED_TIME,\00:00:04\,FROM_PREVIOUS_START,
JRM_SCI_PAR("SCI_I2_S1",20,1,20,"IDIS_SDIS","HSSL","ENABLE","DARK","DISABLE",0,135,60,5000,"LOW","LOW","PO
INT",-57343,60,5000,"LOW","LOW","SPIN",-3453,"NO_SUMMED_SCI")
          ),
        command(3,
                SCHEDULED_TIME,\00:00:04\,FROM_PREVIOUS_START,
                JRM_START_HS_REC()
          ),
        command(4,
                SCHEDULED_TIME,\00:00:04\,FROM_PREVIOUS_START,
                JRM_SCIENCE()
          ),
        command(5,
                SCHEDULED_TIME,\00:11:00\,FROM_PREVIOUS_START,
                JRM_ERROR_LOG()
          ),
        command(6,
                SCHEDULED_TIME,\00:00:04\,FROM_PREVIOUS_START,
                JRM_STOP_HS_REC()
          ),
         note(1, SCHEDULED_TIME,\00:00:04\,FROM_PREVIOUS_START,
                 TEXT,\""\
          ),
end;
request(JRM_087,
                 START_TIME,2017-033T15:57:35.000,
                 TITLE, "jm0041_JRM_Science",
                REQUESTOR, "JRMTEAM",
                PROCESSOR, "VC2",
                 KEY, "No_Key")
        command(1,
                SCHEDULED_TIME,\00:00:00\,FROM_REQUEST_START,
                JRM_SET_PAR(74,0) ),
        command(2,
               SCHEDULED_TIME,\00:00:04\,FROM_PREVIOUS_START,
JRM_SCI_PAR("SCI_I3_S1",30,1,30,"IDIS_SDIS","HSSL","ENABLE","DARK","DISABLE",0,104,5000,5000,"LOW","LOW","
POINT",-57343,5000,5000,"LOW","LOW","SPIN",-4520,"NO_SUMMED_SCI")
          ),
        command(3,
                SCHEDULED_TIME,\00:00:04\,FROM_PREVIOUS_START,
               JRM_START_HS_REC()
          ),
        command(4,
                SCHEDULED_TIME,\00:00:04\,FROM_PREVIOUS_START,
                JRM_SCIENCE()
         \lambdacommand(5,
                SCHEDULED_TIME,\00:16:10\,FROM_PREVIOUS_START,
               JRM_ERROR_LOG()
          ),
        command(6,
                SCHEDULED_TIME,\00:00:04\,FROM_PREVIOUS_START,
```

```
JIR-IAPS-SY-006-2023
                                                                            Issue 3.0 23/06/07

 JUNG
                                            JUNO/JIRAM Page 75 of 86
               JRM_STOP_HS_REC()
          ),
         note(1, SCHEDULED_TIME,\00:00:04\,FROM_PREVIOUS_START,
                 TEXT,\"South Aurora"\
          ),
end;
request(JRM_088,
                 START_TIME,2017-033T16:14:35.000,
                TITLE, "jm0041_JRM_Science",
                REQUESTOR, "JRMTEAM",
                PROCESSOR, "VC2",
                 KEY, "No_Key")
        command(1,
               SCHEDULED_TIME,\00:00:00\,FROM_REQUEST_START,
               JRM_SET_PAR(74,0)
          ),
        command(2,
               SCHEDULED_TIME,\00:00:04\,FROM_PREVIOUS_START,
JRM_SCI_PAR("SCI_I3_S1",26,1,26,"IDIS_SDIS","HSSL","ENABLE","DARK","DISABLE",0,114,5000,5000,"LOW","LOW","
POINT",-57343,5000,5000,"LOW","LOW","SPIN",-4256,"NO_SUMMED_SCI")
         ),
        command(3,
               SCHEDULED_TIME,\00:00:04\,FROM_PREVIOUS_START,
               JRM_START_HS_REC()
          ),
        command(4,
               SCHEDULED_TIME,\00:00:04\,FROM_PREVIOUS_START,
               JRM_SCIENCE()
          ),
        command(5,
               SCHEDULED_TIME,\00:14:06\,FROM_PREVIOUS_START,
               JRM_ERROR_LOG()
          ),
        command(6,
               SCHEDULED_TIME,\00:00:04\FROM_PREVIOUS_START,
               JRM_STOP_HS_REC()
          ),
         \text{note}(1, SCHEDULED_TIME,\00:00:04\,FROM_PREVIOUS_START,
                 TEXT,\"South Aurora"\
          ),
end;
request(JRM_089,
                 START_TIME,2017-033T16:29:35.000,
                TITLE, "jm0041_JRM_Science",
                 REQUESTOR, "JRMTEAM",
                 PROCESSOR, "VC2",
                 KEY, "No_Key")
        command(1,
               SCHEDULED_TIME,\00:00:00\,FROM_REQUEST_START,
               JRM_SET_PAR(74,0)
          ),
        command(2,
               SCHEDULED_TIME,\00:00:04\,FROM_PREVIOUS_START,
JRM_SCI_PAR("SCI_I3_S1",26,1,26,"IDIS_SDIS","HSSL","ENABLE","DARK","DISABLE",0,108,5000,5000,"LOW","LOW","
POINT",-57343,5000,5000,"LOW","LOW","SPIN",-4027,"NO_SUMMED_SCI")
          ),
        command(3,
               SCHEDULED_TIME,\00:00:04\,FROM_PREVIOUS_START,
```
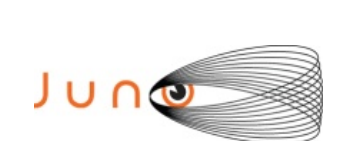

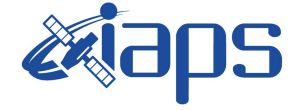

Issue **3.0 23/06/07 JUNO/JIRAM Page 76** of 86

```
JRM_START_HS_REC()
          ),
        command(4,
                SCHEDULED_TIME,\00:00:04\,FROM_PREVIOUS_START,
               JRM_SCIENCE()
          ),
        command(5,
                SCHEDULED_TIME,\00:14:06\,FROM_PREVIOUS_START,
               JRM_ERROR_LOG()
          ),
        command(6,
                SCHEDULED_TIME,\00:00:04\,FROM_PREVIOUS_START,
                JRM_STOP_HS_REC()
          ),
           note(1,
                 SCHEDULED_TIME,\00:00:04\,FROM_PREVIOUS_START,
                 TEXT,\"South Aurora"\
           ),
end;
request(JRM_090,
                 START_TIME,2017-033T16:44:35.000,
                TITLE, "jm0041_JRM_Science",
                 REQUESTOR, "JRMTEAM",
                 PROCESSOR, "VC2",
                 KEY, "No_Key")
        command(1,
                SCHEDULED_TIME,\00:00:00\,FROM_REQUEST_START,
               JRM_SET_PAR(74,0)
          ),
        command(2,
                SCHEDULED_TIME,\00:00:04\,FROM_PREVIOUS_START,
JRM_SCI_PAR("SCI_I3_S1",26,1,26,"IDIS_SDIS","HSSL","ENABLE","DARK","DISABLE",0,102,5000,5000,"LOW","LOW","
POINT",-57343,5000,5000,"LOW","LOW","SPIN",-3825,"NO_SUMMED_SCI")
          ),
        command(3,
                SCHEDULED_TIME,\00:00:04\FROM_PREVIOUS_START,
                JRM_START_HS_REC()
          ),
        command(4,
                SCHEDULED_TIME,\00:00:04\,FROM_PREVIOUS_START,
                JRM_SCIENCE()
          ),
        command(5,
                SCHEDULED_TIME,\00:14:06\,FROM_PREVIOUS_START,
               JRM_ERROR_LOG()
          ),
        command(6,
                SCHEDULED_TIME,\00:00:04\,FROM_PREVIOUS_START,
                JRM_STOP_HS_REC()
          ),
           note(1,
                 SCHEDULED_TIME,\00:00:04\,FROM_PREVIOUS_START,
                 TEXT,\"South Aurora"\
           ),
end;
request(JRM_091,
                 START_TIME,2017-033T16:59:35.000,
                TITLE, "im0041_JRM_Science",
                 REQUESTOR, "JRMTEAM",
```
 PROCESSOR, "VC2", KEY, "No\_Key")

```
JIR-IAPS-SY-006-2023
                                                                            Issue 3.0 23/06/07

 JUNG
                                           JUNO/JIRAM Page 77 of 86
        command(1,
               SCHEDULED_TIME,\00:00:00\,FROM_REQUEST_START,
               JRM_SET_PAR(74,0)
          ),
       command(2,
               SCHEDULED_TIME,\00:00:04\,FROM_PREVIOUS_START,
JRM_SCI_PAR("SCI_I3_S1",26,1,26,"IDIS_SDIS","HSSL","ENABLE","DARK","DISABLE",0,97,5000,5000,"LOW","LOW","P
OINT",-57343,5000,5000,"LOW","LOW","SPIN",-3646,"NO_SUMMED_SCI")
          ),
       command(3,
               SCHEDULED_TIME,\00:00:04\FROM_PREVIOUS_START,
               JRM_START_HS_REC()
          ),
        command(4,
               SCHEDULED_TIME,\00:00:04\,FROM_PREVIOUS_START,
               JRM_SCIENCE()
          ),
       command(5,
               SCHEDULED_TIME,\00:14:06\,FROM_PREVIOUS_START,
               JRM_ERROR_LOG()
          ),
        command(6,
               SCHEDULED_TIME,\00:00:04\,FROM_PREVIOUS_START,
               JRM_STOP_HS_REC()
          ),
          note(1,
                 SCHEDULED_TIME,\00:00:04\,FROM_PREVIOUS_START,
                 TEXT,\"South Aurora"\
          ),
end;
request(JRM_092,
                 START_TIME,2017-033T17:14:35.000,
                TITLE, "im0041_JRM_Science",
                 REQUESTOR, "JRMTEAM",
                 PROCESSOR, "VC2",
                 KEY, "No_Key")
       command(1,
               SCHEDULED_TIME,\00:00:00\,FROM_REQUEST_START,
               JRM_SET_PA\overline{R}(74,0)
          ),
       command(2,
               SCHEDULED_TIME,\00:00:04\,FROM_PREVIOUS_START,
JRM_SCI_PAR("SCI_I3_S1",26,1,26,"IDIS_SDIS","HSSL","ENABLE","DARK","DISABLE",0,93,5000,5000,"LOW","LOW","P
OINT",-57343,5000,5000,"LOW","LOW","SPIN",-3486,"NO_SUMMED_SCI")
          ),
        command(3,
               SCHEDULED_TIME,\00:00:04\,FROM_PREVIOUS_START,
               JRM_START_HS_REC()
          ),
        command(4,
               SCHEDULED_TIME,\00:00:04\,FROM_PREVIOUS_START,
               JRM_SCIENCE()
          ),
       command(5,
               SCHEDULED_TIME,\00:14:06\,FROM_PREVIOUS_START,
               JRM_ERROR_LOG()
          ),
       command(6,
               SCHEDULED_TIME,\00:00:04\,FROM_PREVIOUS_START,
               JRM_STOP_HS_REC()
          ),
```

```
JIR-IAPS-SY-006-2023
                                                                             Issue 3.0 23/06/07

 JUNG
                                            JUNO/JIRAM | Page | 78 | of | 86
          note(1,
                 SCHEDULED_TIME,\00:00:04\,FROM_PREVIOUS_START,
                 TEXT,\"South Aurora"\
          ),
end;
request(JRM_093,
                 START_TIME,2017-033T17:29:35.000,
                 TITLE, "jm0041_JRM_Science",
                 REQUESTOR, "JRMTEAM",
                PROCESSOR, "VC2",
                 KEY, "No_Key")
        command(1,
                SCHEDULED_TIME,\00:00:00\,FROM_REQUEST_START,
               JRM_SET_PAR(74,0)
          ),
        command(2,
               SCHEDULED_TIME,\00:00:04\,FROM_PREVIOUS_START,
JRM_SCI_PAR("SCI_I3_S1",26,1,26,"IDIS_SDIS","HSSL","ENABLE","DARK","DISABLE",0,89,5000,5000,"LOW","LOW","P
OINT",-57343,5000,5000,"LOW","LOW","SPIN",-3342,"NO_SUMMED_SCI")
          ),
        command(3,
               SCHEDULED_TIME,\00:00:04\,FROM_PREVIOUS_START,
               JRM_START_HS_REC()
          ),
        command(4,
               SCHEDULED_TIME,\00:00:04\,FROM_PREVIOUS_START,
               JRM_SCIENCE()
          ),
        command(5,
               SCHEDULED_TIME,\00:14:06\,FROM_PREVIOUS_START,
               JRM_ERROR_LOG()
          ),
        command(6,
               SCHEDULED_TIME,\00:00:04\,FROM_PREVIOUS_START,
               JRM_STOP_HS_REC()
          ),
           note(1,
                 SCHEDULED_TIME,\00:00:04\,FROM_PREVIOUS_START,
                 TEXT,\"South Aurora"\
          ),
end;
request(JRM_094,
                 START_TIME,2017-033T17:44:35.000,
                 TITLE, "jm0041_JRM_Science",
                 REQUESTOR, "JRMTEAM",
                 PROCESSOR, "VC2",
                 KEY, "No_Key")
        command(1,
                SCHEDULED_TIME,\00:00:00\,FROM_REQUEST_START,
               JRM_SET_PA\overline{R}(74,0) ),
        command(2,
               SCHEDULED_TIME,\00:00:04\,FROM_PREVIOUS_START,
JRM_SCI_PAR("SCI_I3_S1",26,1,26,"IDIS_SDIS","HSSL","ENABLE","DARK","DISABLE",0,86,5000,5000,"LOW","LOW","P
OINT",-57343,5000,5000,"LOW","LOW","SPIN",-3212,"NO_SUMMED_SCI")
          ),
        command(3,
               SCHEDULED_TIME,\00:00:04\,FROM_PREVIOUS_START,
               JRM_START_HS_REC()
          ),
```
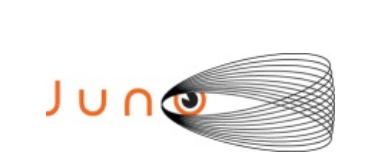

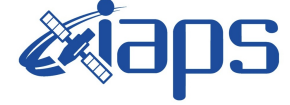

**JUNO/JIRAM Page 79** of 86

```
command(4,
                SCHEDULED_TIME,\00:00:04\,FROM_PREVIOUS_START,
                JRM_SCIENCE()
          ),
        command(5,
                SCHEDULED_TIME,\00:14:06\,FROM_PREVIOUS_START,
                JRM_ERROR_LOG()
          ),
        command(6,
                SCHEDULED_TIME,\00:00:04\,FROM_PREVIOUS_START,
                JRM_STOP_HS_REC()
          ),
           note(1,
                 SCHEDULED_TIME,\00:00:04\,FROM_PREVIOUS_START,
                 TEXT,\"South Aurora"\
           ),
end;
request(JRM_095,
                 START_TIME,2017-033T17:59:35.000,
                 TITLE, "jm0041_JRM_Science",
                 REQUESTOR, "JRMTEAM",
                 PROCESSOR, "VC2",
                 KEY, "No_Key")
        command(1,
                SCHEDULED_TIME,\00:00:00\,FROM_REQUEST_START,
                JRM_SET_PAR(74,0) ),
        command(2,
                SCHEDULED_TIME,\00:00:04\,FROM_PREVIOUS_START,
JRM_SCI_PAR("SCI_I3_S1",26,1,26,"IDIS_SDIS","HSSL","ENABLE","DARK","DISABLE",0,82,5000,5000,"LOW","LOW","P
OINT",-57343,5000,5000,"LOW","LOW","SPIN",-3094,"NO_SUMMED_SCI")
          ),
        command(3,
                SCHEDULED_TIME,\00:00:04\,FROM_PREVIOUS_START,
                JRM_START_HS_REC()
          ),
        command(4,
                SCHEDULED_TIME,\00:00:04\,FROM_PREVIOUS_START,
                JRM_SCIENCE()
          ),
        command(5,
                SCHEDULED_TIME,\00:14:06\,FROM_PREVIOUS_START,
                JRM_ERROR_LOG()
          ),
        command(6,
                SCHEDULED_TIME,\00:00:04\,FROM_PREVIOUS_START,
                JRM_STOP_HS_REC()
          ),
           note(1,
                 SCHEDULED_TIME,\00:00:04\,FROM_PREVIOUS_START,
                 TEXT,\"South Aurora"\
           ),
end;
request(JRM_096,
                 START_TIME,2017-033T18:14:34.000,
                TITLE, "im0041_JRM_Science",
                 REQUESTOR, "JRMTEAM",
                 PROCESSOR, "VC2",
                 KEY, "No_Key")
```
command(1,

SCHEDULED\_TIME,\00:00:00\,FROM\_REQUEST\_START,

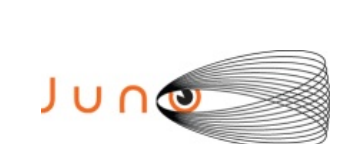

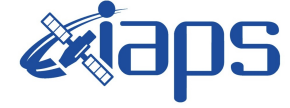

 $JUNO/JIRAM$   $\qquad$  **Page**  $\qquad$  80 of 86

```
JRM_SET_PAR(74,0)
```
 ), command(2,

SCHEDULED\_TIME,\00:00:04\,FROM\_PREVIOUS\_START,

```
JRM_SCI_PAR("SCI_I3_S1",26,1,26,"IDIS_SDIS","HSSL","ENABLE","DARK","DISABLE",0,80,5000,5000,"LOW","LOW","P
OINT",-57343,5000,5000,"LOW","LOW","SPIN",-2986,"NO_SUMMED_SCI")
          ),
        command(3,
                SCHEDULED_TIME,\00:00:04\,FROM_PREVIOUS_START,
                JRM_START_HS_REC()
          ),
        command(4,
                SCHEDULED_TIME,\00:00:04\,FROM_PREVIOUS_START,
                JRM_SCIENCE()
          ),
        command(5,
                SCHEDULED_TIME,\00:14:06\,FROM_PREVIOUS_START,
                JRM_ERROR_LOG()
          ),
        command(6,
                SCHEDULED_TIME,\00:00:04\FROM_PREVIOUS_START,
                JRM_STOP_HS_REC()
          ),
           note(1,
                 SCHEDULED_TIME,\00:00:04\,FROM_PREVIOUS_START,
                 TEXT,\"South Aurora"\
           ),
end;
request(JRM_097,
                 START_TIME,2017-033T18:29:00.000,
                TITLE, "jm0041_JRM-POWER_OFF",
                 REQUESTOR, "JRMTEAM",
                 PROCESSOR, "VC2",
                 KEY, "No_Key")
   command(1,
                SCHEDULED_TIME,\00:00:00\,FROM_REQUEST_START,
                VM_LOAD(21,"d:/seq/hlfp_spm_safe_jiram.mod")
           ),
          note(1, SCHEDULED_TIME,\00:00:04\,FROM_PREVIOUS_START,
                 TEXT,\"NaN"\
           ),
end;
request(JRM_098,
                 START_TIME,2017-034T02:44:08.000,
                TITLE, "jm0041_JRM-POWER_ON",
                 REQUESTOR, "JRMTEAM",
                 PROCESSOR, "VC2",
                 KEY, "No_Key")
          spawn(1,
                 SCHEDULED_TIME,\00:00:00\,FROM_REQUEST_START,
                REQ_ENGINE_ID,21,RT_on_board_block(jiram_pwr_on)
           ),
           note(1,
                SCHEDULED_TIME,\00:00:04\,FROM_PREVIOUS_START,
                 TEXT,\"NaN"\
           ),
end;
```
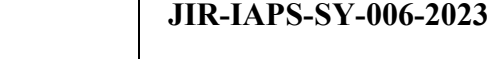

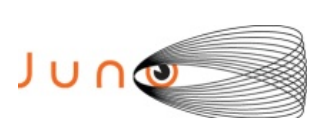

Issue **3.0 23/06/07**  $JUNO/JIRAM$   $\qquad$  **Page**  $\qquad$  81 of 86

```
 TITLE, "jm0041_JRM_StandBy",
                 REQUESTOR, "JRMTEAM",
                 PROCESSOR, "VC2",
                 KEY, "No_Key")
        command(1,
                SCHEDULED_TIME,\00:00:00\,FROM_REQUEST_START,
                JRM SET \overline{PAR}(111,10) ),
        command(2,
                SCHEDULED_TIME,\00:00:04\,FROM_PREVIOUS_START,
                JRM_STANDBY("ON","ON","ON")
          ),
        command(3,
                SCHEDULED_TIME,\00:00:04\,FROM_PREVIOUS_START,
JRM_SCI_PAR("SCI_I1_S3",120,1,10,"IDIS_SDIS","HSSL","ENABLE","DARK","DISABLE",0,956,2,150,"LOW","LOW","POI
NT",-57343,2,150,"LOW","LOW","SPIN",0,"NO_SUMMED_SCI")
          ),
           note(1,
                 SCHEDULED_TIME,\00:00:04\,FROM_PREVIOUS_START,
                 TEXT,\"NaN"\
           ),
end;
request(JRM_100,
                 START_TIME,2017-034T02:47:03.000,
                TITLE, "jm0041_JRM_Science",
                 REQUESTOR, "JRMTEAM",
                 PROCESSOR, "VC2",
                 KEY, "No_Key")
        command(1,
                SCHEDULED_TIME,\00:00:00\,FROM_REQUEST_START,
                JRM_SET_PAR(74,0)
          ),
        command(2,
                SCHEDULED_TIME,\00:00:04\,FROM_PREVIOUS_START,
JRM_SCI_PAR("SCI_I0_S1",17,1,17,"IDIS_SDIS","HSSL","ENABLE","DARK","DISABLE",0,18,0,5000,"LOW","LOW","POIN
T",-57343,0,5000,"LOW","LOW","SPIN",3625,"NO_SUMMED_SCI")
          ),
        command(3,
                SCHEDULED_TIME,\00:00:04\,FROM_PREVIOUS_START,
                JRM_START_HS_REC()
          ),
        command(4,
                SCHEDULED_TIME,\00:00:04\,FROM_PREVIOUS_START,
                JRM_SCIENCE()
          ),
        command(5,
                SCHEDULED_TIME,\00:09:27\,FROM_PREVIOUS_START,
                JRM_ERROR_LOG()
          ),
        command(6,
                SCHEDULED_TIME,\00:00:04\,FROM_PREVIOUS_START,
                JRM_STOP_HS_REC()
          ),
          note(1,SCHEDULED_TIME,\00:00:04\,FROM_PREVIOUS_START,
                 TEXT,\"Io"\
           ),
end;
```
request(JRM\_101,

START\_TIME,2017-034T02:57:03.000,

```
JIR-IAPS-SY-006-2023
```
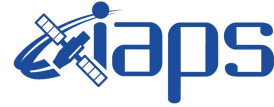

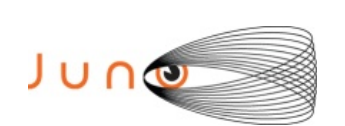

Issue **3.0 23/06/07**

**JUNO/JIRAM** | Page | 82 | of | 86

```
 TITLE, "jm0041_JRM_Science",
                 REQUESTOR, "JRMTEAM",
                 PROCESSOR, "VC2",
                 KEY, "No_Key")
        command(1,
                SCHEDULED_TIME,\00:00:00\,FROM_REQUEST_START,
                JRM_SET_PAR(74,0)
          ),
        command(2,
                SCHEDULED_TIME,\00:00:04\,FROM_PREVIOUS_START,
JRM_SCI_PAR("SCI_I0_S1",17,1,17,"IDIS_SDIS","HSSL","ENABLE","DARK","DISABLE",0,18,0,5000,"LOW","LOW","POIN
T",-57343,0,5000,"LOW","LOW","SPIN",3728,"NO_SUMMED_SCI")
          ),
        command(3,
                SCHEDULED_TIME,\00:00:04\,FROM_PREVIOUS_START,
                JRM_START_HS_REC()
          ),
        command(4,
                SCHEDULED_TIME,\00:00:04\,FROM_PREVIOUS_START,
               JRM_SCIENCE()
          ),
        command(5,
                SCHEDULED_TIME,\00:09:27\,FROM_PREVIOUS_START,
               JRM_ERROR_LOG()
          ),
        command(6,
                SCHEDULED_TIME,\00:00:04\,FROM_PREVIOUS_START,
                JRM_STOP_HS_REC()
          ),
         note(1,SCHEDULED_TIME,\00:00:04\,FROM_PREVIOUS_START,
                 TEXT,\"Io"\
          ),
end;
request(JRM_102,
                 START_TIME,2017-034T03:07:03.000,
                TITLE, "im0041_JRM_Science",
                 REQUESTOR, "JRMTEAM",
                 PROCESSOR, "VC2",
                 KEY, "No_Key")
        command(1,
                SCHEDULED_TIME,\00:00:00\,FROM_REQUEST_START,
                JRM_SET_PAR(74,0)
          ),
        command(2,
               SCHEDULED_TIME,\00:00:04\,FROM_PREVIOUS_START,
JRM_SCI_PAR("SCI_I0_S1",17,1,17,"IDIS_SDIS","HSSL","ENABLE","DARK","DISABLE",0,18,0,5000,"LOW","LOW","POIN
T",-57343,0,5000,"LOW","LOW","SPIN",3827,"NO_SUMMED_SCI")
          ),
        command(3,
                SCHEDULED_TIME,\00:00:04\,FROM_PREVIOUS_START,
                JRM_START_HS_REC()
          ),
        command(4,
                SCHEDULED_TIME,\00:00:04\,FROM_PREVIOUS_START,
               JRM_SCIENCE()
          ),
        command(5,
                SCHEDULED_TIME,\00:09:27\,FROM_PREVIOUS_START,
                JRM_ERROR_LOG()
          ),
```
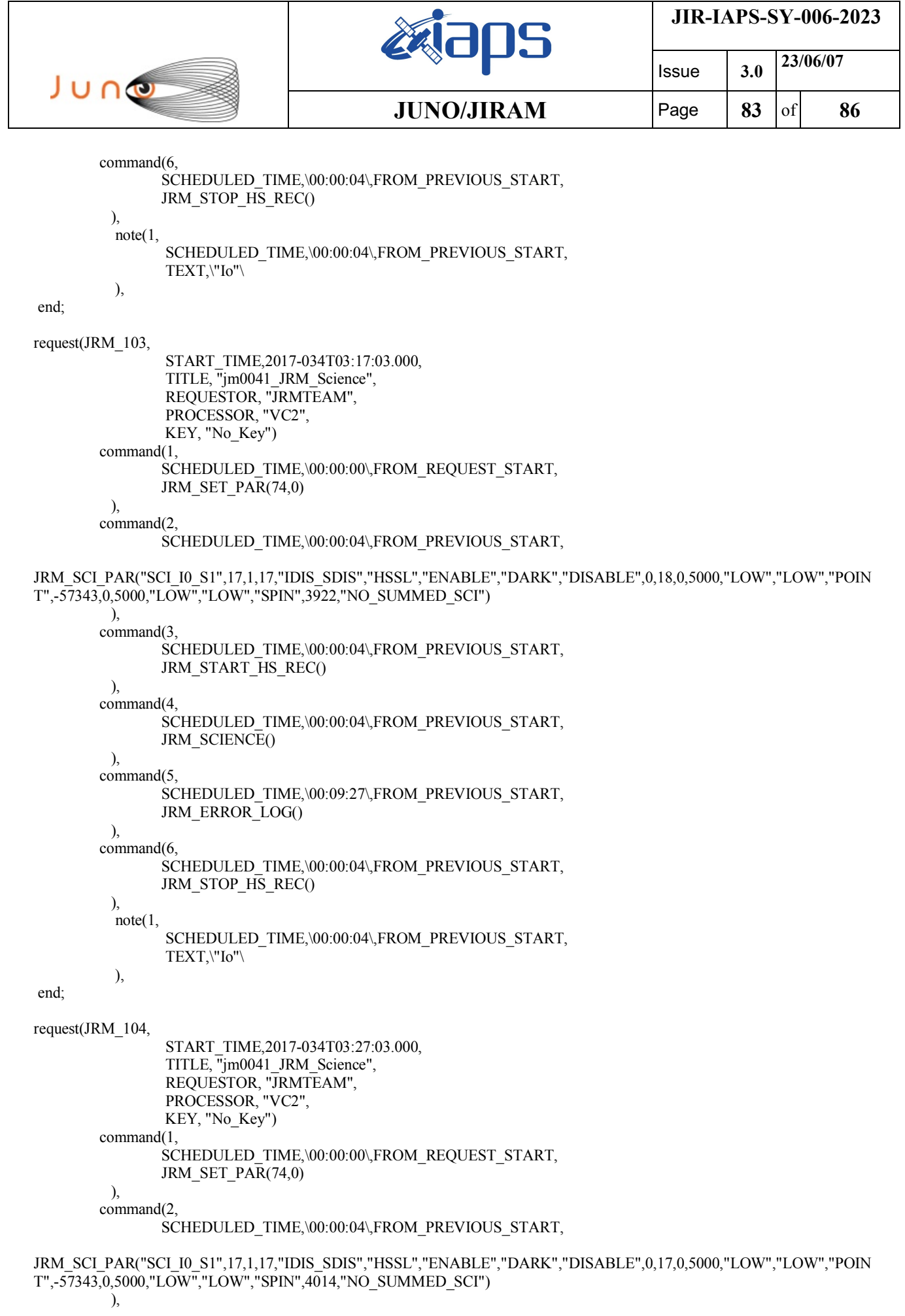

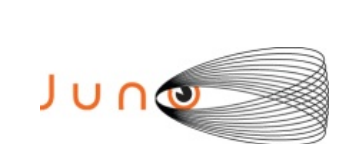

end;

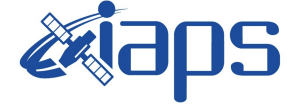

Issue **3.0 23/06/07**  $JUNO/JIRAM$   $\qquad$  **Page**  $\qquad$  **84**  $\qquad$  86

```
command(3,
                SCHEDULED_TIME,\00:00:04\,FROM_PREVIOUS_START,
               JRM_START_HS_REC()
          ),
        command(4,
                SCHEDULED_TIME,\00:00:04\,FROM_PREVIOUS_START,
                JRM_SCIENCE()
          ),
        command(5,
                SCHEDULED_TIME,\00:09:27\,FROM_PREVIOUS_START,
                JRM_ERROR_LOG()
          ),
        command(6,
                SCHEDULED_TIME,\00:00:04\,FROM_PREVIOUS_START,
                JRM_STOP_HS_REC()
          ),
          note(1,
                 SCHEDULED_TIME,\00:00:04\,FROM_PREVIOUS_START,
                 TEXT,\"Io"\
          ),
request(JRM_105,
                START_TIME,2017-034T03:37:03.000,
                 TITLE, "jm0041_JRM_Science",
                REQUESTOR, "JRMTEAM",
                PROCESSOR, "VC2",
                 KEY, "No_Key")
        command(1,
                SCHEDULED_TIME,\00:00:00\,FROM_REQUEST_START,
                JRM_SET_PAR(74,0)
          ),
        command(2,
               SCHEDULED_TIME,\00:00:04\,FROM_PREVIOUS_START,
JRM_SCI_PAR("SCI_I0_S1",17,1,17,"IDIS_SDIS","HSSL","ENABLE","DARK","DISABLE",0,17,0,5000,"LOW","LOW","POIN
          ),
        command(3,
                SCHEDULED_TIME,\00:00:04\,FROM_PREVIOUS_START,
                JRM_START_HS_REC()
          ),
        command(4,
                SCHEDULED_TIME,\00:00:04\,FROM_PREVIOUS_START,
                JRM_SCIENCE()
          ),
        command(5,
                SCHEDULED_TIME,\00:09:27\,FROM_PREVIOUS_START,
                JRM_ERROR_LOG()
          ),
        command(6,
                SCHEDULED_TIME,\00:00:04\,FROM_PREVIOUS_START,
                JRM_STOP_HS_REC()
          ),
          note(1,
                 SCHEDULED_TIME,\00:00:04\,FROM_PREVIOUS_START,
                 TEXT,\"Io"\
          ),
```
T",-57343,0,5000,"LOW","LOW","SPIN",4101,"NO\_SUMMED\_SCI")

```
end;
```
request(JRM\_106,

 START\_TIME,2017-034T03:47:03.000, TITLE, "jm0041\_JRM\_Science", REQUESTOR, "JRMTEAM",

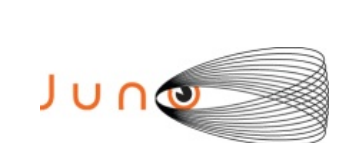

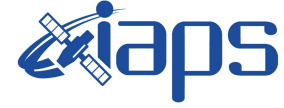

**JUNO/JIRAM** | Page | 85 | of | 86

```
 PROCESSOR, "VC2",
                 KEY, "No_Key")
        command(1,
                SCHEDULED_TIME,\00:00:00\,FROM_REQUEST_START,
                JRM_SET_PAR(74,0)
          ),
        command(2)
                SCHEDULED_TIME,\00:00:04\,FROM_PREVIOUS_START,
JRM_SCI_PAR("SCI_I0_S1",17,1,17,"IDIS_SDIS","HSSL","ENABLE","DARK","DISABLE",0,17,0,5000,"LOW","LOW","POIN
T",-57343,0,5000,"LOW","LOW","SPIN",4184,"NO_SUMMED_SCI")
          ),
        command(3,
                SCHEDULED_TIME,\00:00:04\,FROM_PREVIOUS_START,
               JRM_START_HS_REC()
          ),
        command(4,
                SCHEDULED_TIME,\00:00:04\,FROM_PREVIOUS_START,
                JRM_SCIENCE()
          ),
        command(5,
                SCHEDULED_TIME,\00:09:27\,FROM_PREVIOUS_START,
                JRM_ERROR_LOG()
          ),
        command(6,
                SCHEDULED_TIME,\00:00:04\,FROM_PREVIOUS_START,
                JRM_STOP_HS_REC()
          ),
          note(1, SCHEDULED_TIME,\00:00:04\,FROM_PREVIOUS_START,
                 TEXT,\"Io"\
           ),
end;
request(JRM_107,
                 START_TIME,2017-034T03:56:50.000,
                 TITLE, "jm0041_JRM_Calibration",
                REQUESTOR, "JRMTEAM",
                PROCESSOR, "VC2",
                 KEY, "No_Key")
        command(1,
                SCHEDULED_TIME,\00:00:00\,FROM_REQUEST_START,
                JRM_CAL_PAR(8,14,8,14,30,700,30,700,30,700,30,700,30,700,200,200,153,153)
          ),
        command(2,
                SCHEDULED_TIME,\00:00:04\,FROM_PREVIOUS_START,
               JRM_GET_PAR(6000)
          ),
        command(3,
                SCHEDULED_TIME,\00:00:04\,FROM_PREVIOUS_START,
               JRM_START_HS_REC()
          ),
        command(4,
                SCHEDULED_TIME,\00:00:04\,FROM_PREVIOUS_START,
                JRM_CALIBRATION("CAL_I1_S1","IDIS_SDIS","DISABLE",1,"LAMP_1")
          ),
        command(5,
                SCHEDULED_TIME,\00:04:00\,FROM_PREVIOUS_START,
               JRM_STOP_HS_REC()
          ),
        command(6,
                SCHEDULED_TIME,\00:00:04\,FROM_PREVIOUS_START,
                JRM_ERROR_LOG()
          ),
```
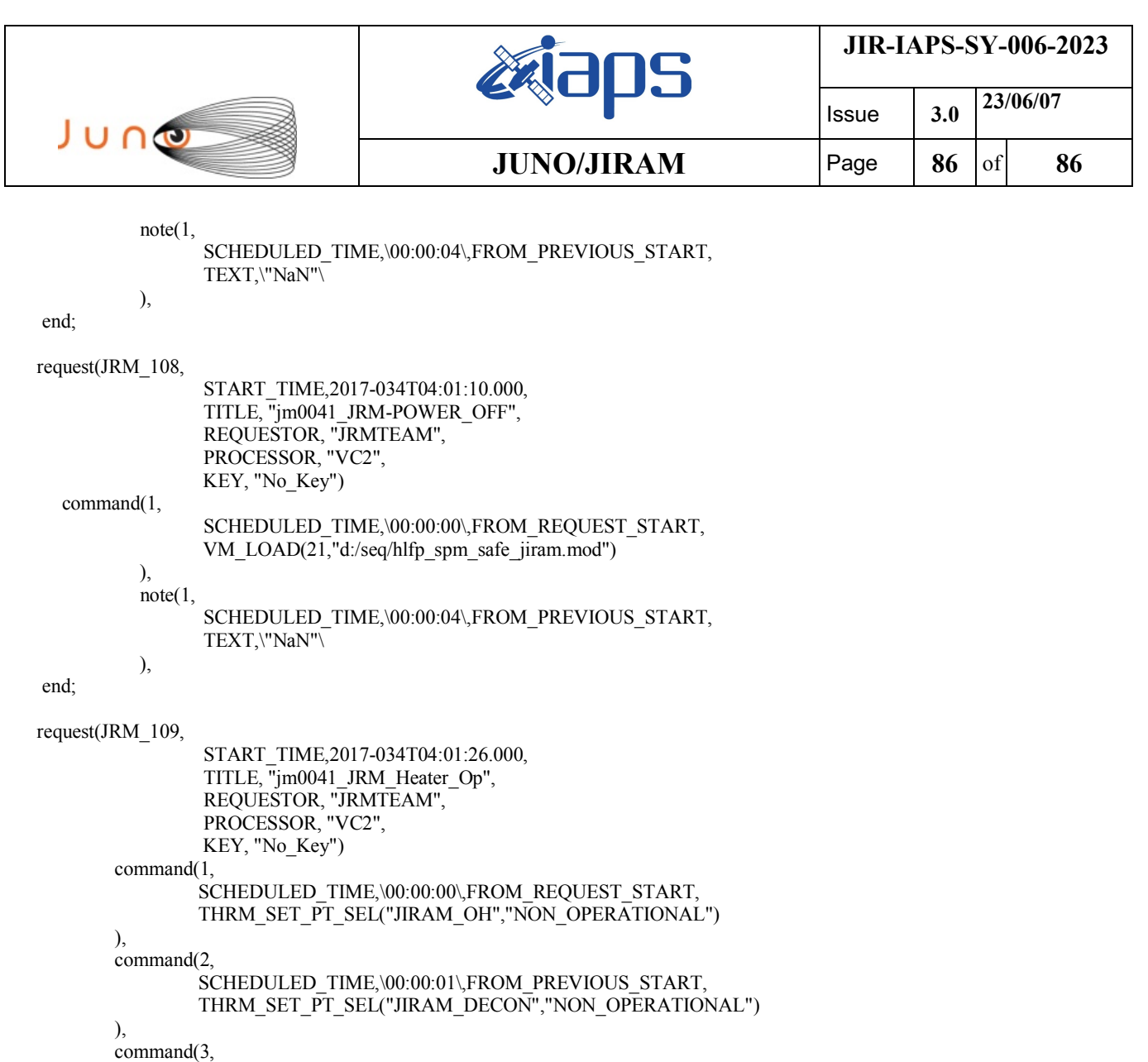

SCHEDULED\_TIME,\00:00:02\,FROM\_PREVIOUS\_START,

THRM\_SET\_PT\_SEL("JIRAM\_ELECT\_BP","NON\_OPERATIONAL")

```
end;
```
),

\$\$EOF